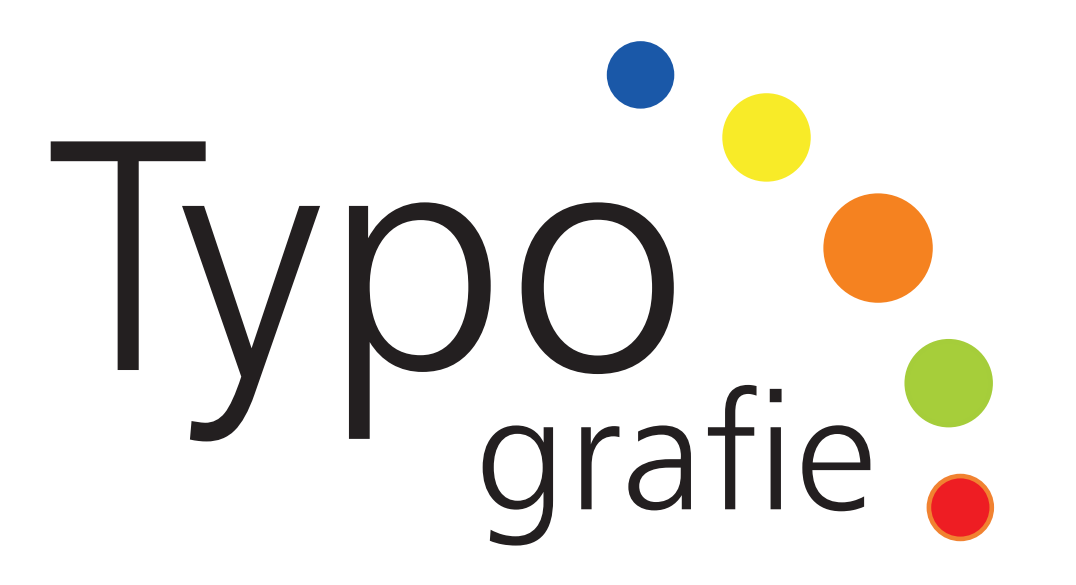

von Tanja Kabelitz betreut von Prof. Ralf Lankau

Studienarbeit Medien und Informationswesen Hochschule Offenburg 2007

"Jedes Kind, wenn es die ersten Buchstaben auf seine Schultafel malt und die ersten Leseversuche macht, tut damit den Schritt in eine künstliche und höchst komplizierte Welt, deren Gesetze und Spielregeln ganz zu kennen und vollkommen zu üben, kein Menschenleben ausreicht. Ohne Wort, ohne Schrift und Bücher gibt es keine Geschichte, gibt es nicht den Begriff der Menscheit"

Hermann Hesse

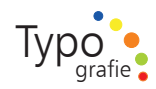

#### Inhaltsverzeichnis

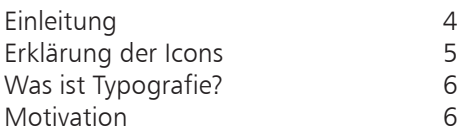

- 1. Lust a uf Ty p o grafie
	- 1.1. Typografie verändert sich 9

8

 $\overline{3}$ .

- 1.2. Mehr Wissen 11
- 1.3. Buchvorschläge allgemeine Typografie 12
- 1.4. Schrift ist überall 13
- 1.6. Zusam menfassung 16
	- *Jan Tschich old 17*
- 2. Einstie g i n die Typografie 18
	- 2.1. Buchstabenteile 19
	- 2.1. Buchstabenteile 20
	- 2.2. Orden Sie bitte den jeweils richtigen Begriff einem Buchstaben zu. 21
	- 2.1. Orden Sie bitte den jeweils richtigen Beg 21

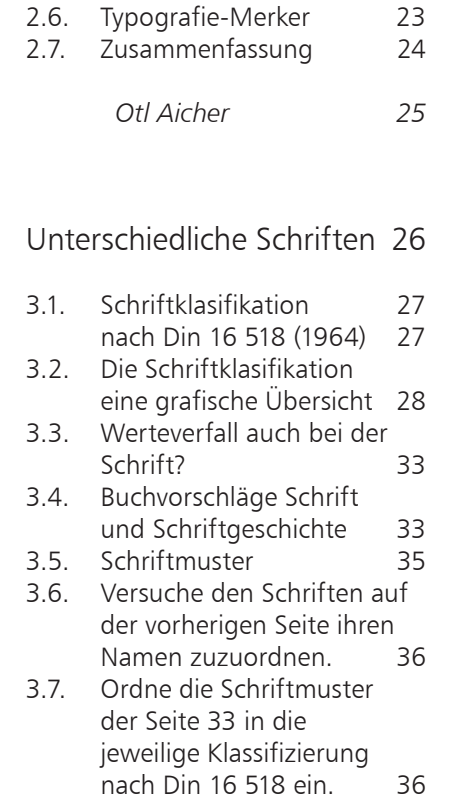

2.4. Grundlagen 2.5. Scribble

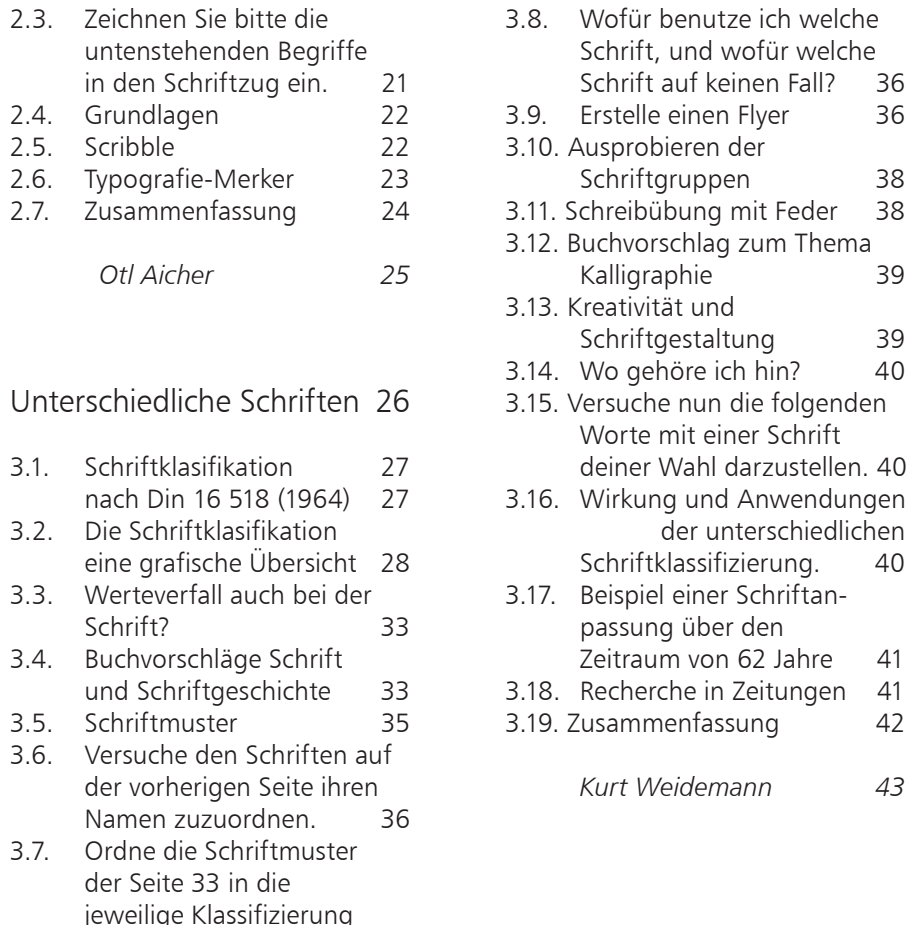

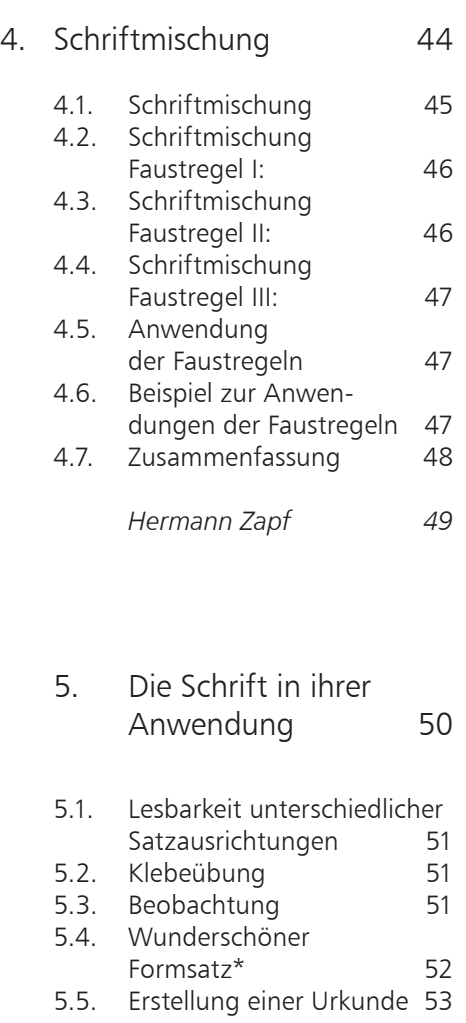

41

42

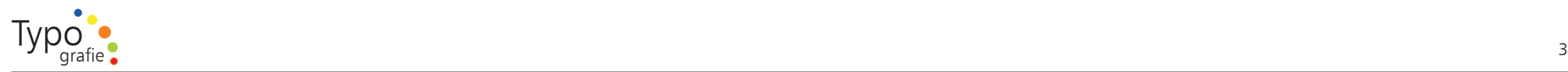

 $6.$ 

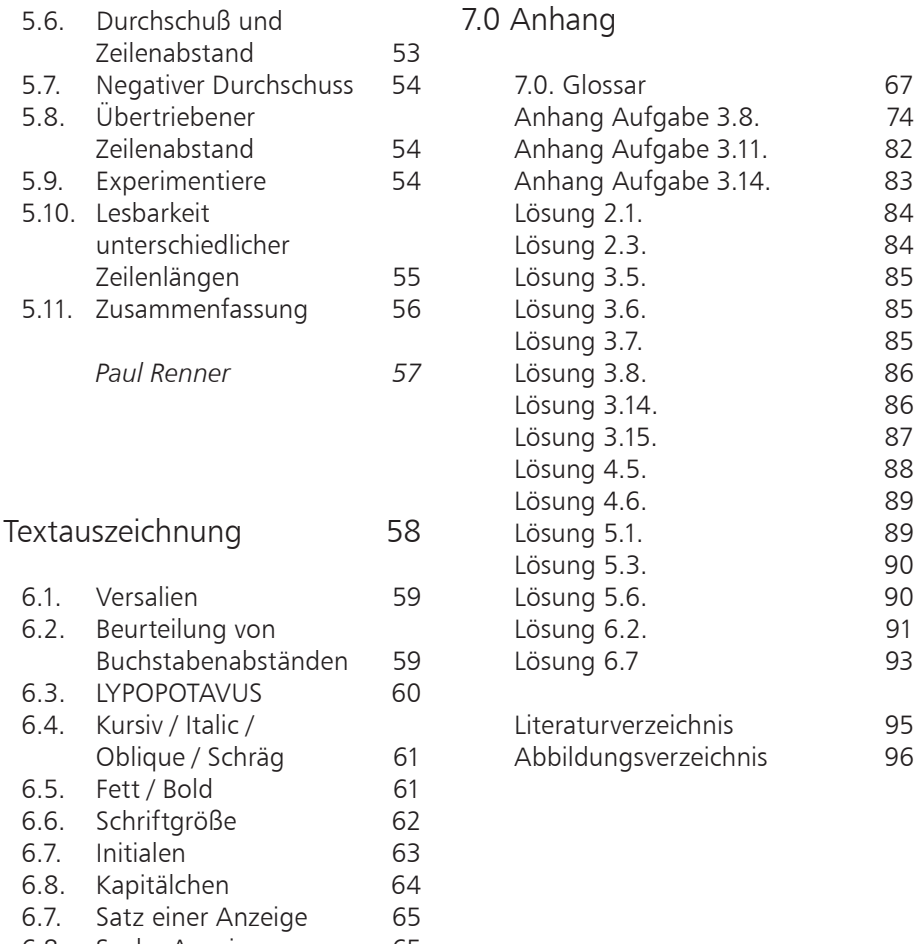

- 6.8. Suche Anzeigen 65
- 6.9. Zusammenfassung 66

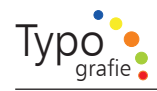

#### Einleitung

Durch die typografische Gestaltung von Texten lassen sich Ideen und Gedanken in visuelle F orm bringen. Die Auswahl der Schrift kann die Lesbarkeit des Textes und die Einstellung des Lesers erheblich beeinflussen.

Typografie begegnet uns in allen Bereichen unseres Lebens. Bücher, Zeitschriften, Webseiten, Plakate, Firmenlogos, Werbung, Einladungstexte, werden oder s ollten nach gestalterischen Regeln gesetzt werden.

Mit den technischen M öglichkeiten des C o mputer Publishing kann scheinbar jeder Drucksachen gestalten. D och gutes Werkzeug allein hat noch keinen Meister gemacht.

Gute Typografie setzt eine Menge theoretischer Kenntnisse, Übung und Erfahrung im U mgang mit typografischen M öglichkeiten v oraus, nicht nur mit der n otwendigen S oftware.

Insbesondere durch die Darstellung v on Schrift auf dem Bildschir m entstehen neue typografische Herausforderungen.

Eine s olide Grundausbildung, typografisches Gespür mit Liebe zur Perfektion, etwas Talent und Geschick s o wie eine gewisse Eigenständigkeit und Beurteilungsverm ögen sind V oraussetzungen für einen guten Typografen.

Bei der Typografie ist es hauptsächlich das Wissen, wie mit welchen Mitteln die beste Wirkung erzeilt wird.

Sie muß vom Gegenüber verstanden werden, die F orm und der Inhalt müssen stimmen. Kurzum: Das, was gesagt werden s oll, muß rüberkommen. Wie man das richtig anstellt, ist das Geheimnis und die Kunst der Typografie zugleich.

Diejenigen, die im U mgang mit Typografie unsicher sind oder einfach mehr wissen wollen, finden auf den folgenden Seiten eine Einführung in die Typografie mit entsprechenden Übungen zur U msetzung im Alltag.

"Typografie macht Sprache lesbar dazu gibt es viele M öglichkeiten"*<sup>1</sup>* Die f olgenden Seiten s ollen:

 $\mathcal{L}(\mathcal{L})$ 

 $\mathcal{L}(\mathcal{L})$ 

- N otwendiges typografisches Hintergrundwissen vermitteln.
- \_ Erstellen eigener Publikationen unter Berücksichtigung typografischer Regeln erm öglichen.
- \_ Sicherheit in der Bewertung von typografischen/gestalterischen Aufgaben vermitteln.
- \_ verdeutlichen, dass Schrift und der U mgang mit ihr eine h ohe Wertigkeit hat.
- Hilfe zur Vermeidung typografischer Fehler bieten
- \_ Lust a m Recherchieren und am Entwickeln eigener Werke erzeugen

4

 *<sup>1</sup> Lutz, Hans-Rudolf, typografische Gestaltung, 1989, S. 57* 

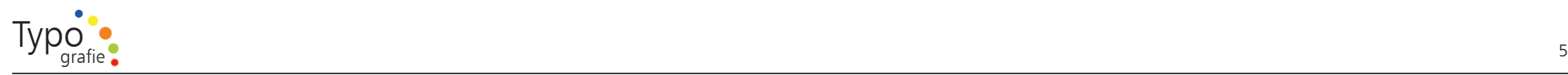

#### Erklärung der Icons

Das Orange-Icon deutet darauf hin, dass du selbst aktiv werden kannst.

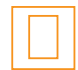

Buchvorschläge

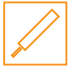

Information

Das Grüne-Icon deutet darauf hin, dass hier theoretische Grundlagen zum Thema zu finden sind.

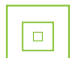

Zusam menfassung

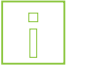

Allgemeines

*A b b. 0.1: Ein rö misches Versalienalp habet von Giambattista Palatino. Mitte des 16. Jahrhunderts. Aus dem Ms.52 80 (G. B. Palatino, " Gran volume") der Kunstbibliothek Berlin-Dahlem, Arnim-Allee 2 3a.*

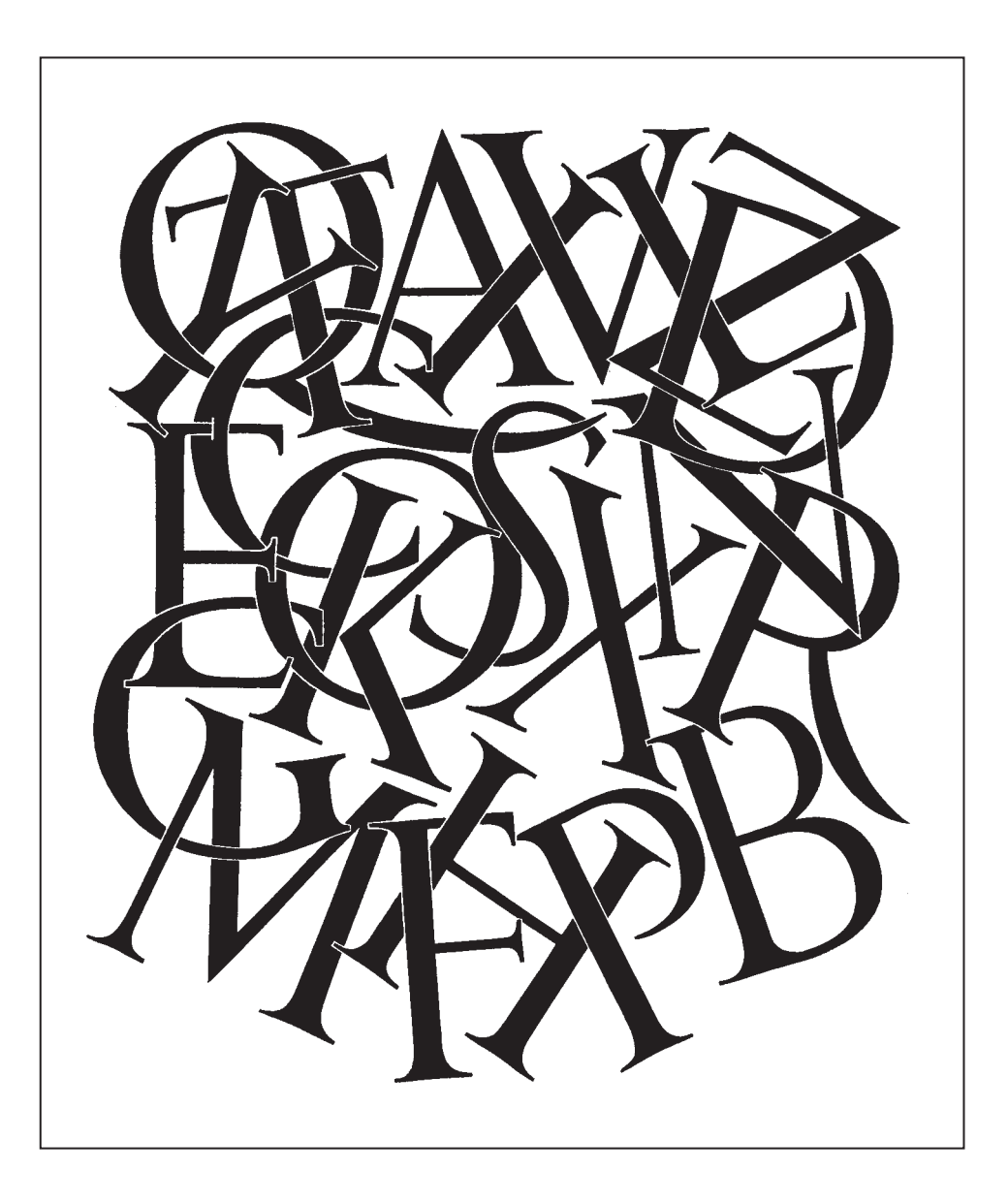

Was ist Ty p ografie?

Diese Frage wurde mir während dieser Studienarbeit relativ oft gestellt. Für mich war Typografie während der Ausbildung zum Schriftsetzer ein sehr auf wendiges Fach, bei dem ich anfing, meine ersten Plakate, die ich noch als Reprohersteller erstellt habe, kritisch zu betrachten und wo ich mich fragte, was ich da eigentlich gemacht hatte. Im Verlag, w o ich die Ausbildung gemacht hatte, war es eine große Herausforderung, meinen damaligen Meister mit meinem Satz typografisch zu überzeugen. In B olivien, w o ich in einer Internetagentur mein Praktikum gemacht habe, war Typografie in dem Sinne wie ich es gelernt hatte nicht zu gebrauchen, da dort der Weißrau m, den ich s o liebe, als Armutszeugnis gilt. Denn da w o kein Inhalt, keine Farbe oder keine Grafik ist wird in B olivien impliziert, dass wohl das Geld ausgegangen sei. Heute, beim Erstellen meiner Studienarbeit ist es wiederum nicht einfach, die Zeiten haben sich geändert und die technischen M öglichkeiten auch.

Typografie beginnt für mich da, w o Info mationen anhand Geschriebenes weitergegeben werden.

Und man s ollte darauf achten, dass es kein einheitliches Rezept gibt das man einmal über alle Kulturkreise spannen kann. Mir selbst liegt die s og. "Schweizer Typografie" sehr nahe. Sie ist klar, übersichtlich und funktionell wohl auch dadurch entstanden, dass die Typografen dieses Landes schon viele Jahre bis zu vier unterschiedliche Sprachen in einem Werk vereinen mussten - und das geht nun mal am besten mit viel Ordnung

Die wichtigsten Aufgaben der Typografie sind für mich daher:

 $\mathcal{L}(\mathcal{L})$ 

Vermittlung v on Textinhalten

- $\mathcal{L}(\mathcal{L})$ Ordnen und inhaltliche Strukturen sichtbar machen
- \_ Einen Text optimal lesbar machen \_ Einen e m otionalen Eindruck beim Betrachter erzeugen

Je nach Zielgruppe verschiebt sich die Priorität der Aufgaben. S o ist z.B. für technische D okumentationen die Lesbarkeit wichtig und für Werbung die em otionale Wirkung.

#### Die folgenden Seiten s ollen Euch nicht einschränken in Eurer Gestaltung, nein vielmehr s ollen Sie Euch Anhaltspunkte geben u m Eure Arbeiten typografisch besser zu gestalten.

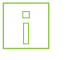

#### M otivation

Aus eigener Erfahrung weiß ich, dass die Übungen wichtig sind, auch ich hatte andere V orstellungen v on Typografie als ich anfing als Schriftsetzer zu arbeiten. Viele der Übungen schienen mir sinnlos und überflüssig dennoch habe ich sie gemacht da sie einen großen Teil meiner Ausbildung ausmachten und sie mir auch teilweise einfach nur Spass machten.

Wenn ich heute meine ersten Arbeiten betrachte, weiß ich, dass die Aufgaben bzw. Übungen unumgänglich waren und ich viel dabei gelernt habe.

Also auf ans Werk, versucht Euch mit der Materie auseinanderzusetzen – Ihr werdet schon bald persönliche F ortschritte sehen und euer Auge wird gute Typografie von schlechter Typografie ohne Problem erkennen.

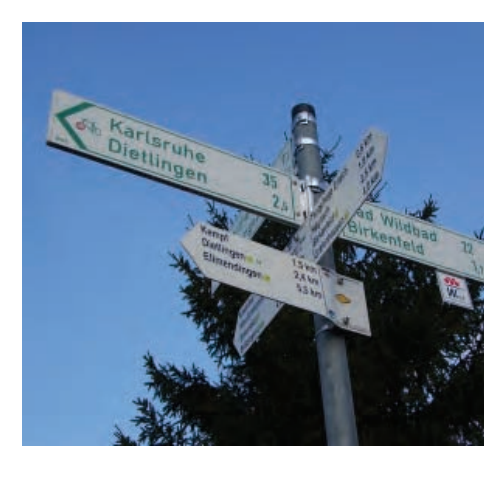

*A b b. 0.2: Wohin geht der Weg?*

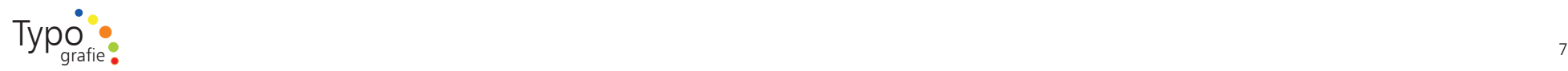

rafie ist

"Typografie ist die Kunst, Schrift und Text s o zu gestalten, dass sie gut, mühelos und angenehm zu lesen sind. Ob in Zeitungen, Zeitschriften oder Büchern, auf Plakaten, Verpackungen oder auf dem Bildschir m jede Art von Typografie unterliegt bestim mten Gestaltungsprinzipien."*<sup>1</sup>*

"auch wenn typographie sich zuerst um das bessere lesen kümmern s ollte, ist ihr im mer auch der anspruch im manent, h öchste ästhetisch qualität zu haben. das führt n otwendigerweise zur beschäftigung mit der ästhetik als ästhetik, im falle der schrift mit der ästhetik von schwarz und weiß, mit der ästhetik und struktur von zeichen und der ästhetik der flächen."*<sup>2</sup>*

"Wie zum schreiben aber nicht nur das Aneinanderreichen von Buchstaben gehört, s ondern die gesamte Aufbereitung von Text, als o auch dessen Größe, H öhe und Breite, s o u mfaßt der Begriff Typografie auch mehr als nur W orte und Zeilen. Er meint die gesamte Tätigkeit, die einer sprachleichen B otschaft eine gleichrangige optische F orm gibt."*<sup>3</sup>*

"Typografie ist weder nur ein System, um Schriftzeichen wohl zu ordnen, noch sind es technische Kniffe v on QuarkXPress oder InDesign. Typografie ist ein wesentlicher Teil der Kultur."*<sup>4</sup>*

 *1 Kunz, Willi, Typografie, 1998, S. 5,*

 *2 aicher, otl, typographie, 1989, S 125*

 *3 Luidl, Philipp, Typografie, 1989, S. 15*

 *4 Gorbach, Rudolf Paulus, Typografie Kultur, 2001, S. 10*

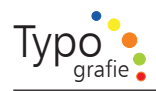

## 1. Lust auf Ty p ografie

1. Lust auf Typografie<br>Die nächsten Seiten sollen<br>Einstimmung auf die unter<br>Iichsten Arten von Typogra<br>Sie sollen Euch zuerst einn<br>schiedlichsten Typoideen z<br>Euch zum recherchieren ve afie<br>
1 sollen eine kleine<br>
ie unterschied-<br>
Typografie geben.<br>
1 st einmal die unter-<br>
ideen zeigen und<br>
ieren veranlassen.<br>
1 st einmalssen.<br>
1 st einmalssen.<br>
1 st einmalssen. Die nächsten Seiten s ollen eine kleine Einstim mung auf die unterschiedlichsten Arten v on Typografie geben.

Sie s ollen Euch zuerst einmal die unterschiedlichsten Typoideen zeigen und Euch zum recherchieren veranlassen.

*A b b. 1.1: Theaterwerb u n g e ntdeckt in Füssen im Februar 2006.* 

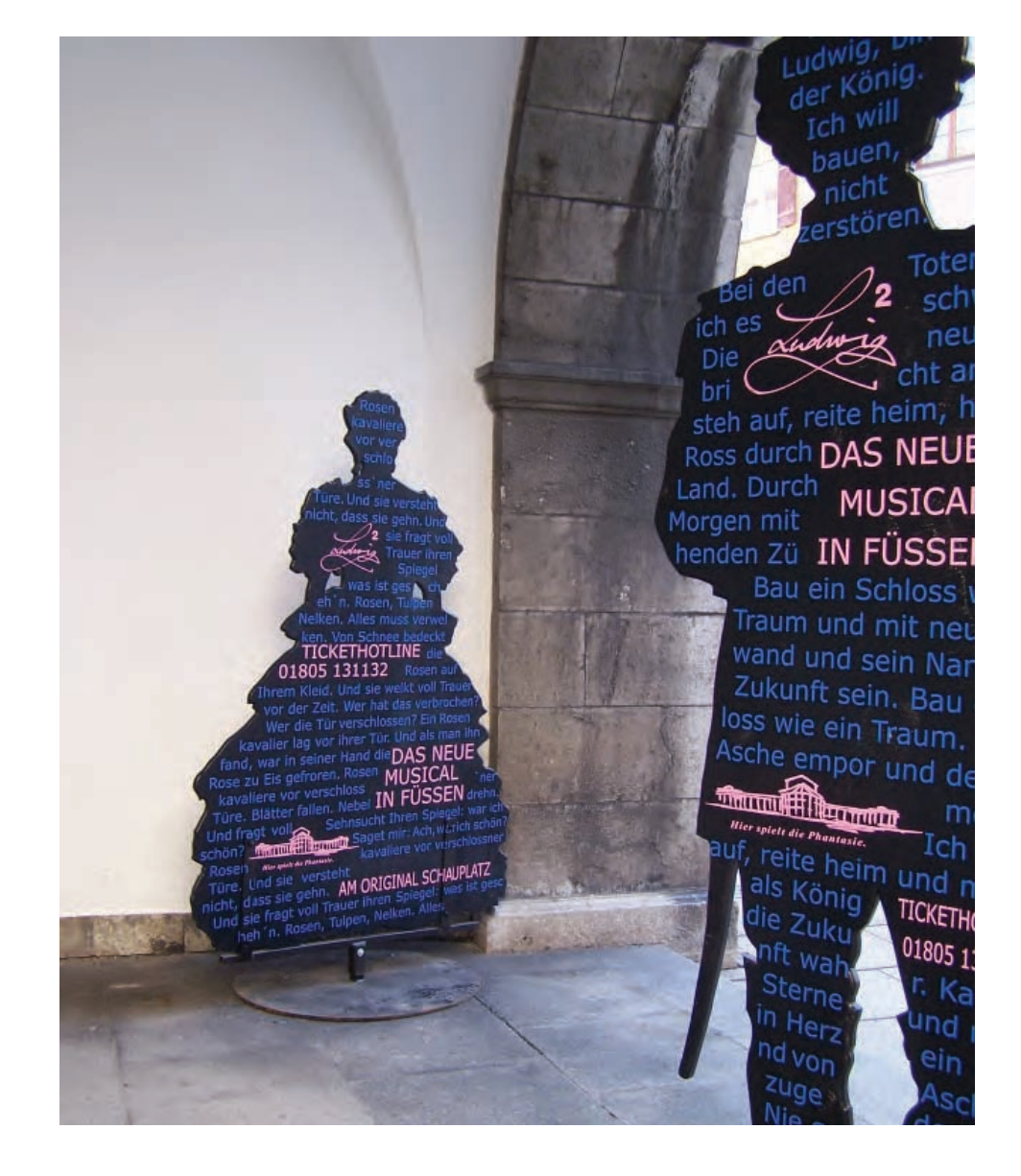

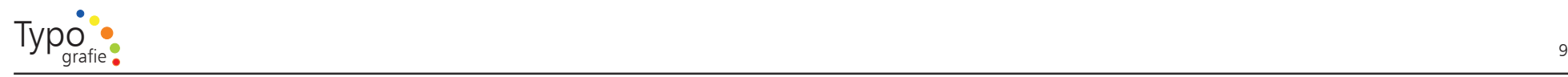

# $\begin{array}{|c|} \hline 0 \\ \hline \end{array}$

1.1. Typografie verändert sich

Typografie unterlag schon im mer qualitativen Schwankungen und richtet sich naturgemäß sehr stark nach dem jeweiligen Zeitgeist und der jeweils gerade etablierten M odeströ mung.

Die technischen M öglichkeiten haben die heutige Typografiefor m stark gefördert und ihr Erscheinungsbild neu geprägt.

Damit erfolgte aber lediglich die Anpassung der typografischen Gestaltungsrichtung an den heutigen Zeitgeist.

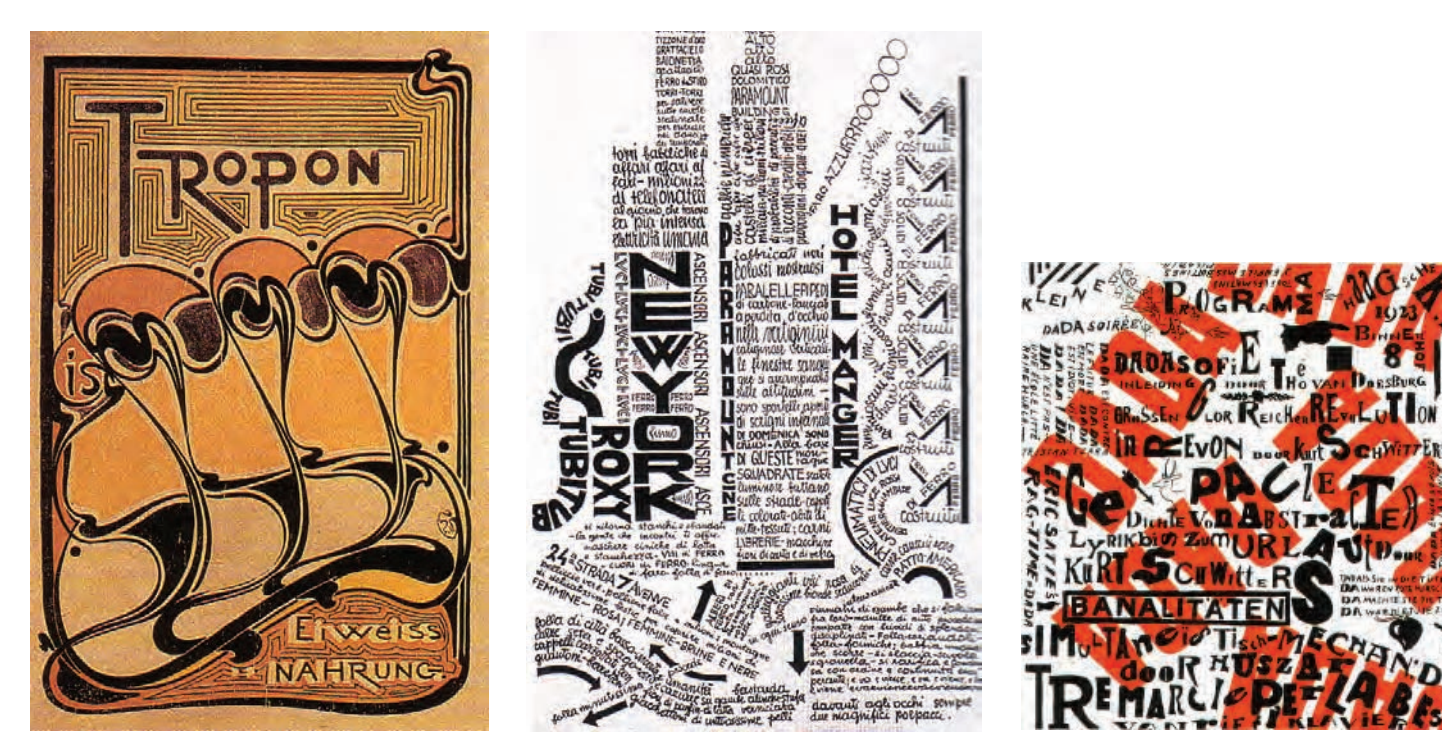

*A b b. 1.2: 1 8 9 8 J u gen dstil A*

*b b. 1.3: 1 919 Futurism us A*

*b b. 1.4: 1 9 2 2 Dadaism us*

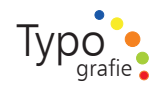

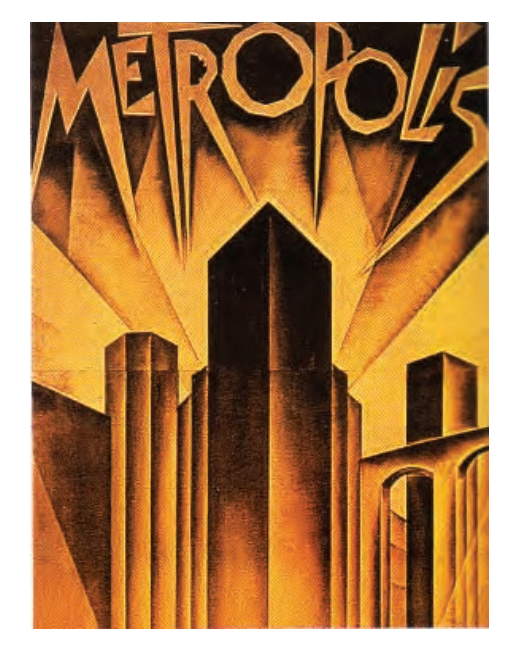

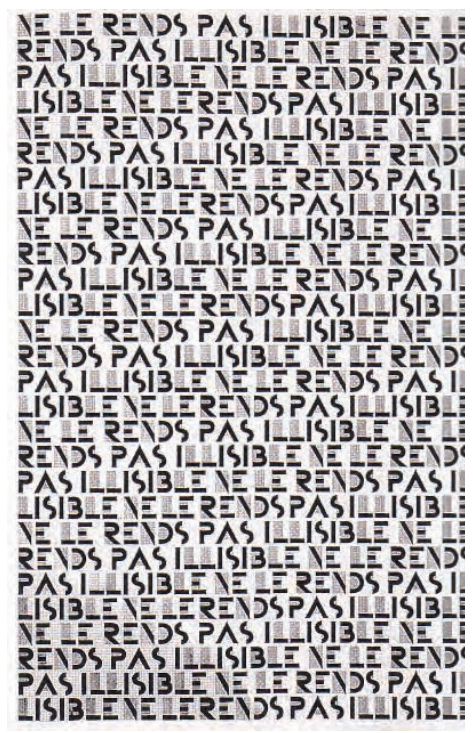

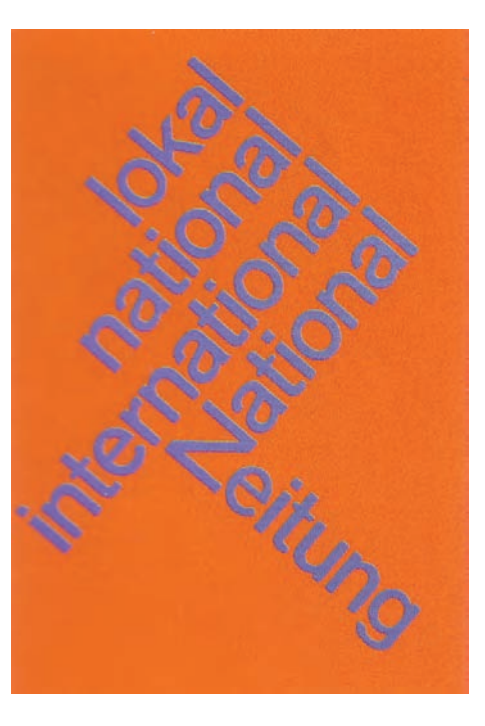

*A b b. 1.7: 1 9 6 0 sachliche Fu n ktio n*

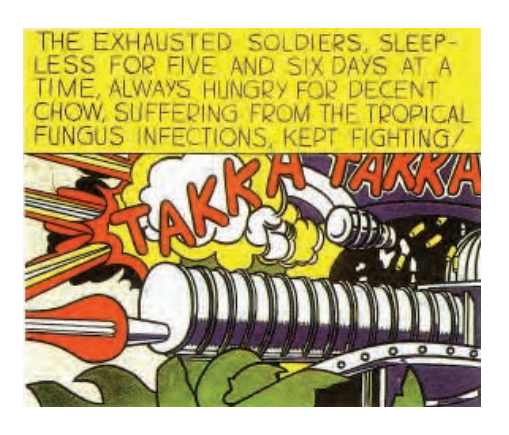

*A b b. 1.5: 1 9 2 6 Expressio nism us A b b. 1.6: 1 9 2 9 Art Deco*

*A b b. 1.8: 1 9 6 2 P o p*

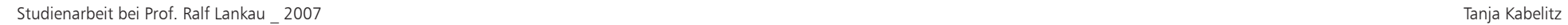

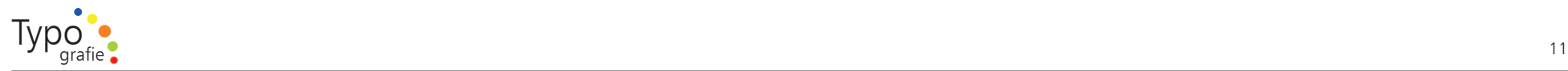

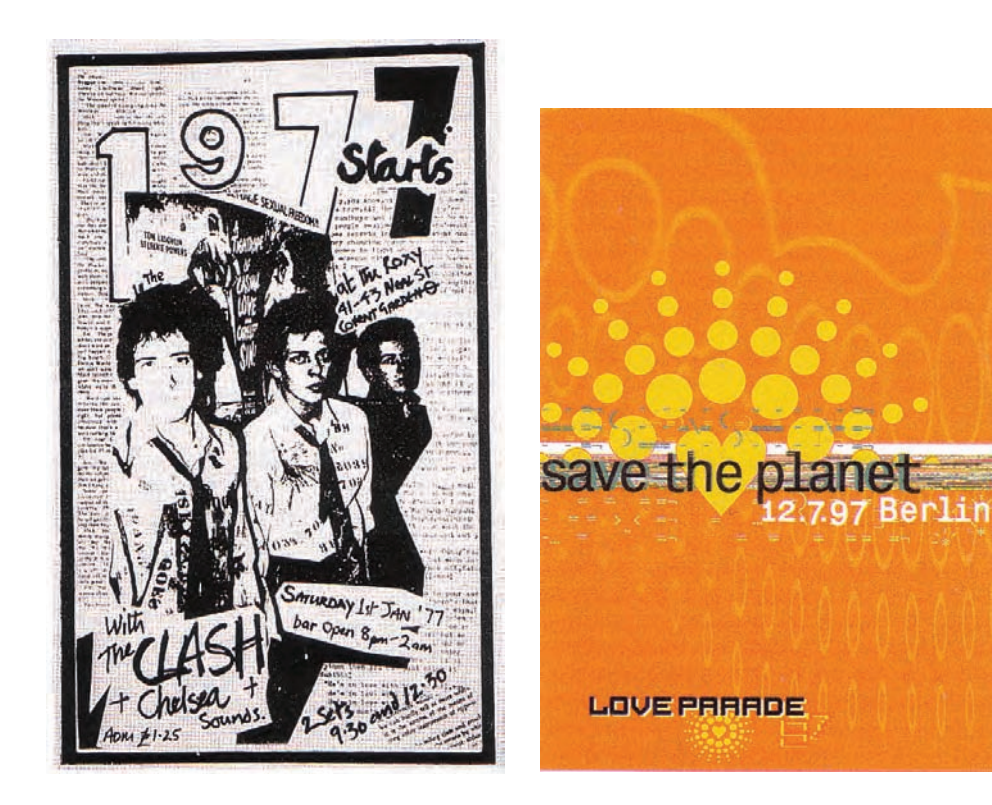

*A b b. 1.9: 1 9 7 7 Punk*

*A b b. 1.10: 1 9 9 7 xplieit*

#### 1.2. Mehr Wissen

Für Ideen und Anregungen gibt es unendlich viele Bücher. Teilweise vo m jeweiligen Künstler oder auch epochenweise geordnet.

A m besten ist es sich zuerst einmal einen Gesamtüberblick zu verschaffen über die Epochen, u m dann gezielter die jeweiligen Stillrichtungen oder Epochen zu bearbeiten, die Euch zusagen.

Geht doch einfach mal an einer Bücherei vorbei und schaut Euch dort um. Die Bücher k önnen unter den unterschiedlichsten Oberbegriffen gefunden werden wie z. B. Kunst, Gestaltung, Informatik, Germanistik

Man kann sagen das jede Epoche oder auch Stillrichtung ihre eigene Schrift und Typografie benutzt.

Studienarbeit bei Prof. Ralf Lankau \_ 2007 Tanja Kabelitz

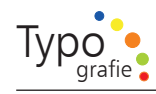

# $\int_0^{\pi}$

#### 1.3. Buchv orschläge allgemeine Ty p o grafie

Hier habe ich Euch eine kleine Sam mlung v on Büchern aufgelistet die meiner Meinung nach sehr gut sind, und einen Gesamteindruck der unterschiedlichsten Epochen und Strö mungen liefern.

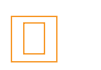

Typographie

Autor: Friedrich Friedl, Philipp Luidl Verlag: önemann ISBN 978-389508 4737 Sprache: Englisch, Deutsch, Französisch

Die auf der Seite 8 und 10 gezeigten Beispiele gibt es in diesem Buch zu sehen und darüberhinaus n och viel mehr.

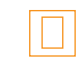

radical graphics

Autor: Laurel Harper Jahr: 1999 Ort: California Verlag: HRO NICLE BO O KS ISBN 0-8118-1680-X Sprache: Englisch

Diese Buch hat aussergewöhnliches zu bieten wie sein Name schon vermuten lässt. Es werden sehr ungewöhnliche Typoideen präsentiert w obei es hier nicht unbedingt u m die leichte Aufnahme des Inhaltes geht. Hier tritt die Schrift auch gerne in den Hintergrund.

Typografie NOW the next wave

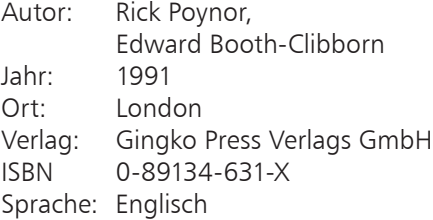

In diesem Buch kann man sich inspirieren lassen, wenn einem mal die Ideen ausgehen, schön zum Anschauen, Blättern und Weiterspinnen.

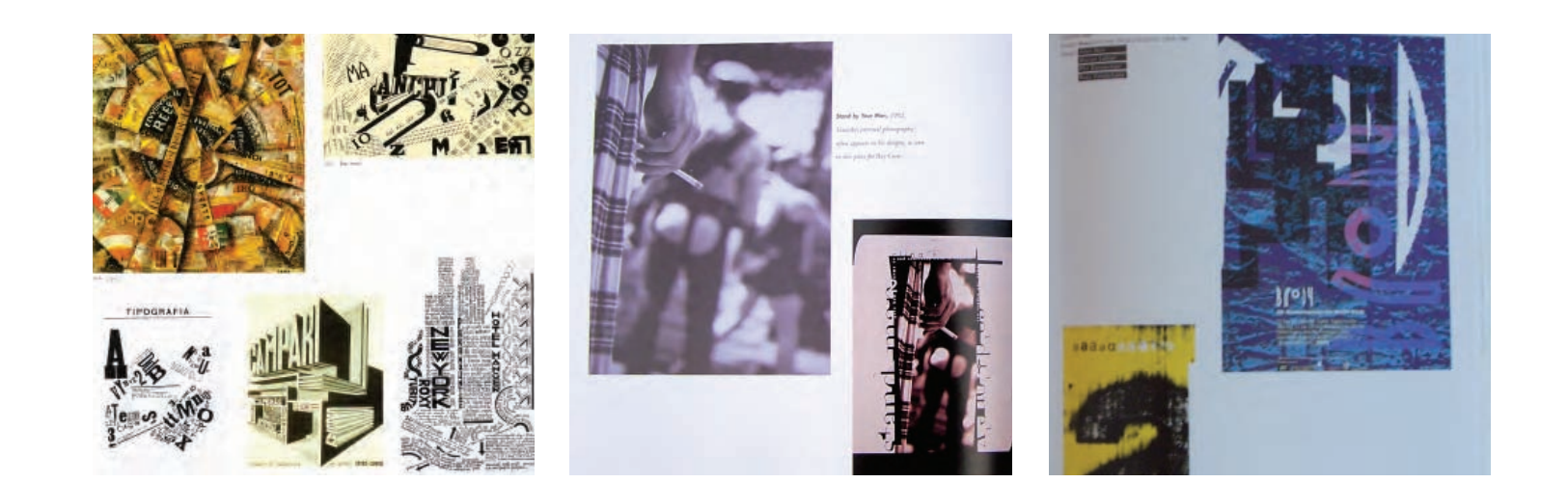

*A b b.: 1.11 a-c: Seitenbeispiele aus den vorsgestellten B ücher*

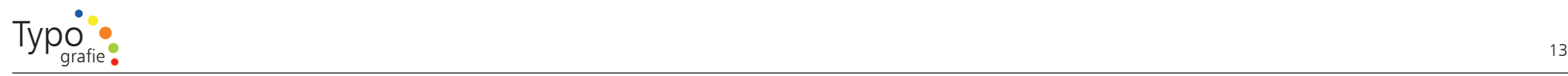

#### 1.4. Schrift ist überall

Auf diesen Seiten möchte ich Euch aufzeigen, dass Schrift überall ist – und Euch die z weite Übungsaufgabe stellen, die wirklich viel Spaß macht.

Geht raus mit Euren F otos und fotografiert Typografie im öffentlichen Raum.

Was fällt Euch auf?

Übrigens k önnt Ihr das im mer machen, vor allem auch im Ausland ist es interessant. D ort wird mit diesem Thema ganz anders u mgegangen.

Wie z. B. in Südamerika, wo eine unglaubliche Vielzahl an Farben vorherrschen und die wildesten Schriftko mbinationen.

Auf ans Werk, Ihr werdet verblüffendes, langweiliges, katastrophales, cooles und vieles mehr entdecken. Diese Übung k önnt Ihr jederzeit und überall machen, das macht die Übung s o effektiv. Wenn Ihr wollt bezieht andere Menschen mit ein, Fragt Sie nach Ihrer Meinung ob sie die gleiche Wirkung wahr nehmen

"Typografie hat in unserem alltäglichen Sehbereich eine starke, oft nicht bewusst wahrgenommene und sich zudem ständig veränderte Präsenz.*<sup>1</sup>*

 *1 Lutz, Hans-Rudolf, typografische Gestaltung, 1989, S. 11* 

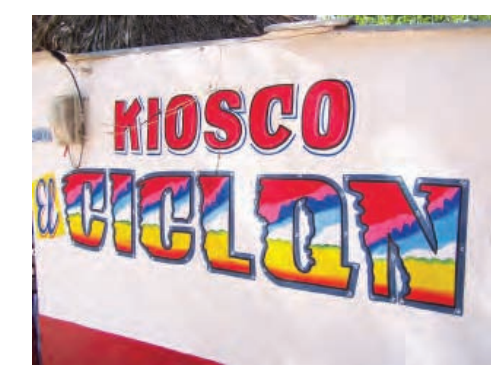

*A b b. 1.12: Mit Liebe gestaltete Kiosk Beschriftung aus Tanganga in Kolumbien. So etwas w ürde bei u ns wohl eher kitschik wirken, dort war dies aber ein u n bedin gtes M u ß.*

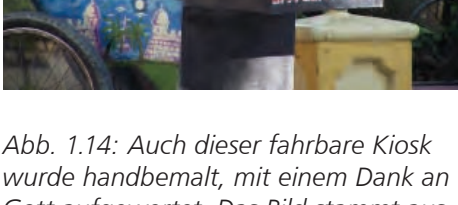

Gott aufgewertet. Das Bild stammt aus *Cartagena de I n dias in Kolu m bien.*

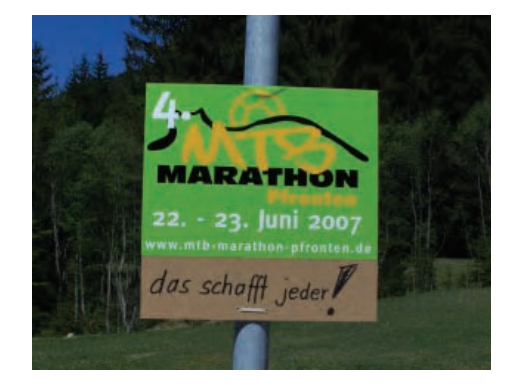

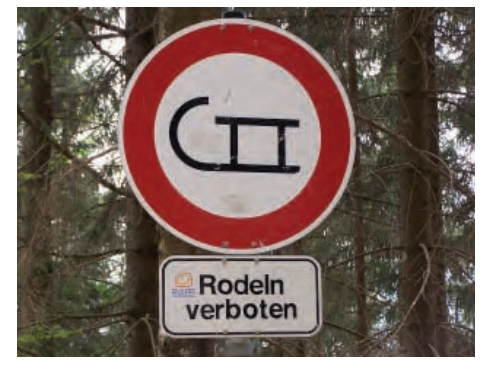

*A b b. 1.13: Professio nell gedrucktes Plakat mit jeweiliger handschriftlicher*  Aufmunterung.

*A b b. 1.15: Wo das Pikto gramm nicht a usreichen d ist hilft ein schriftlicher Zusatz aus.*

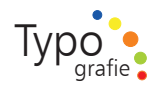

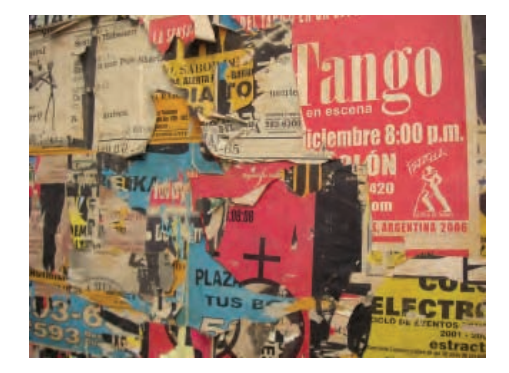

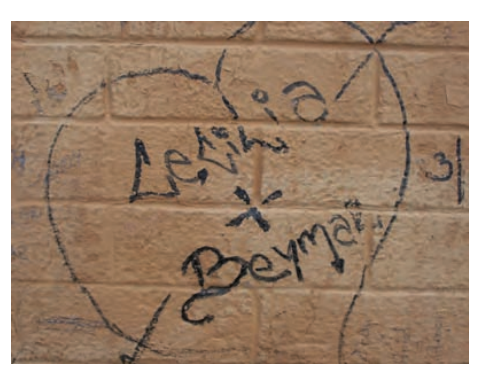

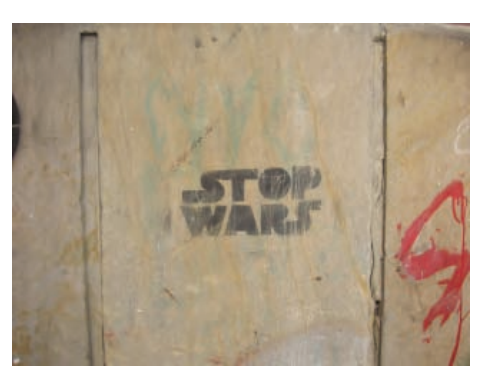

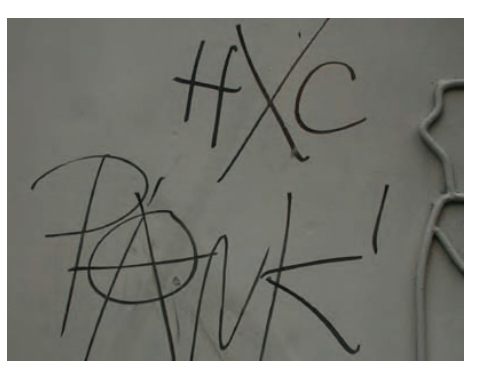

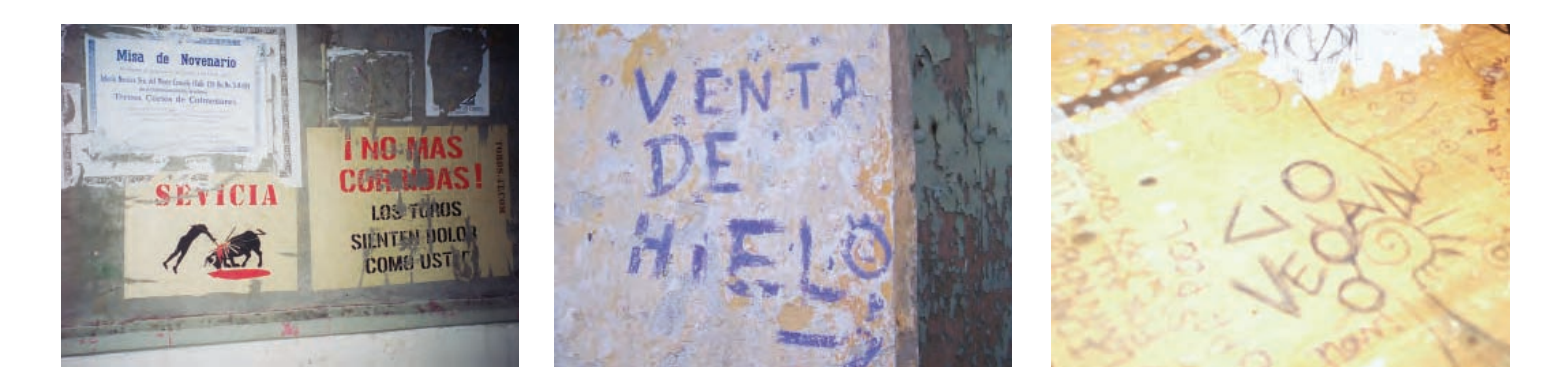

"Kein anderes Medium als spontan und illegal an Mauer Geschriebenes und Gespraytes vermag zeitspezifische Ästhetik des Widerstands und der Utopie präziser auszudrücken."*<sup>1</sup>*

*A b b. 1.16 a - g: A b bild u n gen aus u nterschiedlichsten Ländern*

 *1 Lutz, Hans-Rudolf, typografische Gestaltung, 1989, S. 15* 14

#### 1.7. Fünfzig Jahre Helvetica (1957)

Die Schrift, die auch für das nebenstehende "Trainspotting"-Plakat genommen wurde, wird 50 Jahre alt. Sie wurde von Max Miedinger entworfen.

Die Helvetica ist nach Expertenmeinung die p opulärste Schrift der Welt, nur Mircros ofts Helvetica Klon " Arial" wird n och häufiger eingesetzt. Schon lange vor dem Internet und der Globalisierung hat die Helvetica einen beispiellosen Siegeszug angetreten, man findet sie in zahllosen Zeitungen, auf Strassenschildern und Werbetafeln wieder.. Dem Buchstaben-Design wird aus Anlass zu seinem 50.Geburtstag s ogar eine Ausstellung in dem New Yorker Museum of M odern Art gewidmet.*<sup>1</sup>*

Choose Life. Choose a job. Choose a career. Choose a family. Choose a fucking big television, choose washing machines, cars, compact disc players and electrical tin openers. Choose good health, low cholesterol, and dental insurance. Choose fixed interest mortgage repayments. Choose a starter home. Choose your friends. Choose leisurewear and matching luggage. Choose a three-piece suite on hire purchase in a range of fucking fabrics. Choose DIY and wondering who the fuck you are on a Sunday morning. Choose sitting on that couch watching mind-numbing, spiritcrushing game shows, stuffing fucking junk food into your mouth. Choose rotting away at the end of it all, pishing your last in a miserable home, nothing more than an embarrassment to the selfish, fucked up brats you spawned to replace yourself. Choose your future. **Choose life.** 

 $\bar{a}$ 

۳

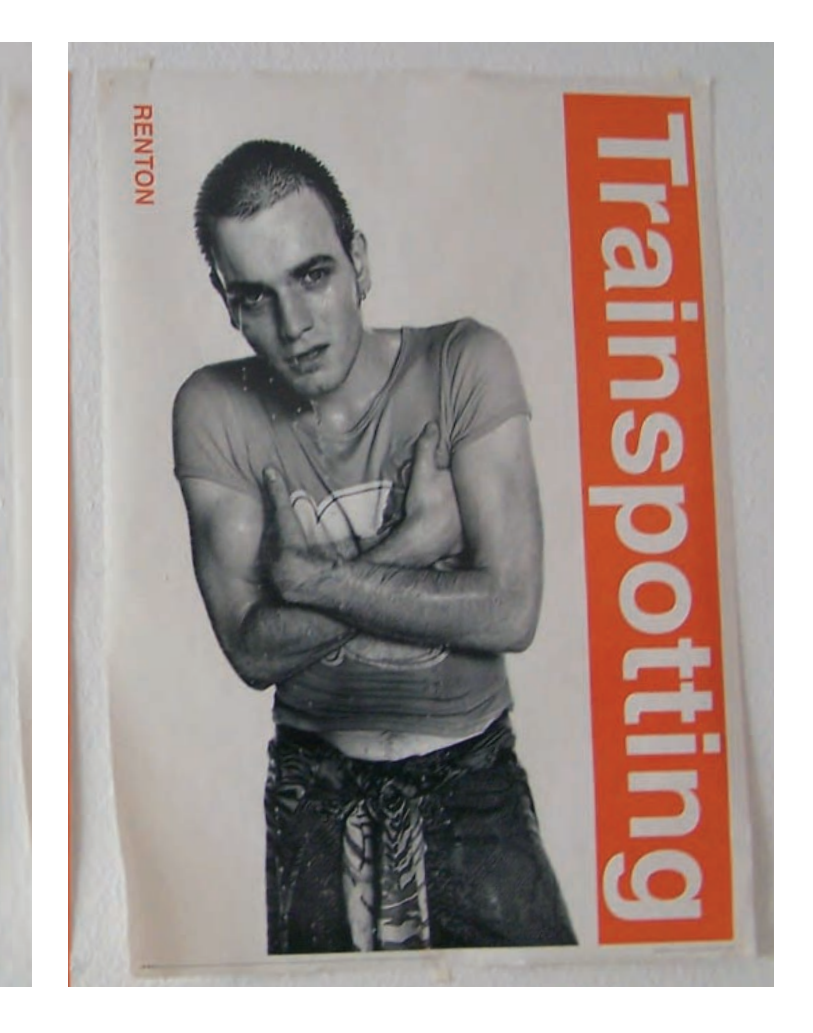

#### *1 Frank Jordans/AP http://www.spiegel. de/netzwelt/tech/0,1518,478541,00.html*

*A b b. 1.17 a - b: Flimplakate Textlösu n g / Bildlösu n g*

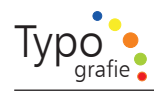

## $\boxed{\mathbf{D}}$

#### 1.6. Zusam menfassung

Ich h offe Euch haben die hier vorgestellten Arbeiten gefallen und Ihr habt das eine oder andere Buch zu dem Thema angeschaut.

Das Wichtigste ist dein Auge zu schulen und sensibel alles Geschriebene zu beurteilen.

Dazu s ollen Euch die nächsten Seiten eine Hilfestellung geben.

*A b b. 1. 1 7: Wu n dersch ö n gesetzte Seite aus dem B uch " Erfreuliche Drucksachen durch gute Typ ographie" von Jan Tschichol d. Normalerweise bin ich kein Fan von Bl ocksatz, diese Satzart führt bei mir zu innerer Lesever weigerung aber bei diesem B uch habe ich z u nächst nicht einmal bemerkt, dass es in Bl ocksatz gesetzt ist. Alle Seiten sind mit einer u nglau blichen Perfektion gesetzt. Er hat die rechte Kante so w underschön hinbekommen weil er alle Bindestrichte um 2 Punkt (typ o grafische Maß) weiter nach rechts versetzt hat u m einen o ptisch schönen glatten Rand zu beko mmen. Dies ist ihm sehr gut gelungen.* 

"Das Wort verhallt, aber die Schrift dauert"*<sup>1</sup>*

 *1 Jan Tschichold, Typographie, 2001, S. 11*

#### Die beiden Grundpfeiler guter Typographie

Gute Typographie ist wesentlich ein Ergebnis wohlüberlegter Anordnung. Einer ungeschickten Anordnung helfen selbst die allerschönsten Schriften nichts, aber selbst mit mittelmäßig guten Schriften kann man eine gefällige Anordnung treffen. Ungeschicklichkeit, mit gegebenen Schriften umzugehen, ist die Hauptursache der unappetitlichen Durchschnittstypographie der Zeitungen und anderer Drucksachen. Wirklich vollendete Typographie jedoch setzt richtig geformte Buchstaben voraus. Diese sind der eine der beiden Pfeiler guter Schriftarbeit.

Gar mancher hat noch niemals eine gut geformte Schrift wissentlich wahrgenommen. Gute Schrift ist ja auch selten. Die meisten kennen nur die größtenteils miserablen Schriftformen, wie sie einem in den Straßen und in den Zeitungen begegnen. Und braucht jemand einmal eine Schrift, so verlangt er nicht etwa eine edle Schrift, sondern «etwas Besonderes». Eine besondere, vom Üblichen abweichende Schrift aber ist bestimmt die schlechtere. Daß es wohlgeformte Schriften geben könnte, kommt ihm nicht in den Sinn; er meint, daß bessere Typographie von anders-auffälligen und von anders-sonderbaren Schriften abhange. Er schwört daher auf Neues und «Modernes» statt auf das Bessere und Vernünftige. Er glaubt, die vorkommenden Schriften «wirkten» nicht mehr, weil sie allzu bekannt seien. Daß sie in Wahrheit abstoßen, vermag er nicht zu erkennen, solange ihm weder gute Schriftformen noch gesunde Anordnungen bekannt geworden sind. Die Druck-

18

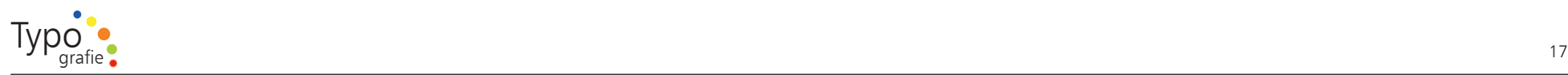

Jan Tschich<br>
(Tzschichher)<br>
Deutscher)<br>
Deutscher)<br>
Deutscher/<br>
Typograph,<br>
Autor und<br>
Geboren an<br>
Geboren an<br>
Gestorben<br>
In Locarno<br>
Schweiz.<br>
Tschichold<br>
Theoretiker<br>
er gilt als N<br>
typografisc<br>
er gilt als N<br>
typografis

Jan Tschichold (Tzschichhold, J ohannes)

Deutscher/Schweizer Typograph, Kalligraph, Lehrer, Autor und Grafikdesigner.

Geboren a m 2. April 1902 in Leipzig. Gestorben am 11. August 1974 in L ocarno im Kanton Tessin in der Schweiz.

Tschich old zählt zu den p opulären Theoretikern der westeuropäischen Typografie des 20. Jahrhunderts; er gilt als Meister der traditionellen typografischen Praxis, insbesondere der Buch- und Lesetypographie.

Ihr s olltet wenigstens eines seiner Bücher lesen. Diese sind sehr sarkastisch und ohne Zurückhaltung geschrieben.

Seine entw orfenen Schriften

Transit (1931) Saskia (1931/1932) Zeus (1931) Sabon (1966/1967)*<sup>1</sup>* ", Würde die Typografie auf die Auszeichnung und Ordnung des Textes mittels größerer Grade und anderer Hervorhebungen verzichten, so bedeutete das ihre Selbstaufgabe."

Jan Tschich old*<sup>2</sup>*

 *2 Jan Tschichold, Typographie, 2001, S. 12; Für das Zitat und das Wort Typograf wurde die Sabon benutzt*

 *<sup>1</sup> gennant nach Jacques Sabon* 

#### 2. Einstie g in die Ty p ografie

2. Einstieg in die Typogra<br>
Auf den nächsten Seiten v<br>
Übungen geben die Euch<br>
Fachbegriffe rund um den<br>
Buchstaben näher bringen<br>
etwas beurteilen zu könne<br>
sich mit den Fachbegriffen<br>
Je mehr man sich auskenn<br>
ser kann m spografie<br>
ieiten wird es<br>
Peuch vorallem die<br>
Im den einzelnen<br>
I können sollte man<br>
egriffen auskennen.<br>
Inskennt, desto bes-<br>
iuskennt, desto bes-<br>
iuskennt, desto bes-<br>
iusken und die<br>
Peur Layoutpro<br>
Lesen von Fachlit Auf den nächsten Seiten wird es Übungen geben die Euch v orallem die Fachbegriffe rund u m den einzelnen Buchstaben näher bringen s ollen. U m etwas beurteilen zu k önnen s ollte man sich mit den Fachbegriffen auskennen. Je mehr man sich auskennt, desto besser kann man sich ausdrücken und die Fachthematik verstehen.

Auch bei der Benutzung der Layoutprogram me oder beim Lesen v on Fachliteratur stolpert man immer wieder über den einen oder anderen Begriff.

Deshalb möchte ich mit ein paar Grundlagen zum Einstieg anfangen. Was eignet sich da nicht besser als der einzelne Buchstabe an sich?

Also ran ans Werk denn nur Übung macht den Meister.

*A b b. 2.1: Werbu ng für einen Hotd o g Stand mit dem Namen Der D ünne (FL A CO) u nd der Dicke (Gordo) entdeckt in Kolumbien. Wo bei komischerweise der D ünne mit einer fetten Schrift dargestellt ist u nd der Dicke mit einer schlan ken Schrift.*

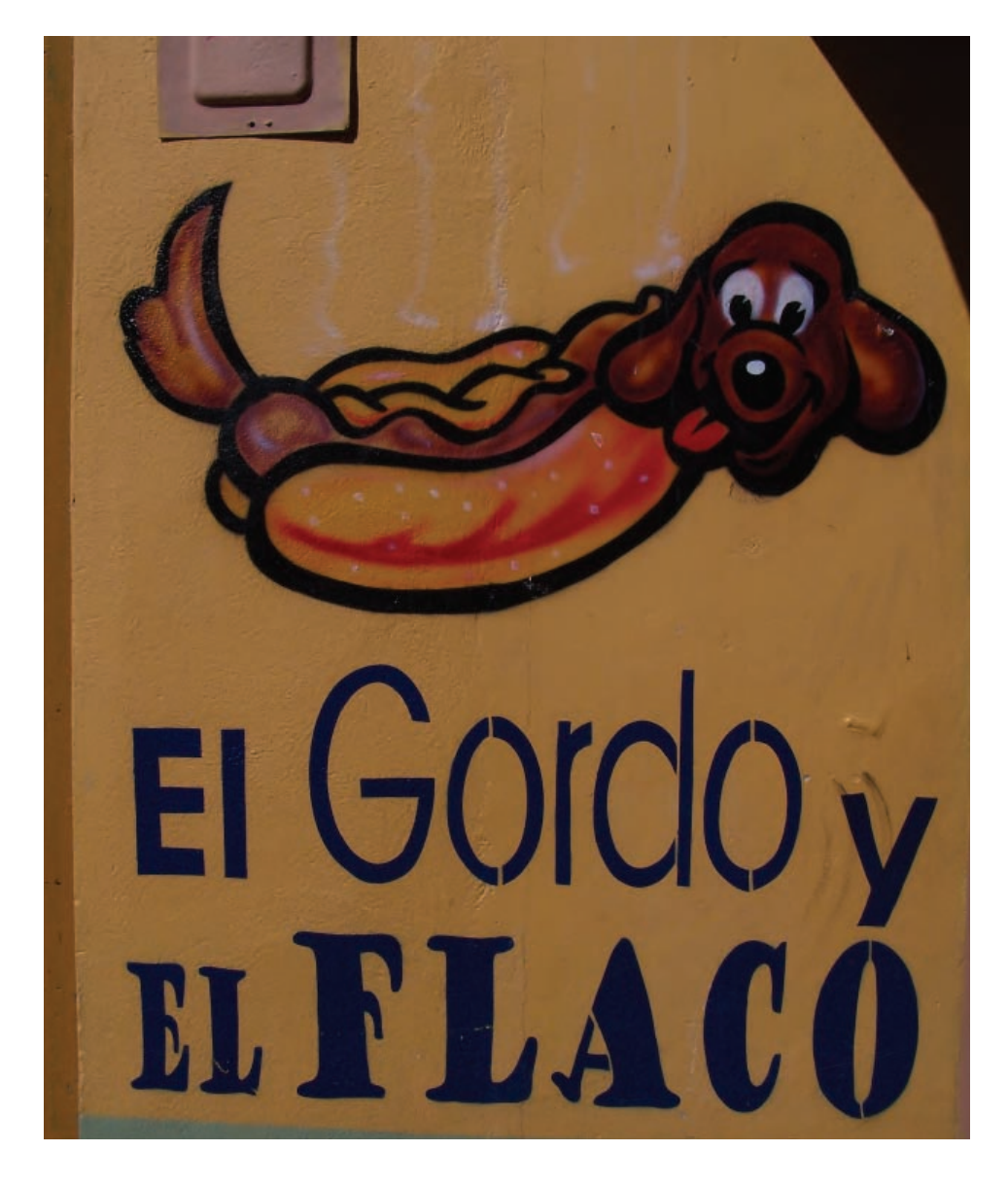

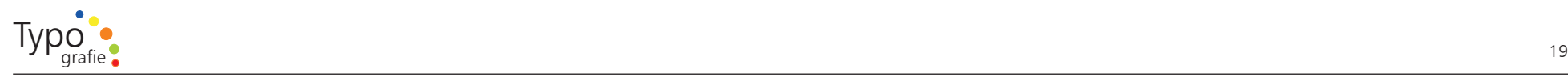

#### 2.1. Buchstabenteile

#### Baskerville

#### Strich

Diagonaler Teil bei Buchstaben wie "N", "M" oder "Y". auch Schaft, Querstich, Schenkel etc. werden kollektiv als Strich bezeichnet.

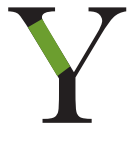

#### Kehlung Serifenrundung, die die Serife mit dem Stamm verbindet.

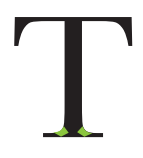

#### Haarstich

Dünnster Strich einer Schrift mit unterschiedlichen Strichstärken - besonders deutlich bei "v" oder "a".

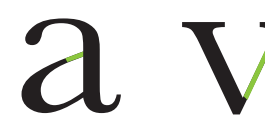

# Querstrich

Schlinge Ganz oder teilweise eingeschlossene Punze - Teil eines Buchstabens. Wird machnal auch für das kursive "p" oder "b" verwendet

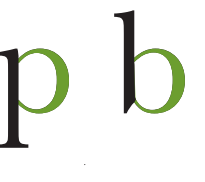

#### Verlauf

Die Richtung, in die sich die Strichstärke einer Rundung verändert.

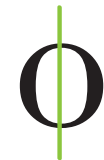

Abgewinkelter Endstrich eines "G"

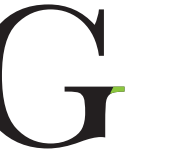

## Humanist

Ober- und Unterlängen Die Oberlänge ist der Teil eines Buchstabens, der über die Mittellänge hinausragt; die Unterlänge liegt unerhalb der Grundlinie

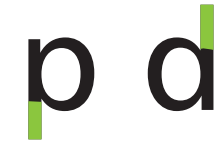

Scheitel

Oberster Punkt eines spitzen Buchstabens wie "A", an dem sich der rechte und linke Strich treffen.

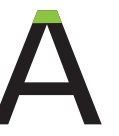

#### Sohle

Winkel a m unteren Ende eines Buchstabens, an dem sich z wei Schenkel treffen, z.B. beim " $v''$ 

## Endstrich

Als Endstrich wird der Abschluss eines Striches bezeichnet. Humanist hat einen flachen, schmucklosen Endstrich; Baskerville hat dagegen einen sehr spitzen Endstrich. Daneben gibt es aufgeweitete, konvexe, konkave und abgerundete Varianten. Letztere enden häufig in einem Tropfen.

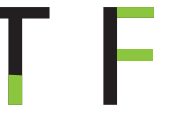

Schulter Bogen eines "h" oder "n"

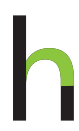

#### Schenkel

Schräg nach unten gehender Strich des "K", "k" und "R". Bezeichnet manchmal auch den Schweif des "Q".

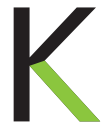

Studienarbeit bei Prof. Ralf Lankau \_ 2007 Tanja Kabelitz

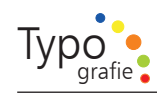

#### 2.1. Buchstabenteile

Times

#### Schweif

Balken eines "Q", beim "K" und "R" auch Schenkel. Die Unterlängen von "g", "j", "p", "q" und "y" werden gelegentlich auch als Schweif bezeichnet, ebenso die Schlinge des "g"

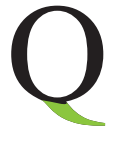

#### Serife

Kleiner Strich am Ende eines h orizontalen oder vertikalen Grundstrichs.

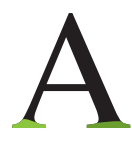

#### Kurve Geschwungener Strich von links nach rechts beim " $S''$  und " $s''$ .

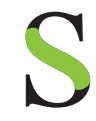

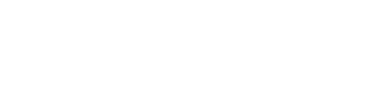

#### Fähnchen Dekorativer Endstrich am oberen Rand eines Buchstaben..

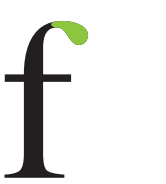

Übergang

# Querbalken Seiten offen, z.B. "T", "F" oder "E".

Verbindungsteil der beiden Punzen bei

einem zweistöckigen "g".

# H orizontaler Strich, einseitig an beiden Auch Querstrich oder Balken genannt.

## Schaft Vertikaler oder diagonaler Hauptstrich beim Buchstaben

Horizontaler Strich beim "A" und "H", der die beiden Schäfte verbindet.

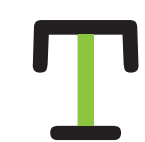

C ourier

**Ouerstrich** 

#### Punze V o m Buchstaben u mschlossener Innneraum \_ auch Auge oder Innenrau m genannt.

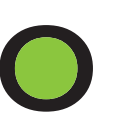

#### *A b b. 2.2 a - y: B uchstabenteile aufgezeigt a n u nterschiedlichen Schriften*

Schnittpunkt Punkt, an dem sich die Schenkel des "K" und "k" treffen.

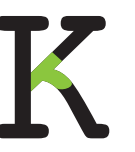

### Querbalken Horizontaler Strich beim "A", "H", "T", "e", "f" und "t". Ein Querbalken schneidet eigentlich einen Schaft

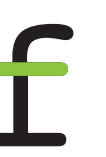

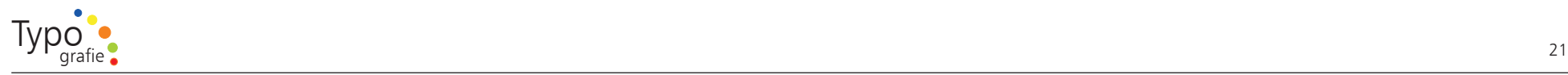

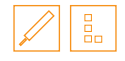

2.2. Orden Sie bitte den jeweils richtigen Begriff einem Buchstaben zu.

# 晶

2.3. Zeichnen Sie bitte die untenstehenden Begriffe in den Schriftzug ein.

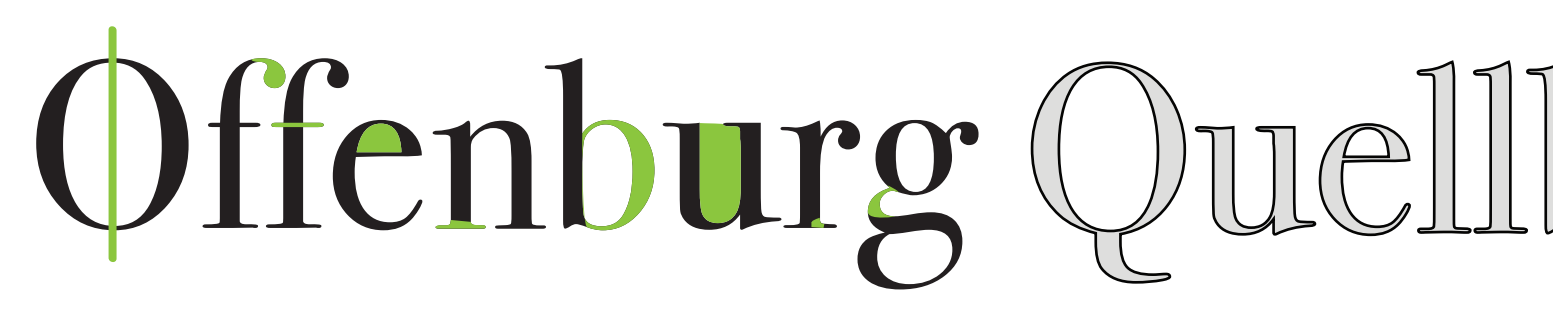

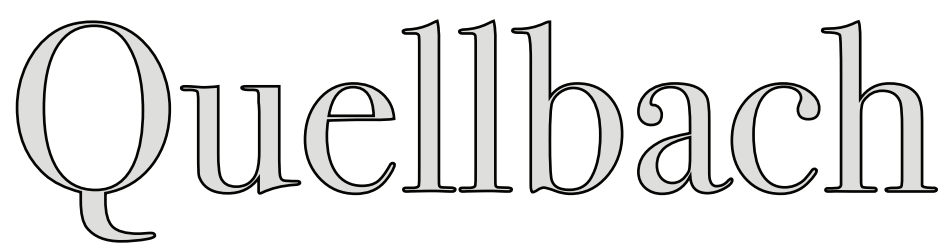

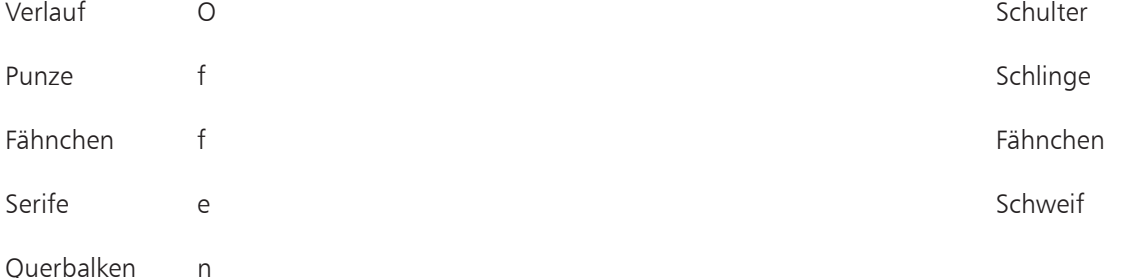

- Schlinge b
- Übergang u
- Kehlung r
	- g

*A b b. 2.3 a - b: A b bild u n gen zum Ü ben der u nterschiedlichen Typ o grafischen Fach begriffe*

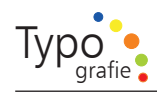

## $\sqrt{2}$

#### 2.4. Grundlagen

Wer hätte es gedacht – natürlich gibt es n och einige Begriffe die uns fehlen die ich bisher n och nicht aufgeführt habe.

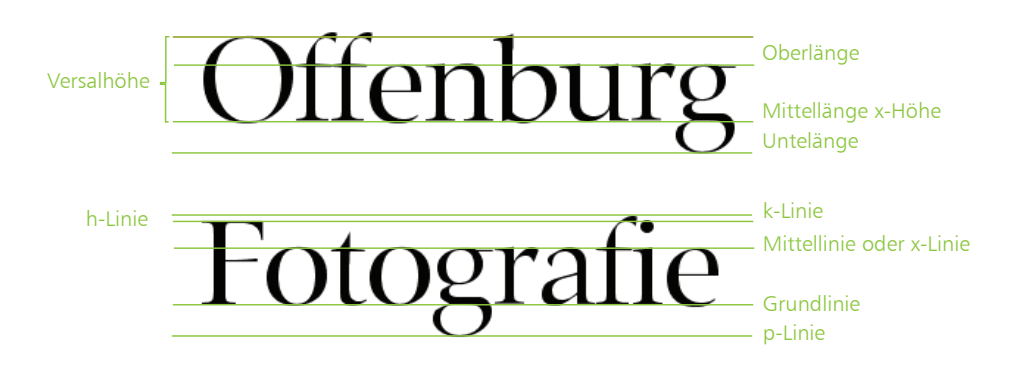

*A b b. 2.4: O berlän ge, Mittellän ge, U nterlän ge, Versalh ö he, p-Linie, h-Linie Gr u ndlinie alles auf einem Blick*

#### 2.5. Scrib ble

Ein Scribble ist eine Zeichnung für einen Entwurf. Scribbles haben viele V orteile, zum einen kann man Scribbles überall herstellen ohne großen Aufwand - ein Stift und ein Papier reicht - zum anderen kann man bei einem Scribble v öllig frei ohne Grenzen eines Program mes sich ganz und gar dem Entwurf widmen. Das führt dazu, dass Ideen oftmals nur s o sprudeln und Neues entsteht.

Das Sitzen a m C o mputer jedoch führt dazu, dass man sich Grenzen setzt und weniger Kreativ ist, weil oftmals die Programmfunktionen und deren Bedienung in V ordergrund drängen.

Also Mut zum Scribble: Einer meiner Kommilitonen, der nun bei einer guten Agentur arbeitet, hat im mer sehr viel Scribbles in der V orlesung gezeichnet und geniale Arbeiten abgeliefert. Auch in der Agentur in der ich gearbeitet habe wurde gescribbelt, s ogar von Leuten die schon jahrelange Berufserfahrung hatten. S ogar die Rationalisierung hat den Prozess des Scribbelns nicht stoppen k önnen.

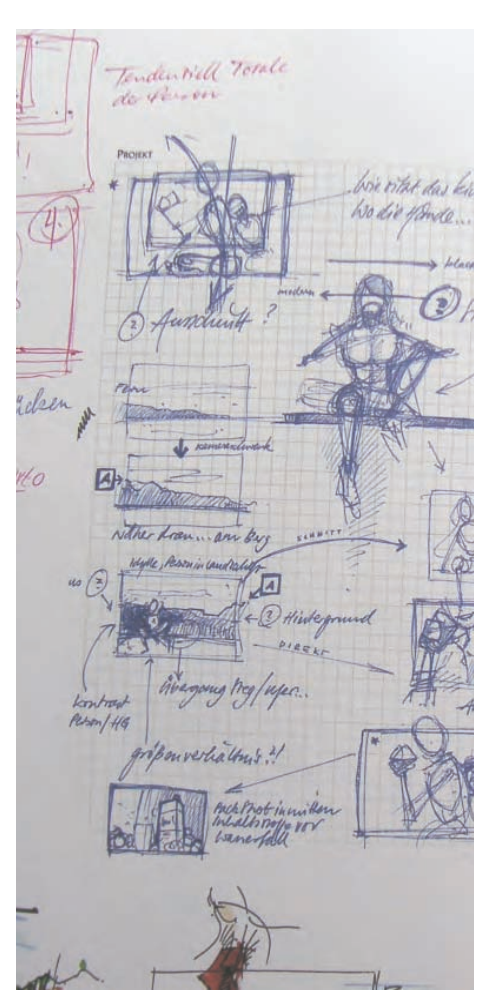

*A b b. 2.5: Beispiel für ein Scrib ble*

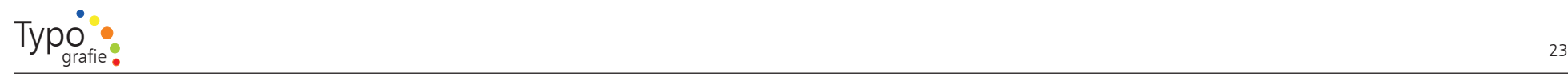

# $\overline{\mathscr{D}}$

#### 2.6. Typografie-Merker

Entwerfe eine Reihe von Infor mationsblätter über die Anato mie der Schrift für Typografie-Neulinge.

Dabei geht es vor allem darum die Begriffe zu visualisieren. Alle auf den vorangegangenen Seiten v orgestellten Begriffe stehen zur Auswahl bereit.

Visualisiere drei der jeweiligen Begriffe auf einem Blatt (20 x 20 c m), halte dich m öglichst an die unten beschriebene V orgehensweise.

- 1. Wähle drei Begriff aus.
- 2. Stelle mehrere Scribbles her.
- 3. Zeichne dein bestes Scribble als Entwurf in v oller Größe.
- 4. Nun kannst du den Entwurf a m Rechner nachsetzen.

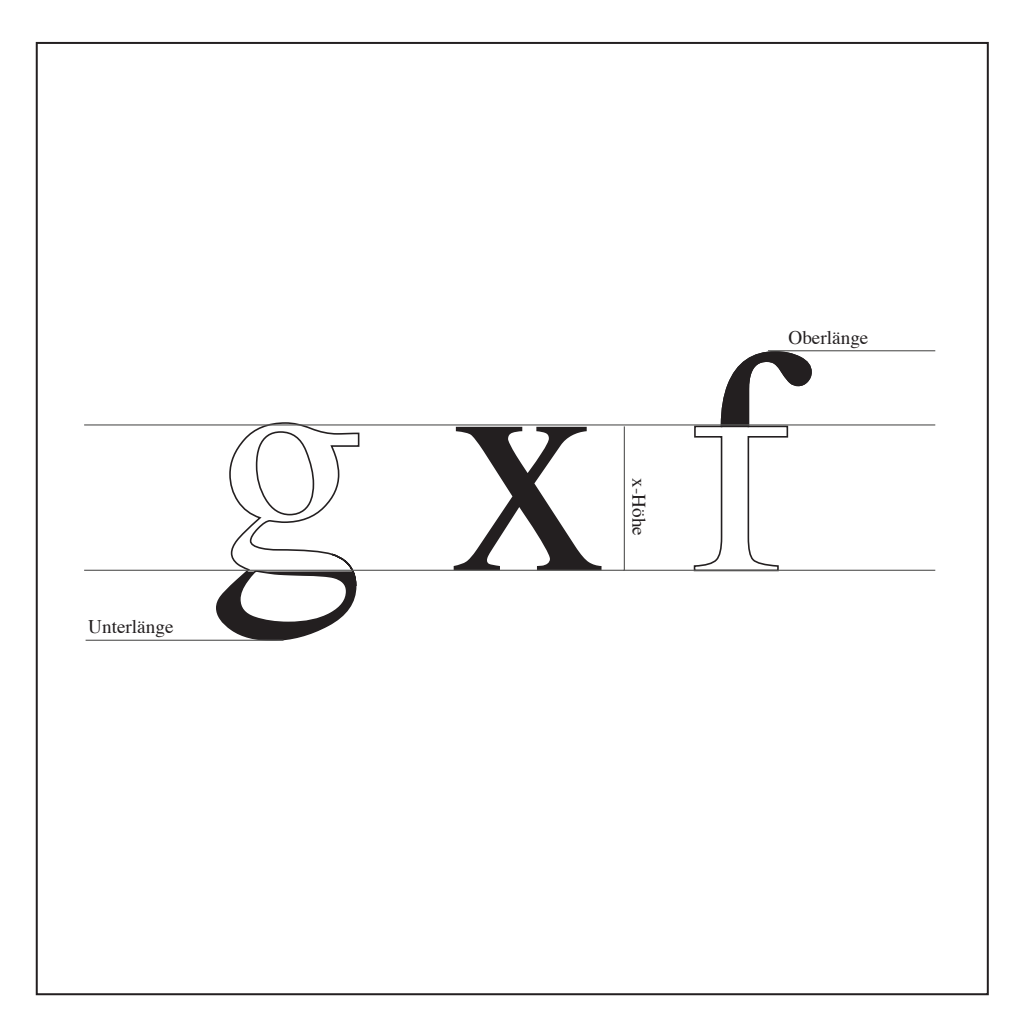

*A b b. 2.6. Arbeitsbeispiel*

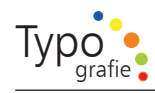

## $\Box$

#### 2.7. Zusam menfassung

Auf den letzten Seiten k onntet Ihr die wichtigsten Fachbegriffe rund u m den Buchstaben kennen lernen, diese Fachbegriffe sind wichtig u m nicht in der Fachwelt verloren zu gehen, auch die gängigen Programme verwenden immer wieder diese Begriffe.

"Das Denken in Licht vollzieht sich bis ins kleinste Detail Beleuchtungsstärke ist eine physikalische Größe, die in Abhängigkeit von der Distanz abnim mt. Otl Aicher setzt dies Prinzip in eine Buchstabenfolge mit entsprechend abnehmenden Linienstärken u m."*<sup>1</sup>*

*A b b. 2.7: Das heutige Lo g o von ER CO entworfen von Otl Aicher. Das U nternehmen hat den B undespreis der Förderer des Designs erhalten weil Sie mit einem d urch gän gigen Corp orate Identity ü berzeu gen ko n nten.*

 *1 Maack, Klaus Jürgen [Ill.] / Aicher, Otl, Arbeitsbeispiel von Otl Aicher, 1993 ?, S. 22*

Das Derken in Festkleinste Detau, Bernstein<br>Teuchtungsstärke ist<br>Teine physikaliser e Große, die in Alman<br>Trigkeit von der Distanz abnuumt. Off Airport setzt die Prinzin in rine Bac sprechendabnennen<br>den Lidenstärken un ERCC

Univers 65

Univers 55

Univers 45

aezeichnet

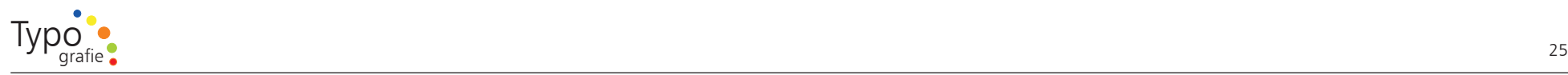

Typograf

## Otl Aicher (Otto Aicher)

War einer der prägendsten deutschen Gestalter des 20. Jahrhunderts und genoss große internationale Anerkennung.

Geboren a m 13. Mai 1922 in Ulm. Gestorben a m 1. September 1991 in Rotis bei Leutkirch.

Die bekanntesten seiner Schaffenswerke sind neben den Piktogram men die von ihm entwickelten visuellen Erscheinungsbilder für Firmen wie Deutsche Lufthansa, FSB, ZDF, ERC O Leuchten, Flughafen Frankfurt, Durst Phototechnik, Westdeutsche Landesbank, Dresdner Bank, Sparkasse, Raiffeisen, Bayerische Rück, Bulthaup Küchen, Schulz Bürozentrum sowie den Severin und Siedler Verlag.

Er hat theoretische Arbeiten zum Thema Visuelle Kom munikation erstellt und gilt als einer der Wegbereiter der Corporate Identity.

Seine entworfene Schrift

Agfa Rotis (1988)*<sup>1</sup>*

"noch nie in der geschichte der typographie hat es so viele sc h rif t en g e g e b en wie heute. das ist der segen und der fluch des fotosatzes und des computers wozu also noch eine neue schrift"

otl aicher*<sup>1</sup>*

 *<sup>1</sup> Friedl / Friedrich [Hrsg.], Luidl / Philipp, Typo, 1998, S. 86*

 *<sup>1</sup> aicher, otl, eine neue schrift, 1989, S. 179* dies seite wurde in der agfa rotis gesetzt

#### 3. Unterschiedliche Schriften

Die nächsten Übungen bestehen vor allem aus dem kennen lernen unterschiedlicher Schrifttypen und der dazugehörigen Schriftklassifikation.

3. Unterschiedliche Schrift<br>
Die nächsten Übungen bestehten aus dem kennen lerr<br>
schiedlicher Schrifttypen und<br>
dazugehörigen Schriftklass<br>
Die darauf folgenden Übu<br>
Euch sensibilisieren für und<br>
Euch sensibilisieren für u e Schriften<br>gen bestehen vor<br>en lernen unter-<br>riftklassifikation.<br>en Übungen sollen<br>für unterschied-<br>es Weiteren sollen<br>gen bieten, um<br>der verschiedenen<br>en.<br>igkeit durch Ver-<br>nihre Wirkung und<br>urteilen zu können<br>enen, Schr Die darauf f olgenden Übungen s ollen Euch sensibilisieren für unterschiedliche Schriftfor m. Des Weiteren s ollen sie eine Hilfestellungen bieten, u m Ordnung in der Flut der verschiedenen Schriften zu schaffen.

Auch s oll es die Fähigkeit durch Vergleich von Schriften ihre Wirkung und Qualität sicherer beurteilen zu k önnen verbessern.

All das s oll dazu dienen, Schriftentscheidungen bewusster treffen zu k önnen und sie gekonnt zu k ombinieren.

*A b b. 3.1. A ntikriegspro pagan da e ntstanden am A nfang des Irak Ko nfliktes. Gefu n den habe ich diesen A ufkleber in Neuseeland in Wellington.* 

ekten Studienarbeit bei Prof. Ralf Lankau \_ 2007 Tanja Kabelitz

**WHY ABANDON-REASO RLDS ARE RARE** RACK AND WF ACT R A HAT A RU **WEEPING AND REMORSE** *NE APPROACH RUIN-***HY ARMS-DEALER RE. AND REGID** 

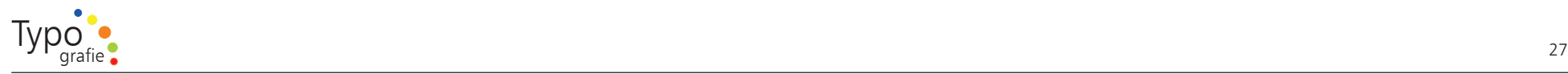

## $\Box$

#### 3.1. Schriftklasifikation nach Din 1 6 518 (19 6 4)

Auf den folgengen Seiten gibt es Infor mationen zur Schriftklassifikation da dies ein elementarer Bestandteil der Typografie ist.

Mit der Hilfe über die Kenntnisse der Schrift wird es für Euch leichter sein einen guten Entwurf zu entwickeln und andere Entwürfe zu beurteilen.

Nach DIN 16518 werden Schriften in folgende Kategorien eingeteilt:

- I Venezianische Renaissance-Antiqua
- II Französische Renaissance-Antiqua
- III Barock-Antiqua
- IV Klassizistische Antiqua
- V Serifenbetonte Linear-Antiqua
- VI Serifenlose Linear-Antiqua
- VII Antiqua-Varianten
- VIII Schreibschriften
- IX Handschriftliche Antiqua
- X Gebrochene Schriften
- XI Fremde Schriften

In meiner Grafik 3.2. habe ich die XII M oderne Schriften hinzugefügt obwohl diese nicht in der Din 16 518 s o erscheint. Dies zusätzliche Kategorie wurde erstellt u m der der Entwicklung vieler neuer Schriften die in die anderen Gruppen nicht passen Rechnung zu tragen.*<sup>1</sup>*

Es liegt wohl ein neuer Entwurf für die Din 16 518 v o m Jahre 1998 v or, leider haben sich die beteiligten Personen s o zerstritten, das es bisher keine Änderung der Din 16 518 gibt obwohl eine Anpassung n ötig wäre. Die serifenlose linear Antiqua hat eine viel größere Gewichtung erhalten, es fällt schwer eine s o vielfältige Schriften in einen T opf zu werfen, w obei die gebrochenen Schriften teilweise nur n och v on Fachleuten bestimmt werden k önnen, die gebrochenen Schriften werden auch so gut wie nicht mehr weiterentwickelt was man von der serifenlosen linear Antiqua nicht behaupten kann.*<sup>2</sup>*

Bis auf weiteres ist als o die Din 16 518 gültig. Es ist nicht wirklich leicht die Einteilung richtig zu machen. Viel Übung ist n ötig. Ich denke es k o m mt auch nicht auf die 100 %ige richtige Einordnung an, s ondern darauf, dass Ihr seht wie viele kleine und große Unterschiede die Schriften besitzen. Deshalb habe ich auch n och zusätzlich die größten Unterschiede auf den nächsten Seiten aufgezeigt.

Es gibt s ogar in der Z wischenzeit Bewegungen die Schrift in z wei Kategorien einteilen und z war in die Antiqua und die Grotesk (Serifenlose Linear-Antiqua) *<sup>3</sup>* dies scheint mir zu oberflächlich und nicht ausreichend bei der Anzahl von Schriften.

In der Zukunft wird es immer schwieriger sein eine Schrift in diese Gestaltungsmuster der Din 16 518 einzuordnen. Auch jeder andere Einordnung wird schwierig, da laut Page immer mehr X XL Schriftfamilien entworfen werden die einheitliche Grundform

 *3 Götz, Veruschka, Schriftformen, 1998, S. 57*

besitzen aber unterschiedliche Ausprägungen haben wie z. B. Serifen, Serifenlos, stark betonte Serifen usw. Das bedeutet, dass diese Schriften alle als Mitglieder einer Familie erkennbar sind aber eigentlich in unterschiedliche Schriftgruppen gehören. Diese Entwicklung wird der k omplexeren Unternehmensko m munikation zugeschrieben.*<sup>4</sup>*

Dennoch ist es sinnvoll sich mit der Din 16 518 zu beschäftigen u m die Feinheiten kennenzulernen. Der größte V orteil aus dem Wissen über die Klassifikation ist die Hilfe bei der Schriftmischung

Ich selbst denke, dass es irgendwann eine Einteilung der Schriften für den Verwendungszweck geben wird, w obei auch diese Einteilung nicht unkritisch ist.

 *4 PAGE 07.2007, Typo Schriftsysteme, S. 44 ff.*

 *<sup>1</sup> Gulbins, Jürgen / Kahrmann, Christine, Din 16518, 1992, S. 25*

 *<sup>2</sup>  Willberg, Hans Peter, Din-Klasifizierung 16 518, 2001, S. 80*

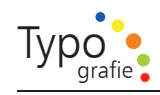

# $\overline{\mathbb{I}}$

3.2. Die Schriftklasifikation eine grafische Ü bersicht

In den Kreisen ist die Schriftgruppe aufgelistet.

Die Schriftgruppen die n ochmals unterteilt sind haben zusätzliche Kasten mit dem Namen der jeweiligen Erweiterung beko m men.

Außerdem stehen die jeweiligen Schriftmuster bei der dazugehörigen Schriftgruppen. D ort kann man schon sehen welche Schriften besser und welche weniger gut lesbar sind.

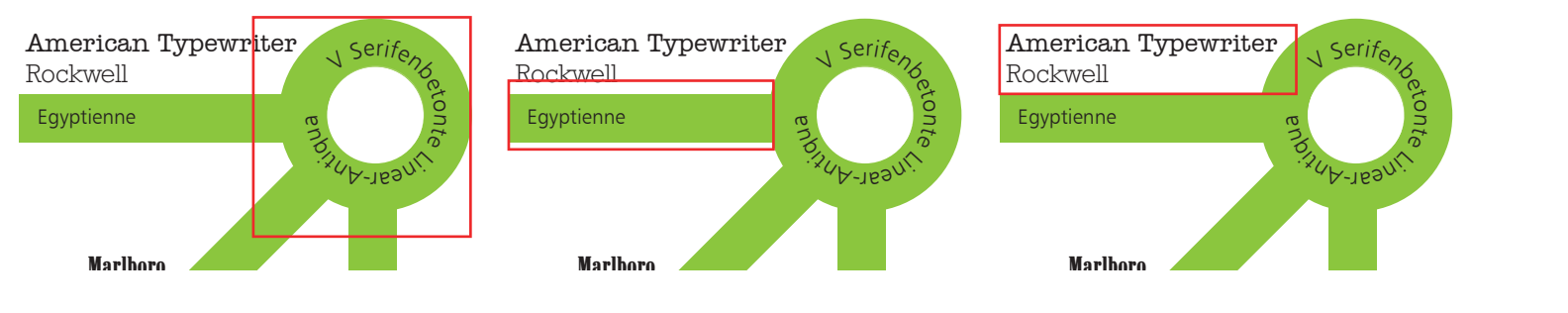

*A b b. 3.2 a - c: Schriftklassifikatio n Erkläru n g der Grafik A b b. 3.3*

*A b b. links 3.3: Schriftklassifikatio n Din 1 61 5 8 eine grafische Ü bersicht* 28

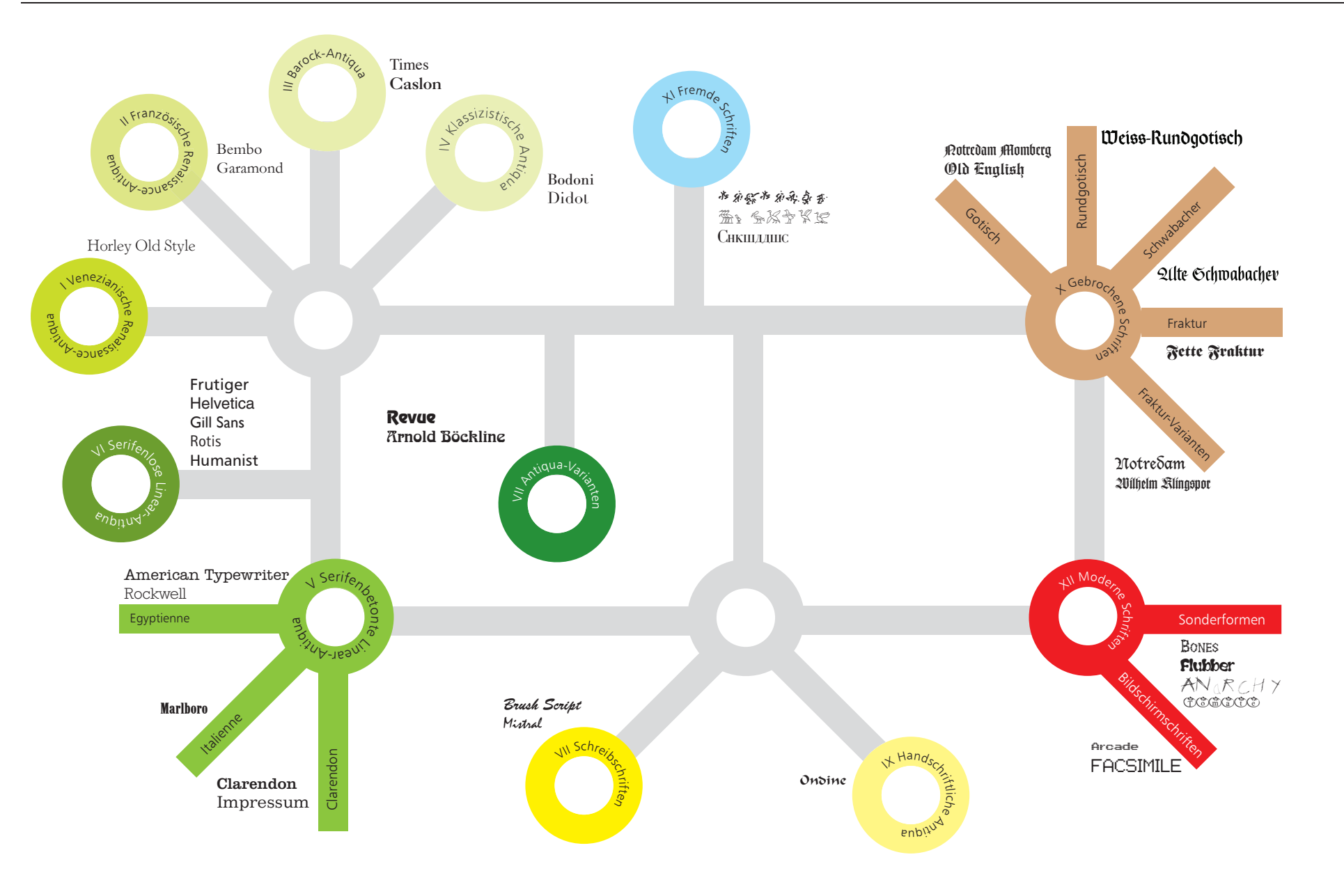

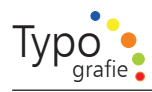

# $\overline{\mathbb{R}}$

I. Venezianische Renaissance-Antiqua

- \_ gerundete Serifen
- \_ schräge Achse der Rundungen
- \_ schräger Ansatz ( Dachansatz) der Serifen
- \_ schräger Querstrich des kleinen »e«
- $\mathcal{L}(\mathcal{L})$ Oberlängen der Kleinbuchstaben
- sind h öher als die Versalien
- \_ wenig Strichstärken-Unterschiede

Entwickelt u m 1 470 v or allem durch Nicolaus Jenson, Venedig, aus der humanistischen Minuskel. Das handschriftliche V orbild dieser Druckschrift wurde mit der schräg angeschnittenen Breitfeder im Wechselzug geschrieben.

Bekannte Vertreter: Berkeley Old Style, Centaur, Deepdene, H orley Old Style, Kennerley Old Style, Trajanus, Schneidler-Mediaeval, Seneca

Die Schrift Horley Old Style MT wurde von Robert Norton 1977 entworfen.

II. Französische Renaissance-Antiqua

- \_ gerundete Serifen
- \_ schräge Achse der Rundungen
- \_ schräger Ansatz ( Dachansatz) der Serifen
- $\mathcal{L}(\mathcal{L})$ Querstrich beim e liegt waagrecht
- $\mathcal{L}(\mathcal{L})$ Oberlängen der Kleinbuchstaben sind h öher als die Versalien

Entwickelt u m 1540 vor allem durch den Franz osen Claude Garamond aus der humanistischen Minuskel alte Bezeichnung: Mediäval

Bekannte Vertreter: Garam ond, Aldus-Buchschrift, Bembo, Berling, Diethelm-Antiqua, G oudy, Palatino, Sabon-Antiqua, Trump-Mediäval, Weiß-Antiqua

III. Barock-Antiqua

wenig abgerundete Serifen

 $\mathcal{L}(\mathcal{L})$ Achse der Rundungen fast senkrecht

\_ größere Strichstärken-Unterschiede

H öhepunkt ihrer Blütezeit u m 1750 Alte Bezeichnungen: V orklassizistische Antiqua, Halbmediäval

Die Merkmale des Kupferstichs treten stärker hervor (Übergangs-Antiqua). Der Federduktus geht langsam verloren.

Bekannte Vertreter: Baskerville, Caslon, Imprimatur, Janson-Antiqua, P oppl-Antiqua, Tiffany, Times-Antiqua

IV. Klassizistische Antiqua

- waagrechte Serifen ohne
- Rundungen

 $\mathcal{L}(\mathcal{L})$ 

- starker Kontrast zwischen Grund-
- und Haarstrichen/Serifen
- \_ senkrechte Achse der Rundungen
- Anstriche sind oben und unten waagrecht angesetzt
- $\mathcal{L}(\mathcal{L})$ Oberlängen der Kleinbuchstaben sind identisch mit der Versalhöhe

H öchste Blütezeit u m 1 800. Die Buchstabenformen wurden maßgeblich v on Bodoni und Didot entwickelt. V orbild dieser Druckschrift waren die zierlichen Kupferstichschriften. Endgültiger Durchbruch des Stichelduktus. Konsequent konstruierte Buchstaben. Die handschriftlichen Merkmale des Federduktus sind verschwunden.

Bekannte Vertreter: Bodoni-Antiqua, Didot, Madison-Antiqua, Torino

Bodonis Drucke und seine legendäre Antiqua » Bodoni « gelten als epochale Meisterwerke des Klassizismus.

Die Schrift Sabon wurde von J an Tsc hic h old, basierend auf der Garamond entworfen.

Die Schrift Baskerville wurde von John Baskerville  $(1706-1775)$  entworfen.

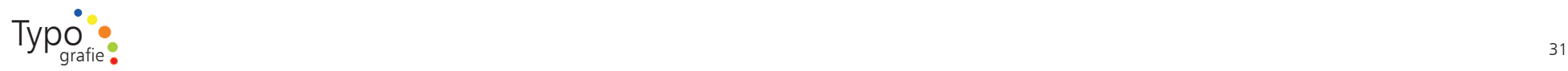

#### V. Serifenbetonte Linear-Antiqua

- \_ Egyptienne: Übergänge zu Serifen eckig
- $\mathcal{L}(\mathcal{L})$ Clarendon: Übergänge zu Serifen gerundet
- \_ Italienne: Serifen stärker als Grundstrich
- \_ senkrechte Achse der Rundungen
- $\mathcal{L}(\mathcal{L})$ Anstriche sind waagrecht angesetzt
- $\mathcal{L}(\mathcal{L})$ Oberlängen der Kleinbuchstaben sind identisch mit der Versalhöhe

Entstanden in der ersten Hälfte des 19. Jahrhunderts Je nach Aussehen (vor allem der Serifen) wird diese Gruppe weiter unterteilt:

- a) Egyptienne Bekannte Vertreter: A merican Typewriter
- b) Clarendon Bekannte Vertreter: Clarendon, Impressum
- c) Italienne Bekannte Vertreter: Figaro, Hidalgo, Mem ory,

Die ITC American Typewriter wurde von Joel Kaden & T o ny Stan entwor fen.

- VI. Serifenlose Linear-Antiqua
- keine Serifen vorhanden
- \_ senkrechte Achse der Rundungen
- $\mathcal{L}(\mathcal{L})$ Oberlängen der Kleinbuchstaben sind oft identisch mit der
	- Versalhöhe
- \_ Strichstärke fast gleich ( optisch linear)

Entstanden in der ersten Hälfte des 19. Jahrhunderts

Alte Bezeichnung: Grotesk

Bekannte Vertreter:

Akzidenz-Grotesk, Avant Garde G othic, Avenir, Berthold Imago, Franklin G othic, Frutiger, Futura, F olio, Gill Sans, Helvetica, Kabel, Meta+, Neuzeit-Grotesk, Rotis Sans, Stone Sans, Syntax, Univers

1957 hat Max Miedinger die Helvetica entworfen, die zu den berühmtesten Schriften der W elt zählt.

#### VII. Antiqua-Varianten

In diese Schriftgruppe gehören alle Antiqua-Schriften, die, nach ihren Erkennungsmerkmalen zu schließen, nicht in die Gruppen I bis VI eingereiht werden k önnen.

#### Schriftbeispiele:

Arnold B öcklin, Blur, Eckmann, Exocet, Mambo B old, M oonbase Alpha, Revue

#### VIII. Schreibschriften

- Sie sehen aus, als wären sie mit der Feder oder dem Pinsel geschrieben
- meist Wechselstrich, je nach Lage und Schreibgerät
- $\mathcal{L}(\mathcal{L})$ oft schwungvolle Anfangsbuchstaben (Versalbuchstaben)
- $\mathcal{L}(\mathcal{L})$ oft haben die Kleinbuchstaben Verbindungsstriche

Drucktypen, die aus den s ogenannten »lateinischen« Schul- und Kanzleischriften, aus individuellen Handschriften und künstlerischen Schriftentwürfen entstanden sind. Ursprüngliche Schreibwerkzeuge: Spitzfeder, Breitfeder, Rundfeder, Pinsel oder Kreide.

#### Schriftbeispiele:

Ariston, Ballantines, Berthold-Script, C o m mercial Script, Diskus, Englische Schreibschrift, Künstlerschreibschrift, Lithographia, Mistral, Slogan

Hier könnt Ihr die Schreibschrit anhand der Mistral sehen.

1 9 0 4 ta u c hte die A r n old Boec klin a uf v or allem als Ü b e r s c h rift.

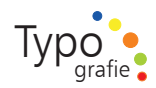

#### IX. Handschriftliche Antiqua

Formen der Gruppe I-VI handschriftlich durch Federzug abgewandelt

Antiqua-Schriften, die in persönlicher Weise vom Schriftkünstler handschriftlich abgewandelt sind. Sie zeigen keine strenge stilistische Systematik wie alle anderen Antiqua- Schriften, s ondern betont handschriftliche Originalität.

Schriftbeispiele:

Arkona, Delphin, D om Casual, Express, Impuls, Justlefthand, Poppl-C ollege, Post-Antiqua, Vivaldi

#### X. Gebrochene Schriften

alle Rundungen sind gebrochen

\_ Schriften sehen aus, als wären sie mit der Breitfeder geschrieben \_ teilweise starker K ontrast fett:fein \_ teilweise feine Anstriche

- und Endstriche
- \_ schräger Querstrich beim »e«

Auch Deutsche Schriften genannt. Sam melgruppe für alle gebrochenen Schriften. Sie werden heute nur n och sparsam verwendet (als Headlineschriften). Nach ihren Erkennungsmerkmalen werden sie weiter unterteilt:

a) G otisch b) Rundgotisch c) Schwabacher d) Fraktur e) Fraktur-Varianten

Schriftbeispiele: Tannenberg, Wallau, Weiß-Rundgotisch Alte Schwabacher, Renata, Fette Fraktur

Diese wunderschöne Schrift ist von Hermann Zapf. +ie !ld %nglisch ist i/ heu1 tigen 2eit3lter f6r die /eisten 7enschen schlecht lesb3r. ie chrift askerville wurden von ohn askerville Die Frutiger wurde mit dem Hintergrund entworfen eine computergerechte Schrift zu erstellen.

XI. Fremde Schriften

In dieser Gruppe werden alle nichtlateinischen Schriften ( wie z. B. griechische, hebräische, kyrillische, arabische, japanische) zusammen gefasst.

#### XII. M oderne Schriften

Ich habe in der Grafik 3.2. die Din 16 518 etwas erweitert u m der Vielzahl von neuen Schriften Rechnung zu tragen. Unter dem Oberbegriff M oderne Schriften werden bei mir die Bildschirmschriften und die S onderschriften unterteilt eingeordnet.

32

In die Kategorie S onderfor men gehören vor allem die neuen Schriftschöpfungen die in jede andere Kategorie nur hinein geschmuggelt werden k önnte.*<sup>1</sup>*

Zu den Bildschir mschriften gehören die Schriften die eine fehlerfreie Informationsübermittlung gewährleisten, ihre Buchstabenform s ollte eindeutig und unmißverständlich sein. Eine gleiche Buchstabenbreite wäre wünschenswert.*<sup>2</sup>*

 *2 Sauthoff, Daniel / Wendt, Gilmar / Willberg, Hans Peter, Computerschriften, 1996, S. 64*

Studienarbeit bei Prof. Ralf Lankau \_ 2007 Tanja Kabelitz

 *<sup>1</sup> Gulbins, Jürgen / Kahrmann, Christine, Din 16518, 1992, S. 25*

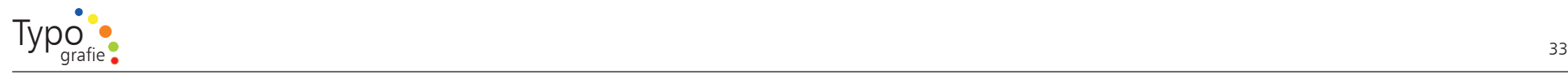

# $\mathbb{R}$

#### 3.3. Werteverfall auch bei der Schrift?

Mit der Zeitgeschichte haben sich auch die Schriften verändert, die Schriften haben sich mit der Bauweise, der Änderung des Lebensstill und vor allem auch mit der technischen Weiterentwicklung geändert. N och gar nicht s o lange her gab es den Buchstaben in Blei gegossen, ich habe 1998 n och diese Buchstaben benutzt und wir haben damit Etiketten hergestellt. Die Schrift hatte einen unglaublich h ohen Wert, heute kann man für ein paar Euro bei Linotype Schriften bestellen.

Die Entwicklung ist mit rasender Geschwindigkeit v orangeschritten. Früher war es wichtig eine Schrift s o perfekt wie möglich herzustellen, wie z. B. Hermann Zapf das n och bis heute tut, seine Univers schrieb Zeitgeschichte. Er achtet auch darauf, s o weit wie m ögliche alle Charaktere selbst mit zu entwickeln, damit es keine Einschränkung beim Satz gibt.

Schon seit etlichen Jahren werden nun mehr und mehr Klone statt Originale verkauft. S o heißt nun eine Schrift statt Akzidenz Grotesk Ancona. Das ist nicht m oralisch, aber die Geiz ist geil Mentalität macht sich natürlich auch hier breit.

Dennoch gibt es auch heute n och Firmen, die es sich gerne leisten eine Original Schrift zu verwenden. Dazu gehört DaimlerChrysler der Konzern verwendet die C orporate von Kurt Weidemann.*<sup>3</sup>*

Mein Kommentar hierzu wäre s olange ich als Firma möchte dass jemand Originalersatzteile einbaut obwohl Kopien mit gleicher Qualität nur die Hälfte kosten, s olange s ollte ich mir auch eine Original Schrift leisten.

Im Allge meinen kann man jedoch sagen, dass die Schrift an Wert für viele Menschen verloren hat. Die Leistungen die bis heute in der Erstellung von Schriften geleistet wird, wird kaum n och beachtet. Eine große Kunst scheint in Vergessenheit zu geraten. Heute kann s o gut wie jeder seinen eigenen F ond herstellen. Das bedeutet mehr Vielfalt, aber auch einen bedeutenden Qualitätsverlust. Daher ist es wie nie zuvor wichtig die richtige Schrift zu finden und eine ge wisse Sensibilität für die richtige Anwendung dieser zu haben.

 *3 Page 03.2007, Typo, Klauen oder Kaufen*

# $\int_0^{\pi}$

#### **3.4. Buchvorschläge Schrift und Schriftgeschichte**

Anbei ein paar Buchvorschläge zum Thema Schrift und Schriftgeschichte.

*A b b. 3.4: Seitenbeispiel aus dem vorgestellten B uch*

## $\Box$

making digital type lo ok g o od

Autor: **Bob Gordon** Jahr: 2001 Ort: Cambridge Verlag: Thames & Hudson ISBN 0-500-28313-3 Sprache: Englisch

Dieses Buch erklärt u mfassend die digitalen Schriften und ihre unterschiedlichen Schnitte. Außerdem gibt es viele Zusatzinfor mationen über den Typografen. Auch k önnen in diesem Buch die Fachbegriffe in Englisch sehr gut gelernt werden.

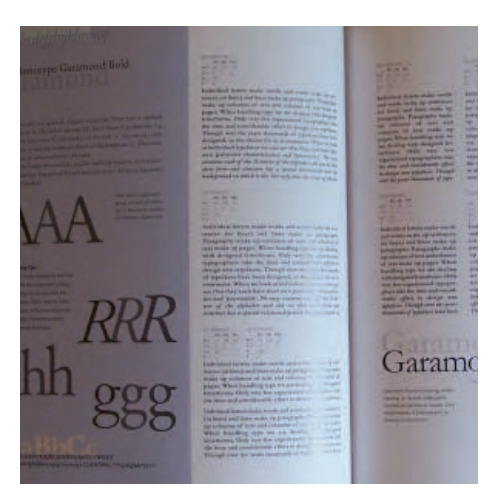

# $\Box$

Geschichte der m odernen Ty p ografie

Autor: Herbert Lechner Jahr: 1981 Ort: München Verlag: Karl Thiemig ISBN 3-521-04128-X Sprache: Deutsch

Ein Buch das sehr viele gute Beispiele hat und vom Jugendstil bis hin zum Neubeginn reicht.Das Buch beschäftigt sich aber wie schon der Name sagt mehr mit der Geschichte und liefert hierfür die Zusammenhänge.

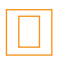

Schriften erkennen : eine Ty p olo gie der Satzschriften für Studenten, Grafiker, Setzer, Kunsterzieher und alle PC-User

Autoren: Sauthoff, Daniel, Wendt, Gilmar, Willberg, Hans Peter Jahr: 1996 Ort: Mainz Verlag: Schmidt ISBN 3-87439-373-9 Sprache: Deutsch

Für alle die sich ausgiebig mit der Din 16 518 auseinander setzen w ollen. Das Buch beinhaltet alles was man hierfür braucht.

# $\Box$

Das Alphabet - Die Bild welt der Buchstaben von A bis Z

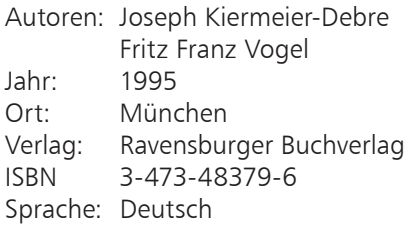

Diese Buch hat allerlei Kurioses zu bieten. Hier wir das Alphabet anhand von Menschen, Häusern, organischem Material und vielem mehr aufgebaut.

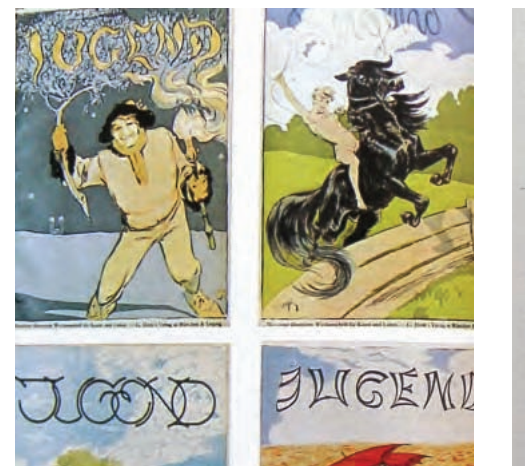

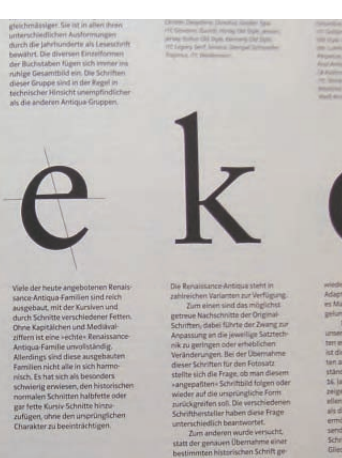

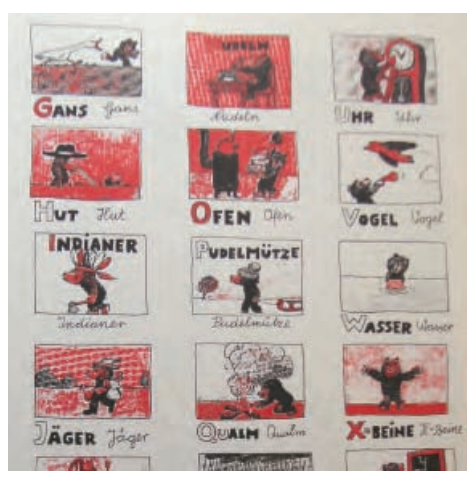

*A b b. 3.5 a - c: Seitenbeispiele aus den vorgestellten B ücher*

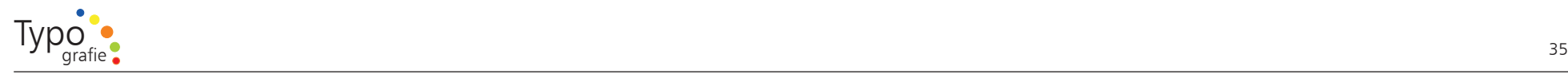

3.5. Schriftmuster

1)

Diese wunderschöne S chrift wurde von Herrman Zapf entwic kelt.

## 2)

Diese Schrift ist besonders gut geeignet für Bücher.

## 3)

Diese Schrift ist besonders romantisch und sieht fast aus wie handgeschrieben.

#### 4)

Rudolf Koch hat diese Schrift angelehnt an Art Deco entworfen.

5)

Diese Schrift wurde von Joel Kaden & T o ny Stan entworfen um die Schreibmaschinenschrift zu ersetzen.

6)

Diese Schrift wurde extra für den Bildschirmgebrauch erstellt.

## 7)

Diese Schrift ist die berühmteste Schrift der Welt.

#### 8)

**Was kann man denn mit** dieser Schrift machen?

### 9)

Diese Schrift wurde in Frankreich entworfen.

## 10)

Diese Schrift haben wir der Bauhaus-Bewegung zu verdanken.

## 11)

Diese Schrift wurde v o n J o h n B a s k e r ville entwickelt.

12)

Warren Chappell hat die Schrift nach dem römischen Imperator Trajan benannt.

#### 13)

Au c h diese S c h rift verdanken wir Hermann Z a pf.

#### 14)

## Colin Brignall hat diese Schrift entworfen.

15)

Diese Schrift hat ihren gant eigenen Charakter.

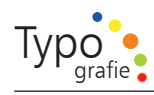

3.6. Versuche den Schriften auf der v orherigen Seite ihren Namen zuzuordnen.

#### Univers

Ericsson G A628

Revue

Old English

Futura

Times

A mazone B T

Palatino

Kabel Bk B T

A merican Typwriter LT

Helvetica

Didot

Baskerville Classico

Trajan Pro

AnArChy

- 3.7. Ordne die Schriftmuster der Seite 33 in die jeweilige Klassifizierung nach Din 1 6 518 ein.
	- I Venezianische Renaissance-Antiqua
- II Französische Renaissance-Antiqua
- III Barock-Antiqua
- IV Klassizistische Antiqua
- V Serifenbetonte Linear-Antiqua
- VI Serifenlose Linear-Antiqua
- VII Antiqua-Varianten
- VIII Schreibschriften
- IX Handschriftliche Antiqua
- X Gebrochene Schriften
- XI Fremde Schriften
- XII M oderne Schriften

# 晶

3.8. W ofür benutze ich welche Schrift, und wofür welche Schrift auf keinen Fall?

Natürlich ist das Geschmackssache, dennoch kann man eine Grundeinteilung versuchen. Suchen Sie für die folgenden Begriffe ein geeignete Schrift von Seite 33.

Urkunde / H ochzeitskarte / Webseite Plakat für Napier (Stadt in Neuseeland) Buchtext (1132 Seiten) Parfüm / Geschäftsbericht Border Magazin Headline Edle Verpackung

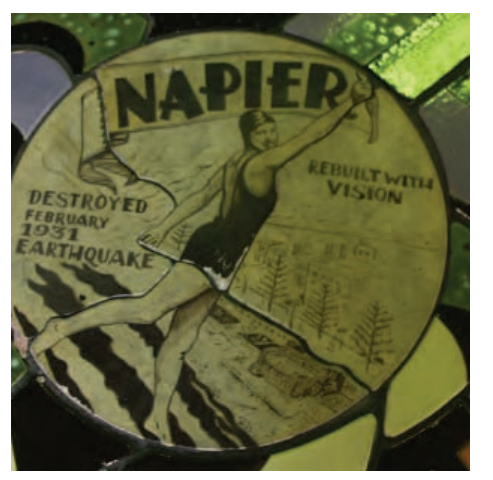

Abb. 3.6: Aufnahme aus Neuseeland

#### 3.9. Erstelle einen Flyer

Für ein neues Parfüm der Marke Passion. Größe A6 148  $\times$  105. Das Parfüm befindet sich in der Premium Preisklasse. Achtung arbeite nur mit Text keine Bilder und keine Farben.

Der Werbeslogan lautet:

Great dancers are n ot great because of their technique, they are great because of their passion.

Auf der nächsten Seite kannst Du meine Entwürfe sehen, sie sehen sehr simpel aus, man kann aber daran sehr gut die Wirkung der unterschiedlichen Schriften erkennen. Im Anhang gibt es meine Beispiele auch in voller Größe.

36
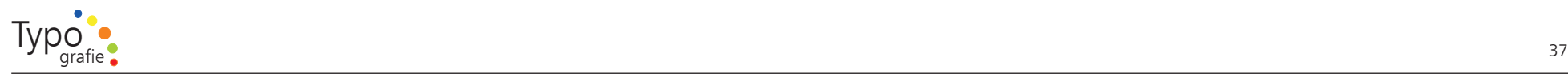

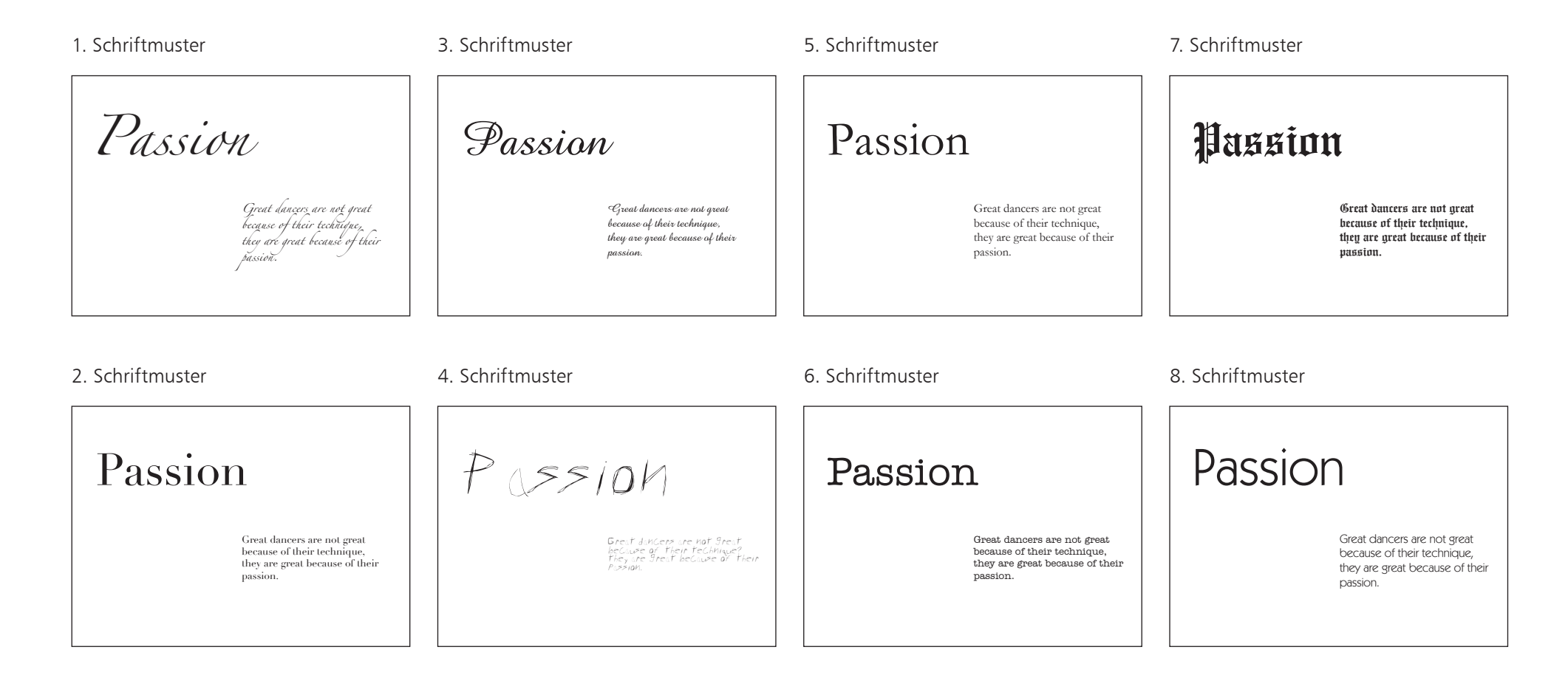

*A b b. 3.7 a - h: Schriftm uster an han d eines Flyers*

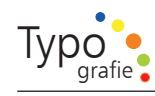

#### 3.10. Auspro bieren der Schriftgrup pen

Versuche den unten stehenden Text in allen 12 Schriftgruppen (siehe Grafik 3.3.) zu setzen. Die Größenangaben stehen hinter dem Text. Bei dieser Übung k o m mt es darauf an zu sehen wie unterschiedliche Schriftgruppen mit unterschiedlichen Textmengen wirken.

#### Die Schrift (20-30 Punkt)

Schrift ist nicht nur zum Lesen da, man sieht sie auch. (16-20 Punkt)

Zu einigen Schriften bzw. Schriftfamilien gibt es gleich eine ganz Menge leicht unterschiedlicher Schriften gleichen Namens von unterschiedlichen Herstellern. Ein Beispile ist hierzu die Garamond, eine sehr beliebte Schrift. Sie ist z. B. von Adobe, M onotype, I TC Berthold, Agfa und Linotype verfügbar. Zuweilen tragen die Varianten der Firmen leicht abgewandelte Namen - z. B. Garamand - u m Probleme mit eingetragenen Warenzeichen zu vermeiden. Dies ist insbesondere bei Billiganbietern anzutreffen. ( 8 - 12 Punkt)

Vergleiche die Wirkung und Lesbarkeit danach. Was fällt dir auf?

## $\Box$

#### 3.11. Schreibübung mit Feder

Nun k ommt eine spezielle Übung die ich in meiner Lehre unglaublich oft machen musste. Diese Übung hilft Euch eine Schrift bis ins Detail kennen zu lernen. Ihr braucht dazu eine Schreibfeder mit breiter Spitze, Tinte und Papier.

Ich habe euch z wei unterschiedliche Schriftmuster bereitgestellt, aus unterschiedlichen Gattungen. Zu welcher Gattung gehören sie und wie heißen die Schriften?

Ihr k önnt auch jederzeit ein anderes geeignetes Schriftmuster wählen. Malt euch auf ein weißes Papier Hilfslinien siehe Abbildung 3.8. (grüne Linien), die Hilfslinien s olltest Du mit Bleistift einzeichnen u m sie später auszuradieren und schon kann es losgehen, versucht das k o mplette Schriftmuster per Hand darzustellen. Im Anhang befindet sich die Schriftmuster im großen Format.

A m Anfang ist die Übung vielleicht etwas mühsam da der U mgang mit der Feder und vor allem der Tinte den meisten nicht geläufig ist, mit der Zeit verbessert sich aber der U mgang und es macht Spass die F ortschritte zu sehen.

# abcdefghijkim **ABCDEFGHIJKLM**

*A b b. 3.8: Vorarbeit für einen eigenen Kalligraphieversuch*

a b c d e f g hijklm n o p q r s t v x y z ABCDEFGHIK J L M N O P QS T V X Y Z

0123456789

a b c d efg hijklm nopqrstvxyz A B C D E F G HIK **JLMNOPQST** V X Y Z 012 3 4 5 6 7 8 9

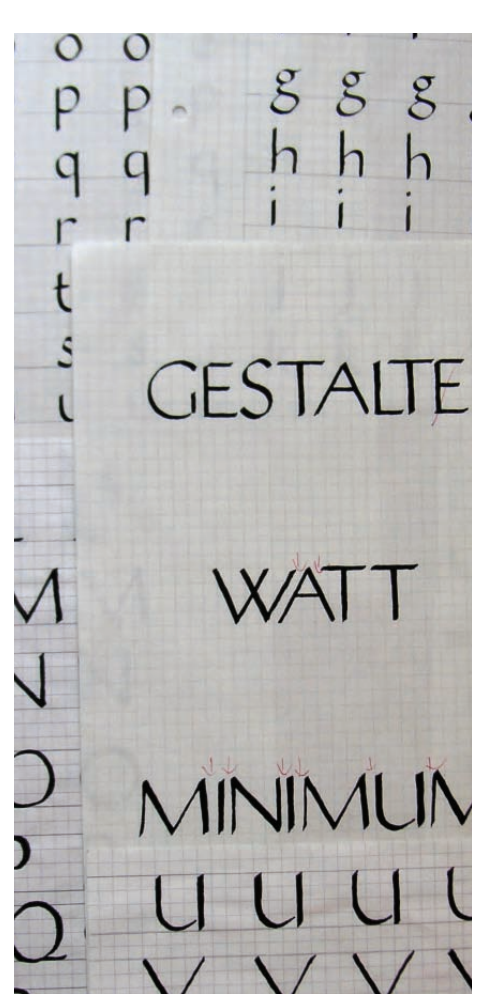

*A b b. 3.9: Eigene Kalligraphieversuche*

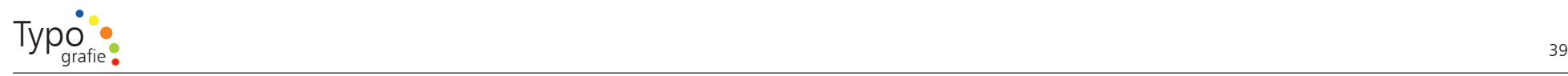

#### 3.12. Buchv orschlag zum Thema Kalligraphie

Zu diesem Thema gibt es unendlich viele Bücher, das beste ist sich den Aufbau des Buches einmal anzuschauen und zuzugreifen bei dem Buch mit dem man a m meisten etwas anfangen kann.

Intensivkurs Schrift und Kalligraphie

Autor: Bruce R obertson Verlag: Augustus ISBN 3-8043-0646-2 Sprache: Deutsch

Das Buch enthält u mfangreiche Informationen zum Thema Kalligraphie und Schrift.

D ort geht es u m die richtig Auswahl der Feder, u m den U mgang mit dieser, wie man Schrift kalligraphiert und vieles Mehr. Es gibt dort auch Übungen um Eure Technik zu verbessern.

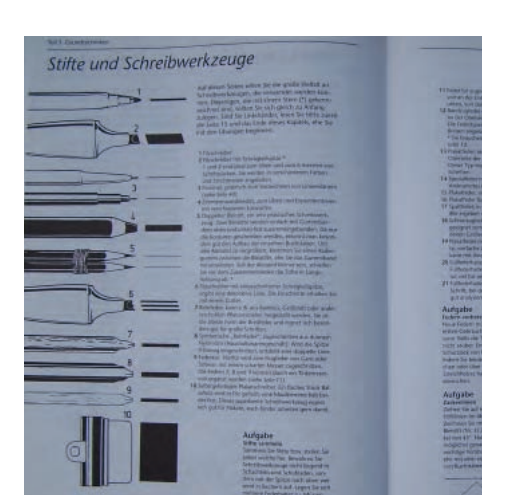

*A b b. 3.10: Seitenbeispiel aus dem vorgestellten B uch*

#### 3.13. Kreativität und Schriftgestaltung

Diese Übung fördert nicht nur das Schriftbewußtsein s ondern auch die Kreativität.

Versuche die untenstehenden Begriffe mit Stiften deiner Wahl, in einer geeigneten Schrift darzustellen. Suche dir selbst n och andere Begriffe, für die du gerne diese Übung machen möchtest.

H olz

- Liebe
- kalt

warm

Sonne

**Wasser** 

Wüste

Wind

Musik

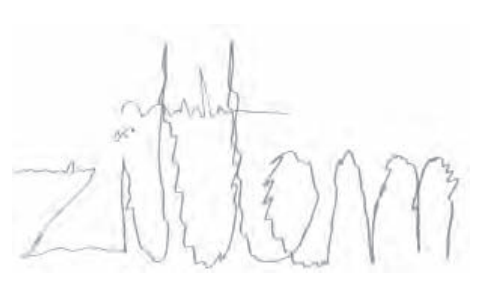

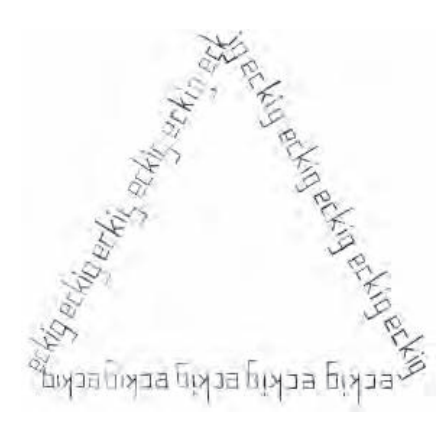

*A b b. 3.11 a - b: Wortmarken für die Wörter zittern u n d eckig*

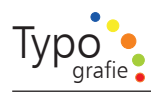

### 3.14. W o gehöre ich hin?

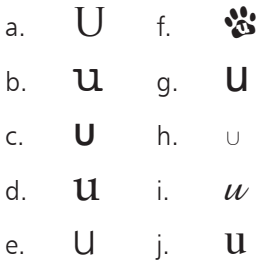

- 1. Schauen Euch sich die Buchstaben der einzelnen W orte genau an. Achtet besonders auf die Serifen und auf die Dicke der Striche.
- 2. Wenn Ihr die Unterschiede erkannt haben, tragt die zum U gehörende Ziffer in die rechte Kästchen ein
- 3. Skizziere das zugehörige U an die entsprechende Stelle des zugehörigen W ortes.

Diese Übung gibt es im Anhang auch nochmals größer u m das Skizzieren zu vereinfachen.

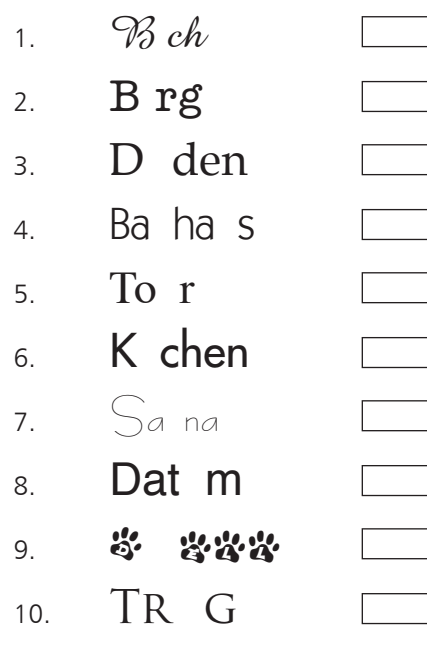

# W orte mit einer Schrift deiner Wahl darzustellen. Vergleiche Sie später mit meiner Lösung. Hatten wie die gleichen Ideen? H ochzeitsfeier Bauarbeiten Alte Krone Flo werPo wer Violinenkonzert Heinrich Heine C o mputer Kinderspielzeug Frühling Pixeltage Zerstörung M odern Art Rö misches Reich

3.15. Versuche nun die f olgenden

# $\frac{1}{2}$

3.16. Wirkung und Anwendungen der unterschiedlichen Schriftklassifizierung.

Venezianische Renaissance-Antiqua, Französische Renaissance-Antiqua, Klassizistische Antiqua - diese Schriften sind wunderschön und eignen sich für h ochwertige Drucksachen. Aber V orsicht, vor allem die Klassizistische Antiqua ist eine heikle Schrift, da sie teilweise sehr dünne Verbindungslinien hat – diese Linien k önnen im Druck verschwinden und auch im Webbereich kann das passieren. Die Barock-Antiqua, w o die Times dazu gehört, eignet sich sehr gut für viel Text in einem Buch.

Die Serifenbetonte Linear-Antiqua ist etwas für Liebhaber und besondere Anläße s o wie es auch die Antiqua-Varianten, die Handschriftliche Antiqua, die gebrochenen Schriften und die Schreibschriften sind. Sie eigenen sich für eine Überschrift und ganz kurzen Text da Sie sehr schlecht lesbar sind.

Die Serifenlose Linear-Antiqua ist für den heutigen Gebrauch bestimmt – modern und k ompromisslos. Sehr gut zu verarbeiten sowohl im Web- als auch im Druckbereich.

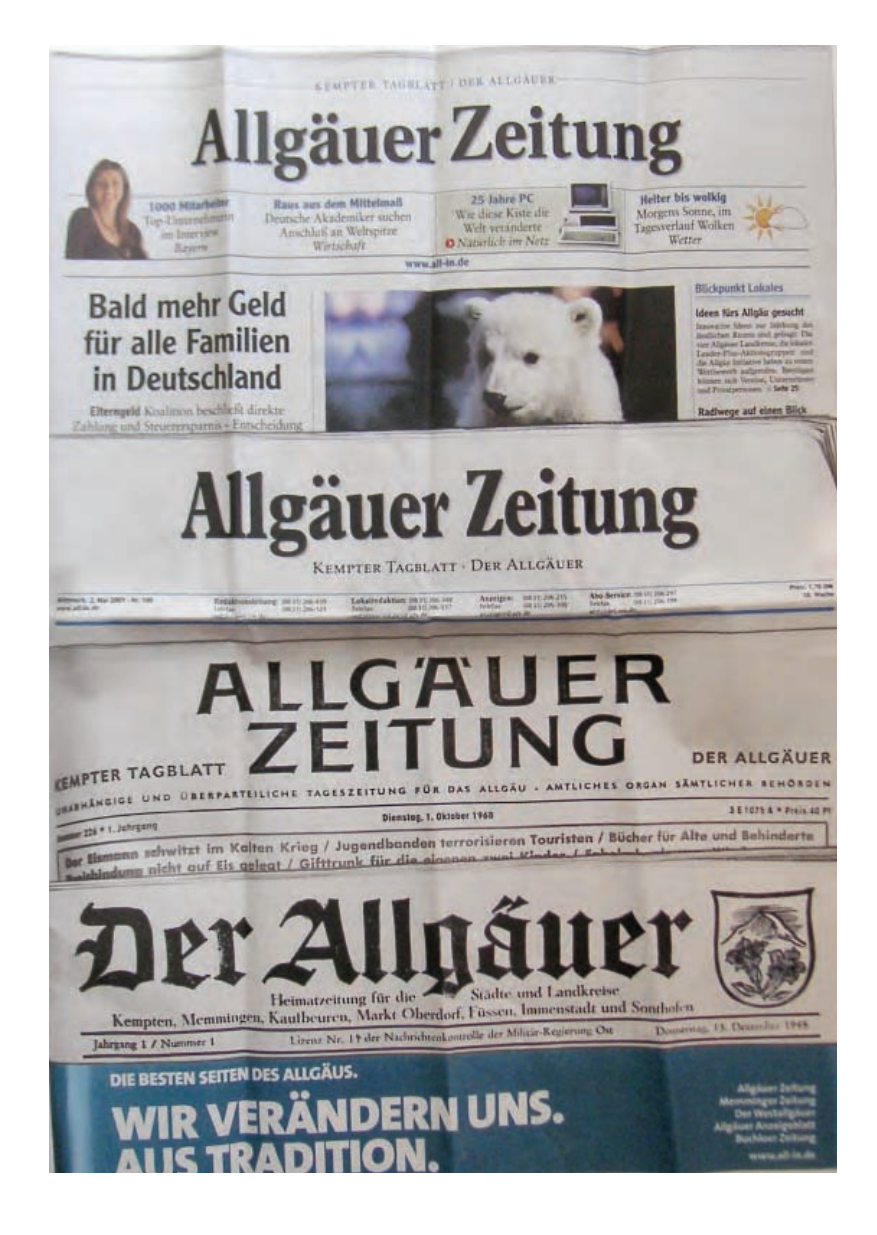

# $\frac{1}{2}$

#### 3.17. Beispiel einer Schriftanpassung über den Zeitraum v on 62 Jahre

A m Beispiel der Allgäuer Zeitung kann man sehr gut sehen wie die Schrift in den 62 Jahren seit ihrer ersten Ausgabe immer wieder dem aktuellen Zeitgeist angepsst wurde. Die Anpassung wurde in großen Abständen v orgeno m men und mit viel V orsicht u m die Leser nicht zu verwirren.

#### 3.18. Recherche in Zeitungen

Eine gute Übung für dich ist auch wenn du in Zeitschriften ganz bewußt die Schriften analysierst. A m Anfang mußt Du Dich vielleicht n och etwas daran gewöhnen aber mit der Zeit wirst du das aus Gewohnheit machen.

Sammle doch die Seiten die Dir besonders gefallen und die, die Dir gar nicht gefallen.

Analysiere die Unterschiede! Warum findest du manche Seiten ansprechender andere weniger?

*A b b. 3.12: A ussch nitt a us der Verlagsbeilage der Allgäuer Zeitung und der Heimatzeitung vo n 2./3. Mai 2 0 0 7/Nr. 1 0 0*

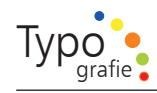

## $\Box$

#### 3.19. Zusam menfassung

Die Schriftklassifikation nach Din 16 518 ist veraltet. Dennoch ist diese Klassifikation eine Einteilung, die uns hilft einen Überblick zu bekommen.

# Schrift hat Charakter

Überlege genau was für eine Aussage du erreichen willst. S ollte es u m eine Auftragsarbeit gehen, infor miere Dich so gut wie m öglich welche Zielgruppe angesprochen werden s oll. Als ich z. B. Weinetiketten entw orfen habe, mußte ich auch zuvor immer Nachfragen wie der Wein ist - schwer, leicht oder süß, je nach dem wählte ich die passende Schrift aus.

V or allem bei Schriften die du über das Internet heruntergeladen hast kann es vorkommen, dass es nicht alle Buchstaben oder S onderzeichen gibt.

Außerdem sind diese Schriften oft nicht s o schön aufgebaut. Engländer bedenken beim Schriftentwurf nicht, dass in Deutschland zusätzliche Buchstaben benutzt werden.

Das heißt, Du musst fehlende Buchstaben selber herstellen, was oftmals mit viel Arbeit verbunden ist oder auf eine andere Schrift zurückgreifen.

Ausserdem s olltest du die Rechte der Schriftschöpfer beachten, nicht alle Schriften sind frei und uneingeschränkt zur Benutzung freigegeben.

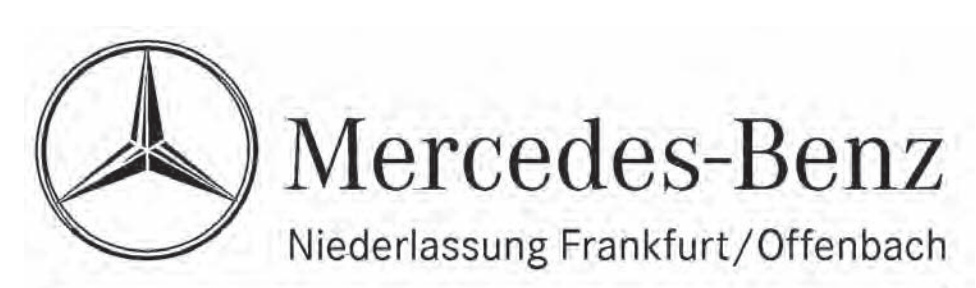

# Sie sind unsere Nummer 1.

*A b b.: 3.13: Schriftbeispiel für die Corp orate A-S-E Sie w urde En de der 1 9 8 0er Jahre im Auftrag der Daimler Benz A G (E. Reuter, Mercedes) vo n Kurt Weideman n entworfen,*

Typograf

### Kurt Weidemann

Prof. Kurt Weide mann hat eine klassische Schriftsetzerlehre. Heute gilt er als einer der führenden Typographen und Designer in Europa

Geboren am 15. Dezember 1922.

Als selbstständiger Grafikdesigner, Werbeberater und Texter arbeitet er seit 1955 für die unterschiedlichsten Unternehmen wozu C O OP, Zeiss, die Merck A G, die Mercedes-Benz A G, Daimler Benz A G, die Deutsche Aerospace A G und die Deutsche Bahn A G gehören. Ausserdem arbeitet er als Buchgestalter für Gutenberg, Ullstein, Propyläen, Ernst Klett und Thieme.

Er erhielt schon etliche Auszeichnungen u. A. den "Lucky Strike Designer Award" der Raymon-Loewy-Stiftung (1995).*<sup>1</sup>*

Seine Schriftentwürfe

Biblica (1979) ITC Weide man (1983) C orporate A. S. E. (1985-98)

# "Typografie ist: Auswählen, Gliedern, Anordnen und logisch Lesbarmachen von Schrift."

Kurt Weidemann

 *<sup>1</sup> Friedl / Friedrich [Hrsg.], Luidl / Philipp, Typo, 1998, S. 541 ff.*

## 4. Schriftmischung

4. Schriftmischung<br>Die Schriftmischung – ein se<br>Thema. Dieses möchte ich ir<br>Kapitel bearbeiten. Und Euc<br>Tipps und Tricks in die Hand<br>dieses Thema zu meistern.<br>The Hand – ein sehr sensibles<br>te ich im nächsten<br>nd Euch ein paar<br>e Hand geben, um<br>stern.<br>Allen de Stern (1990–1991) Die Schriftmischung – ein sehr sensibles Thema. Dieses möchte ich im nächsten Kapitel bearbeiten. Und Euch ein paar Tipps und Tricks in die Hand geben, u m dieses Thema zu meistern.

> *A b b. 4.1. B usu nternehmen in La Paz - hier w urden die u nterschiedlichsten Schriften miteinan der gemischt.*

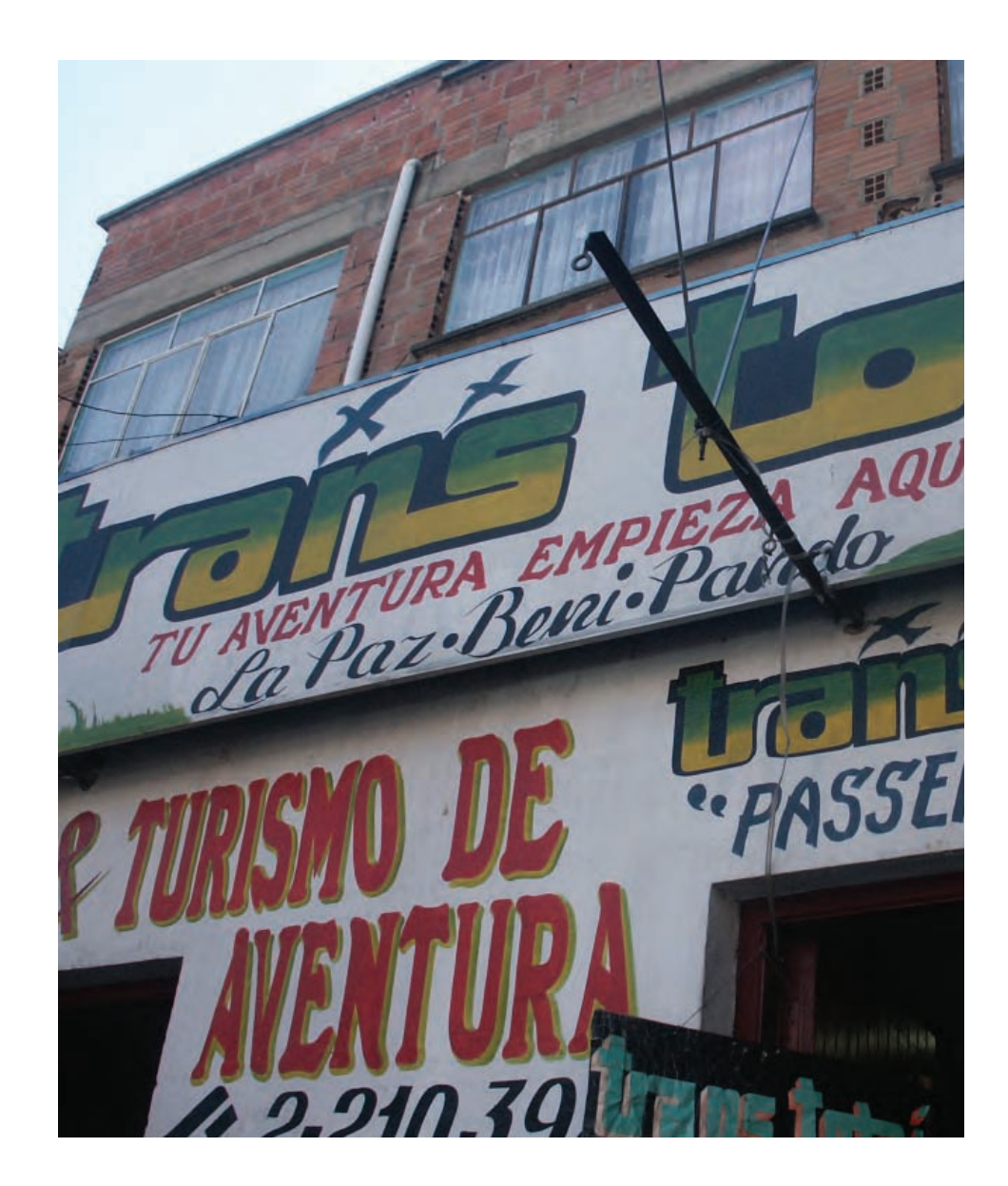

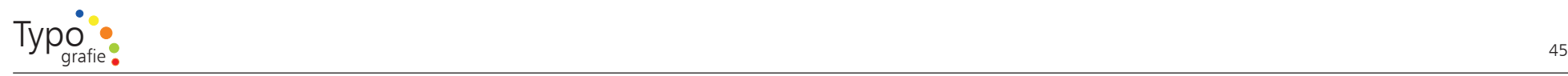

## $\frac{0}{2}$

#### 4.1. Schriftmischung

Alle die bisher n och keine große Erfahrung haben mit Typografie und Schrift s ollten dazu angehalten sein m öglichst keine Schriften zu mischen.

Solltet Ihr unterschiedliche Schriftfamilien benutzen, ist es extrem wichtig, dass Ihr die unterschiedlichen Schriften aus unterschiedlichen Schriftgruppen benutzt, u m einen ausreichenden Kontrast sicherzustellen damit eine gute Komposition nicht gefährdet ist. Nichts schlimmeres als ähnliche Schriften in einem Entwurf! Auch darum habe ich Euch die Einteilung der Schriftklassen in z wölf Kategorien auf Seite 27 ff. näher gebracht.

Aber versucht mit z wei unterschiedlichen Schriften auszuko m men, eine höhere Anzahl von unterschiedlichen Schriften wirkt unprofessionell.

Außerdem bieten die Schriftfamilien mit ihren n ormal, kursiv, halbfett, halbfettkursiv, fett Schnitten genügend Varianten und M öglichkeiten zum Auszeichnen.*<sup>1</sup>*

*Horley Old Style MT Italic* **Horley Old Style MT Semibold** *Horley Old Style MT Semibold Italic* Horley Old Style MT **Bold** Horley Old Style MT Venezianische Renaissance-Antiqua

*Bembo Semibold Italic* **Bembo Bold** Bembo Französische Renaissance-Antiqua

*Bembo Italic*

**Bembo Semibold**

 $B$ *askerville Italic* 

**Baskerville SemiBold**

*Baskerville SemiBold Italic*

**Baskerville Bold**

Baskerville

Barock-Antiqua

*Schriftgruppe Schriftfamilie Schriftschnitt*

*A b b. 4.2. Erkläru n g der U nterschiede von Schriftgruppe, Schriftfamilie u nd Schriftsch nitt*

<sup>1</sup> Gorbach, Rudolf Paulus, Schriftfamilien, 2001, S. 52

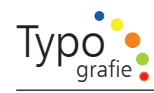

## $\frac{1}{2}$

## 4.2. Schriftmischung Faustregel I:

Mischung innerhalb einer Schriftfamilie

Der sicherste Weg ist die Schriftmischung innerhalb einer Schriftfamilie, denn alle Schnitte einer Familie k önnen fast uneingeschränkt gemischt werden. Ausnahme: Schnitte, die sich sehr ähnlich sind - wie einen n ormalen und einen Medium-Schnitt -, s ollte man nicht mischen.

## a B

4.3. Schriftmischung Faustregel II:

Mischung außerhalb der Schriftfamilie

Schriften sind mischbar, wenn sie deutliche Unterschiede auf weisen. Schriftschnitte aus Schriftfamilien der gleichen Stilrichtung, wie zum Beispiel Schriften der Stilrichtung Renaissance-Antiqua, sollten man nicht untereinander mischen. Ausnahme: Der Schriftgrößenunterschied ist sehr groß.

Schriften aus einer Familie k önnen bis auf wenige Ausnahmen mit einander gemischt werden

Die Humanist light läßt sich sehr gut kombinieren mit der Roman, so wie der **7\*l6** und der *kursiven* Variante.

Schriften lassen sich sehr gut mischen wenn sie sich deutlich unterscheiden.

## Klassiszistische und Serifenlos

Die Humanist aus der Gruppe der Renaissance und und die Didot aus der Gruppe Klassizistische Antiqua paßen gut zuammen weil sie so unterschiedlich sind.

Schnitte mit sehr ähnlichen Strichstärken sollten nicht miteinander gemischt werden.

**Eine Mischung aus Baskerville SemiBold, und Baskerville bold ist nicht so v o rteilhaft.**

Schriften die aus der gleichen Schriftklasse stam men s ollte man nicht mischen da sie zu ähnlich sind.

Die Bodoni und die Didot sollte man nicht mischen da sie aus der gleichen Schriftklasse sind und viel zu ähnliche Eigenschaften besitzen.

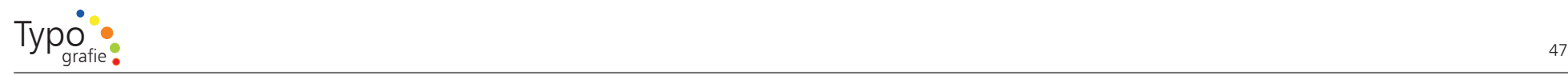

# $\frac{1}{2}$

#### 4.4. Schriftmischung Faustregel III:

Schriften mit ähnlichen Strukturen mischen

Schriften sind mischbar, wenn sie eine gleiche oder ähnliche Struktur aufweisen. Das bedeutet, dass eine anmutig und edel wirkende Schreibschrift, die über unterschiedliche Strichstärken verfügt, mit einer eleganten Serifenschrift oder einer serifenlosen Schrift k ombiniert werden kann, die ebenfalls über unterschiedliche Strichstärken verfügt.*<sup>1</sup>*

Schriften sind gut mischbar wenn Sie eine gleiche oder ähnliche Struktur aufweisen.

Die Zapfino

und die Didot lassen sic h gut miteinander mischen.

Schriften mit unterschiedlichen Strukturen in ihrer Strichstärke sollte man nicht mischen.

Die Zapfino

und die Helvetica lassen sich nicht qut miteinander mischen.

#### 4.5. Anwendung der Faustregeln

So nun seid Ihr dran: Versucht für alle drei Faustregeln jeweils einen der Regel entsprechenden und einen widersprechenden Entwurf zu machen. Damit könnt Ihr die Unterschiede sehen und beurteilen.

#### 4.6. Beispiel zur Anwendungen der Faustregeln

Was denkt Ihr über die unten stehenden Entwürfe anhand der genannten Faustregeln? Wurden Sie beachtet?

Wahrlich, keiner ist weise, der nicht das Dunkel kennt.

Hermann Hesse

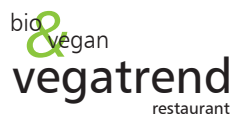

**MAILAND oder MADRID** 

Hauptsache Italien!

Andreas Möller

Ein unnütz Leben ist ein früher T Iphigenie Goethe

*A b b. 4.3: Ü b u n gen zum Thema Schriftmischu n gen*

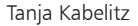

 *<sup>1</sup> Nohl, Martina, Schriftmischung, 2003, S. 80ff.*

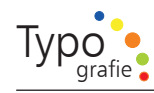

## $\Box$

#### 4.7. Zusam menfassung

Versuche nie mehr als z wei Schriften zu mischen. S olltest Du bei bei deiner Schriftmischung unsicher sein, d.h. die Wirkung ist n och nicht s o aussagekräftig, dann ist es besser ganz auf die Mischung zu verzichten und anstatt dessen eine Schrift aus der eigenen Familie zu nehmen.

Achte auf jeden Fall darauf, dass bei der Mischung genügend Kontrast entsteht.

*A b b.: 4.4: Schriftvariationen der Palatin o vo n Herman n Zapf*

Palatino väterlich gewichtig und namensgleich mit dem italienischen Schreibmeister des 16. Jahrhunderts, bestimmt die Schrift-Familie, welche unter der Bezeichnung Palatino zusammengefaßt ist. Lebendig, als eine typische Kursiv, steht daneben die  $Palatino-Kursiv$ Für die Linotype gibt es dazu eine identische Kursiv und Halbfette in den Werkschriftgraden. Die Halbfette Palatino ein robustes Familienmitglied, ist nützlich überall, wo es gilt, eine Titelzeile durchzusetzen oder eine Anzeige lautstark zu machen. Anmutig zeigen sich die PALATINO-KAPITÄLCHEN in Kapitelüberschriften. Schwungfiguren zur Palatino-Kursiv dagegen sind vorwiegend im Akzidenzbereich verwendbar, wo ihr graziöses und bisweilen kapriziöses Wesen begrüßt wird. Bei Arbeiten, wo eine monumentale Wirkung erstrebt wird, ist die MICHELANGELO willkommen. Versalien dieser Art sind von zeitloser Gültigkeit, ernsthaft und festlich zugleich. Die stattlich wirkende Schwester SISTINA vermag sich mit ihrer kräftigeren Stimme auch im Marktwirbel der lauten Akzidenzschriften zu behaupten. PHIDIAS [ **OEI**AIA  $\Sigma$  ] der griechische Vetter der Michelangelo, zeigt die geistige Verwandschaft des Griechischen mit dem Römischen. Auch die Heraklit ('HoakAerrov) als griechische Auszeichnungsschrift paßt gut zur Palatino. Ein wichtiger Zweig innerhalb der Palatino-Familie ist die Linotype-Aldus-Buchschrift mit Kursiv, und neuerdings die Enge Linotype Aldus-Antiqua mit Kursiv, welche überall als Werkschriften die Palatino ergänzen, wo ein leichteres und schmaleres Buchstabenbild erforderlich ist. Nicht vergessen den kraftvollen Schwager Kompakt denn er bewältigt oft die schwierigsten Probleme, ohne dabei plump oder derb vorzugehen. Den lieblichsten Kontrast dazu bilden die zarte  $\sqrt{u}t u$ 06 $a$   $I$  &  $II$ zwei Schwestern, die eine stiller, die andere bewegter im Ausdruck. Die griechische Kusine dieser Virtuosa-Schwestern Frederika (Poerdeoiknc) steht an Liebreiz ihren Verwandten nicht nach. Kein Familienjubiläum, kein Geburtstag ohne die SA HPHHH stets ist der Entwerfer beglückt von ihren festlichen Buchstaben. Schließlich sei die Frakturschrift **Bilgengarf** nicht vergessen. Zwar gehört sie zum deutschen Schriftzweig, neben mancher Type der Palatino-Familie steht sie aber so gut, daß man sie gern zur Verwandten ernennen möchte.

Typograf

### Hermann Zapf

Geboren 1918 in Nürnberg

Der berühmteste Typograf des 20. Jahrhunderts.*<sup>1</sup>*

Er arbeitete als Lehrer, Professor und leistet Pionierarbeit auf dem Gebiet der Digitalisierung von Schriften für die C o mputer-Program me. Er überarbeitete zahlreiche Schriften für den digitalen Satz.

Hermann Zapf entwickelt als Typograf mehrere Schriften, die heute zu den meistbenutzten Standartschriftarten gehören.

Optima (ab 1958) Palatino (ab 194 8) Sistina (1951) Zapfino (1972-1981)

Ich habe nicht alle Schriften aufgelistet weil es s o viele sind.

"I made the first sketches for a roman letter without serifs in Italy. After a visit to Santa Crove in Florence, in October 1950, I drew some marble intarsia letters that I saw on grave plates in the church. As, at that moment, I had no other paper with me, I used two 1000 lire bank notes. These letters on the floor at Santa Croce inspired me to use the principle of roman letters without serifs for a typeface." 1

Hermann Zapf

 *1 Prestianni, John, Hermann Zapf sein Leben, 2001, S. 45*

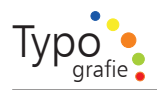

## 5. Die Schrift in ihrer Anwendung

Die Schriftauswahl ist sehr wichtig, was aber auch unmittelbar dazugehört ist die Verarbeitung.

Mittelachse, Blocksatz, fett oder kursiv, 12 Punkt Schriftgröße oder gar 1 4 Punkt? Fragen über Fragen.

Die nächsten Seiten s ollen Euch hierzu Anhaltspunkte geben und Übungen u m das Gelesene zu festigen.

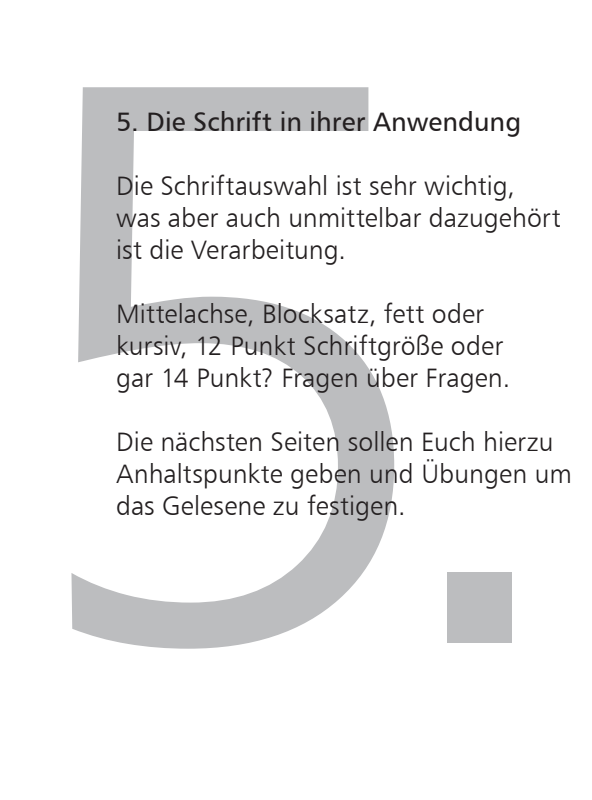

*A b b. 5.1. A merika fein dliche Stencels gefunden im Dezember 2006 in Kolumbien in der Stadt B o g otá.*

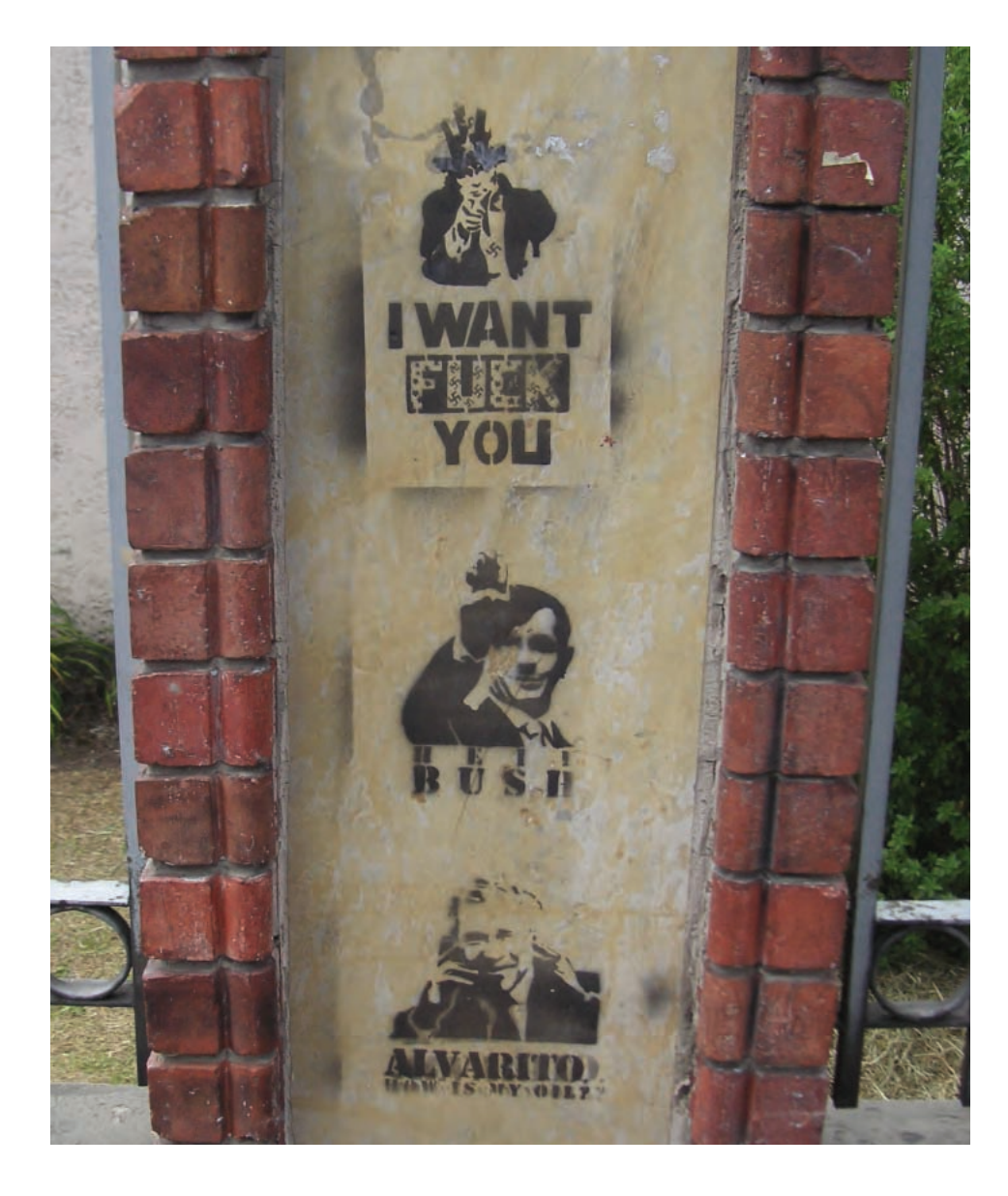

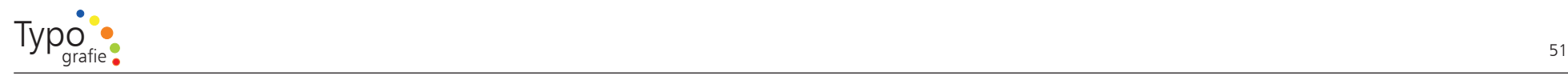

#### 5.1. Lesbarkeit unterschiedlicher Satzausrichtungen

Die erste Übung s oll einen Einblick in die Satzausrichtung geben. Jedes gängige Textverarbeitungsprogram m verfügt über die Optionen Linksbündig, Rechtsbündig oder Blocksatz.

- 1. Welcher Text lässt sich am besten lesen?
- 2. Welcher Text a m schlechtesten?
- 3. Welche Satzausrichtung kann man bei wenig Text benutzen. (5 Zeilen, 10 W örter)?
- 4. Welche Satzausrichtung ist a m schwierigsten zu realisieren und benötigt a m meisten S orgfalt bei der Benutzung und warum?
- 5. Welche Satzausrichtung findest Du a m besten und warum?

1. Linksbündig

Blindtext ist beliebiger, nichts sagender Text in der richtigen grafischen Aufbereitung,

der dazu dient, eine Seite präsentationsfertig zu gestalten, ohne das der richtige Text schon vorhanden ist.

2. Rechtsbündig

Blindtext ist beliebiger, nichts sagender Text in der richtigen grafischen Aufbereitung, der dazu dient, eine Seite präsentationsfertig zu gestalten, ohne das der richtige Text schon vorhanden ist.

- 3. Mittelachse
- Blindtext ist beliebiger, nichts sagender Text in der richtigen grafischen Aufbereitung, der dazu dient, eine Seite präsentationsfertig zu gestalten, ohne das der richtige Text schon vorhanden ist.

### 4. Blocksatz

Blindtext ist beliebiger, nichts sagender Text in der richtigen grafischen Aufbereitung, der dazu dient, eine Seite präsentationsfertig zu gestalten, ohne dass der richtige Text schon vorhanden ist.

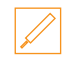

#### 5.2. Klebeübung

Schneide dir aus einem bunten B ogen Papierzeilen unterschiedlicher Länge aus ( Höhe ca. 5 mm) und klebe diese auf einen Karton oder ein Papier u m die unterschiedlichen Satzausrichtungen besser auf dich wirken zu lassen. Was fällt dir auf?

#### 5.3. Beo bachtung

Nicht alleine die Bestim mung der Satzausrichtung ist wichtig, nein auch die Verarbeitung.

Schau Dir die untenstehenden Sätze genau an. Was fällt dir dabei auf?

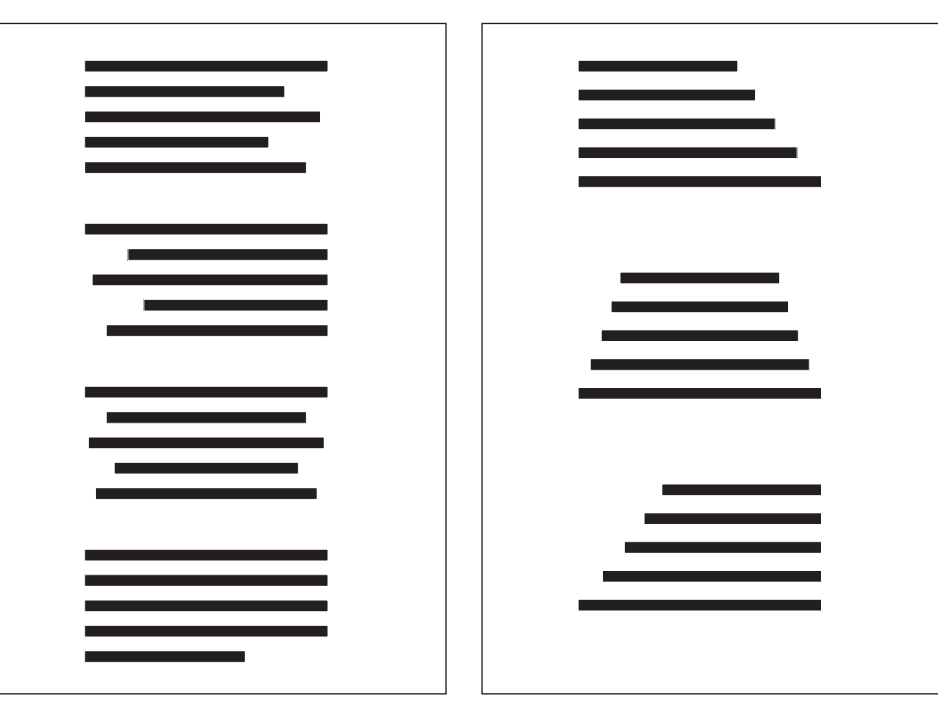

*A b b. 5.2: Klebeü b u n g*

*A b b. 5.3: Ü b u n g Satzsausrichtu n g*

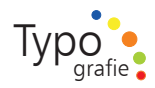

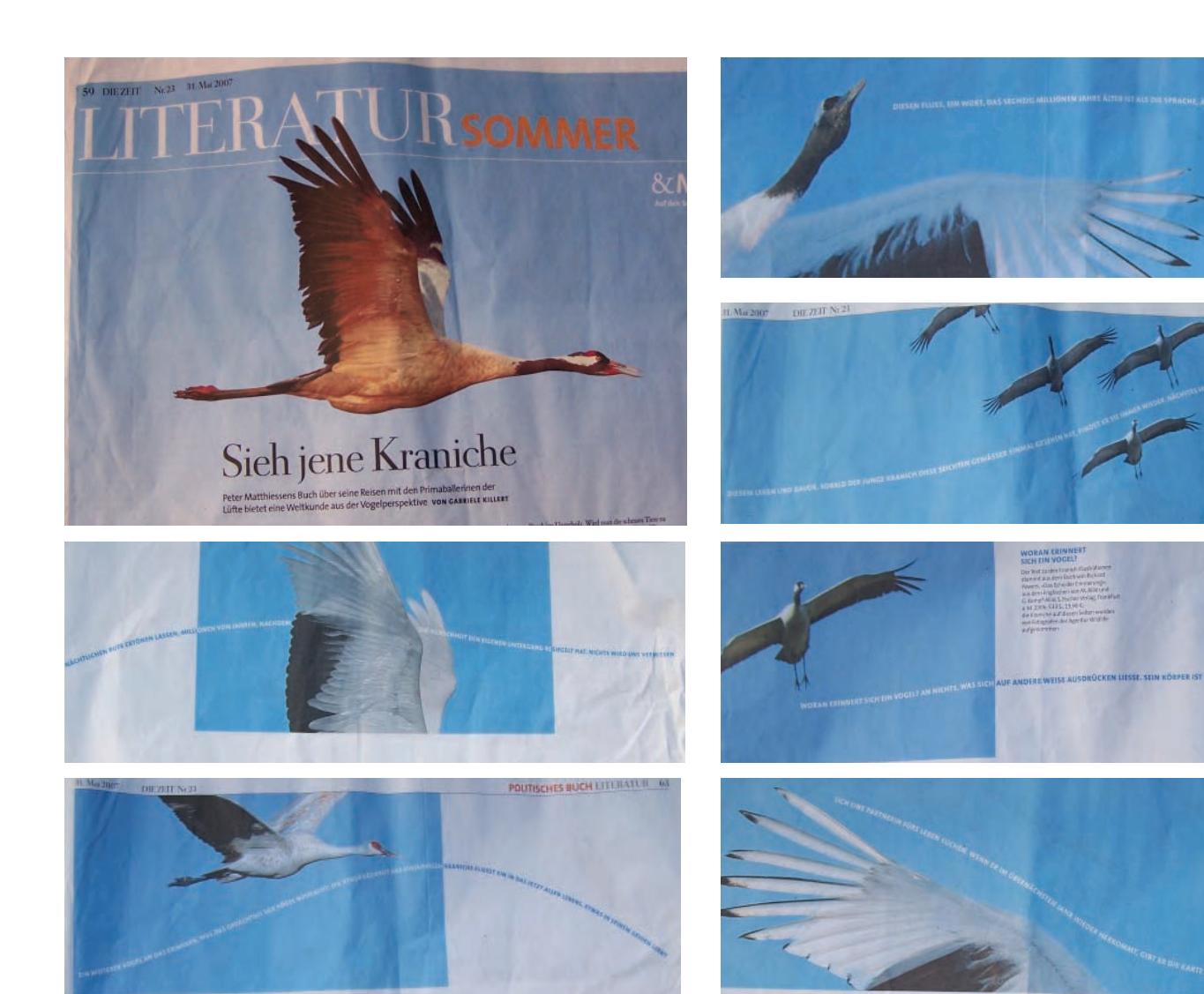

# $\frac{1}{2}$

SACHBUCH LITERATI

#### 5.4. Wunderschöner F ormsatz\*

\* Schriftsatzarbeit, deren typographisches Gesamtbild eine Figur bzw. Form ergibt.

A m Beispiel der Literatur-Rubrik "Literatur Sommer" aus der Zeit kann man einen wunderschönen F ormsatz sehen.

W oran erinnert sich ein V ogel?

Der Text zu den Kranich-Illustrationen stam mt aus dem Buch v on Richard Powers, "Das Echo der Erinnerung" aus dem Englischen v on M. Allié und G. Kempf-Allié; S. Fischer Verlag, Frankfurt am Main 2006.

Die Aufnahmen stam men v on Fotografen der Agentur Wildlife.

*A b b. 5.4 a - g: A us der 2 3. Zeit-Ausgabe vom 31. März 2 0 0 7. Im Literatur Sommer-R u brik auf der Seite 5 9. beginnend. Beispiel eines w u n dersch ö nen Formsatzes.*

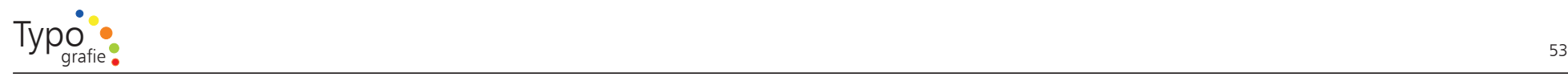

# 1

#### 5.5. Erstellung einer Urkunde

Versuche mind. vier unterschiedliche Entwürfe einer Urkunde unter der Beachtung der bereits gelernten Gesichtspunkte zu erstellen.

Vergleiche Sie später mit meinem V orschlag.

Achtung stelle zuerst Scribbles her.

#### Text:

## Ehrenurkunde

wird verliehen an Orlando Blue für seine großzügige Spende von 10.000 Euro an unsere H ochschule Offenburg

Papierformat A5 (14 8 x 105 m m)

Benutze auch dieses Mal keine zusätzlichen Gestaltungsmittel, arbeite ausschließlich mit dem Dir gegebenen Text.

### 5.6. Durchschuß und Zeilenabstan d

Nicht ganz ohne ist die Frage wie viel Durchschuß oder Zeilenabstand der Text benötigt. Die heutigen Textverarbeitungsprogram me helfen meistens indem sie einen vernünftigen auto-Zeilenabstand v oreingestellt haben. Dennoch s ollte man sich bewusst sein, dass dieser nicht im mer optimal ist.

Weißt du ob es einen Unterschied zwischen Durchschuß und Zeilenabstand gibt, oder ob diese beiden W orte Synonyme sind?

Vergleiche die unterschiedlichen Texte, welcher ist a m besten Lesbar?

## 1. 10 Punkt Schriftgröße 10 Punkt Zeilenabstand

Bäume sind Heiligtümer. Wer mit ihnen zu sprechen, wer ihnen zuzuhören weiss, der erfährt die Wahrheit. Sie predigen nicht Lehren und Rezepte, sie predigen, um das einzelne unbekümmert, das Urgesetz des Lebens. Ein Baum<br>spricht: In mir ist ein Kern, ein Funke, ein Gedanke verborgen, ich bin Leben vom ewigen Leben.

2. 10 Punkt Schriftgröße 12 Punkt Zeilenabstand

Bäume sind Heiligtümer. Wer mit ihnen zu sprechen, wer ihnen zuzuhören weiss, der erfährt die Wahrheit. Sie predigen nicht Lehren und Rezepte, sie predigen, um das einzelne unbekümmert, das Urgesetz des Lebens. Ein Baum spricht: In mir ist ein Kern, ein Funke, ein Gedanke verborgen, ich bin Leben vom ewigen Leben.

#### 3. 10 Punkt Schriftgröße 14 Punkt Zeilenabstand

Bäume sind Heiligtümer. Wer mit ihnen zu sprechen, wer ihnen zuzuhören weiss, der erfährt die Wahrheit. Sie predigen nicht Lehren und Rezepte, sie predigen, um das einzelne unbekümmert, das Urgesetz des Lebens. Ein Baum spricht: In mir ist ein Kern, ein Funke, ein Gedanke verborgen, ich bin Leben vom ewigen Leben.

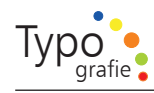

## $\begin{array}{|c|} \hline 0 \\ \hline 0 \\ \hline \end{array}$

#### 5.7. Negativer Durchschuss

Auf der letzen Seite ging es darum den optimalen Zeilenabstand zu finden. Bei wenig Text kann man aber auch mal auf einen negativen Durchschuss (d.h. Zeilen überlappen sich) zurückgreifen und die Lesbarkeit bewußt verschlechtern u m eine gestalterische Wirkung zu erzielen.

# $\frac{1}{2}$

#### 5.8. Ü bertriebener Zeilenabstand

Auch kann die Wahl auf einen sehr übertriebenen Zeilenabstand fallen um dem Text ein größeres Gewicht zu geben.*<sup>1</sup>*

## $\Box$

#### 5.9. Ex perimentiere

Stelle Entwürfe her, jeweils mit einem optimal lesbaren Zeilenabstand, einem negativem Durchschuss und einem übertriebenen Zeilenabstand.

Was fällt dir auf?

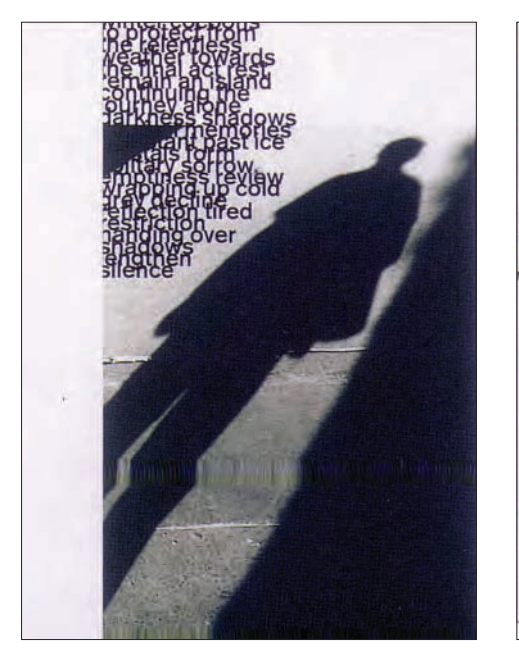

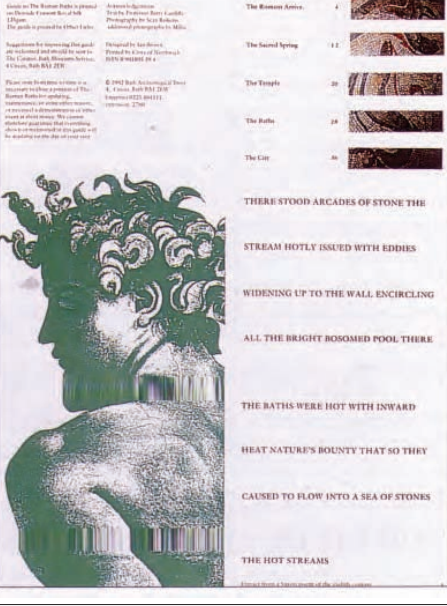

 *<sup>1</sup>  Dabner, David, Typografie, 2006, S. 45*

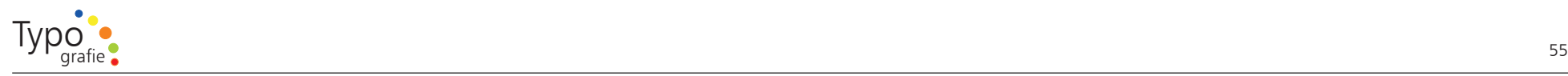

- 5.10. Lesbarkeit unterschiedlicher Zeilenlängen
- 1. Welchen Text kannst Du am besten lesen und erfassen?
- 2. Messe die Zeilenlänge des besten und des schlechtesten Ergebnisses.
- 3. Zähle in den Mustertexten 1 - 5 jeweils die Anzahl der Zeichen pro Zeile.

#### Mustertext 1

Für Überschriften oder Auszeichnungen wird u.U. eine fette Schrift benötigt, allerdings kann auch eine zusätzliche Schriftart oder ein anderer Schriftschnitt diese Aufgabe erfüllen. Bildunterschriften und Fußnoten können in derselben Schrift wie der Haupttext gesetzt werden oder auch völlig anders gestaltet sein.

#### Mustertext 2

Laien-Typografen vertreten oft die Meinung, dass größere Schriften besser lesbar sind. Entscheidend ist allerdings nicht die Schrifgröße allein, sondern ihr Verhältnis zum Zeilenabstand und zur Zeilenlänge. Bei langen und sehr langen Zeilen wird der Zeilenabstand immer wichtiger. Er führt das Auge zurück zum Beginn der nächsten Zeile.

Mustertext 3

Manche Designer haben Vorbehalte gegenüber der Veränderung von Schriften oder ihrer Anpassung an bestimmte Erfordernisse einer Gestaltungsaufgabe. Das gilt insbesondere für diejenigen, die mit Textsatz und den traditionellen Werten der Buchgestaltung besonders vertraut sind. Dennoch gibt es funktionale und künstlerische Gründe, die für die Modifikation der Schrift in bestimmten Zusammenhängen sprechen können.

#### Mustertext 4

Allgemein sollte man bedenken, dass man bei der Gestaltung einer Website nicht nur ein Layout, sondern eine Benutzeroberfläche kreiert. Ein gedrucktes Medium, wie etwa eine Zeitschrift, kann sich gestalterisch ganz andere Dinge herausnehmen, als dies auf dem Bildschirm sinnvoll ist. Auf Papier gedruckter Text ist nämlich erheblich leichter zu lesen als Bildschirmtext. Zusätzlich herrscht auf dem Internet ein starker Zeitdruck. Jede Minute kostet den Leser Geld, das nicht durch ewiges Warten auf ausgeklügelte Grafiken verschwendet werden will.

#### Mustertext 5

Da Schrift heute digital vorliegt, kann ihre Form leicht verändert werden. Leider wird diese Möglichkeit häufig falsch angewandt.

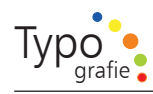

## $\Box$

#### 5.11. Zusam menfassung

Sehr große Wirkung kann die Satzausrichtung auf den Text haben. Wichtig ist es die Bestim mung des Satzes nicht aus dem Augen zu verlieren. Eine Tageszeitung in Mittelachse zu setzen macht ja auch niemand.

Der Zeilenabstand hängt von der Länge und der Anzahl der Zeilen s o wie der Schriftgröße ab. Er muss immer s o groß sein, dass das Auge gut geführt wird.

Der Buchstabenabstand, auch Laufweite genannt, muss auf Art, Größe, Breite und Stärke der Schrift abgestim mt sein. Die Buchstabenabstände müssen ausgeglichen wirken.

Wichtig ist, dass man auch die Leeräume bei der Schrift und dem Satz beachtet. Zeilenabstände k önnen eine genau s o starke Wirkung haben wie bestim mte Schriftschnitte.

*A b b. 5.6: B uchein ban d mechanisierte Grafik vo n Paul Ren ner*

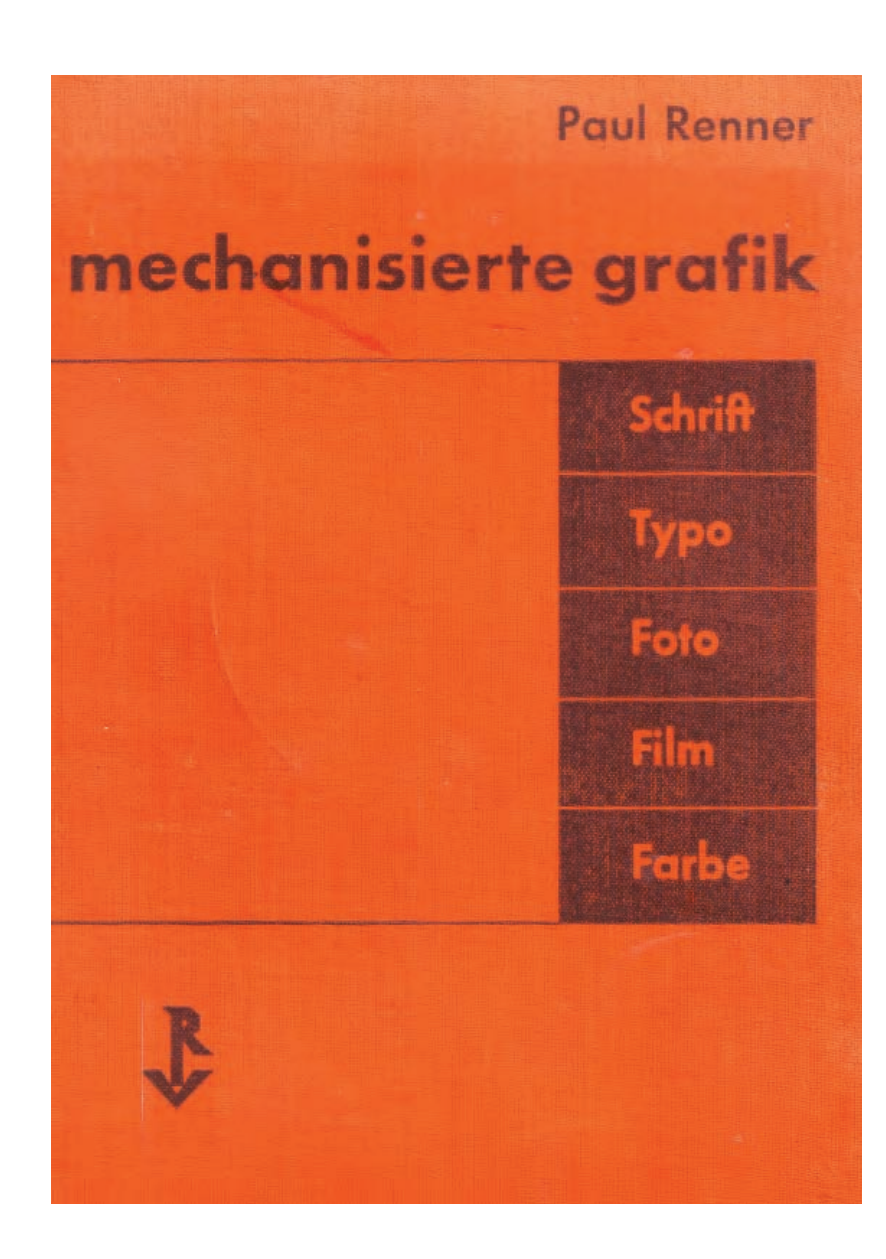

56

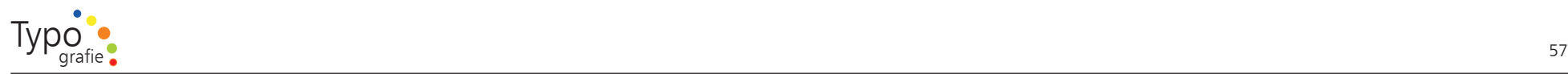

Paul Renner<br>
Grafiker, Mi<br>
Autor und L<br>
Geboren 9.8<br>
gestorben 2<br>
studium der<br>
unku, Mi<br>
Turbus u. Mi<br>
Frankfurt, K<br>
Typographie<br>
elie Schweiz<br>
die Schweiz<br>
die Schweiz<br>
die Schweiz<br>
(1922), "Me<br>
Die Satzschrift F<br>
Finiger

 *1*

Grafiker, Maler, Schriftenentwerfer, Autor und Lehrer.

Geboren 9.8.1878 in Wernigerode, gestorben 25.4.1956 in H ödingen.

Studium der Malerei in Berlin, Karlsruhe u. München. 1925 Kunstschule Frankfurt, Klasse für Werbegraphik und Typographie. 1926 Leiter der Graph. Berufsschulen München. Entlassung aus politischen Gründen 1933. E migrierte in die Schweiz. Ab 1934 lebte Paul Renner als Maler in H ödingen. Seine wichtigsten Bücher: "Typographie als Kunst" (1922), " Mechanisierte Graphik" (1930), "Das moderne Buch" (1948). Seine Satzschrift Futura wurde ein Welterfolg.

Einiger seiner entw orfenen Schriften

Futura (1928) Plak (1928) Futura Black (1929) Futura licht (1932) Futura Schlagzeile (1932) Ballade (1973)

"Den wir wollen typografisches Leben, kein typografisches Theater oder Maskenfest"

Paul Renner:

 *1 Renner Paul, Schriftauswahl, 1931, S. 21*

 *<sup>1</sup> Friedl / Friedrich [Hrsg.], Luidl / Philipp, Typo, 1998, S. 446 ff.*

## 6. Textauszeichnung

6. Textauszeichnung<br>
Textauszeichnungen sollen es<br>
Leser ermöglichen einen Text<br>
zu erfassen. Es gibt zwei Art<br>
Auszeichnungen, eine soll da<br>
Querlesen von Texten erleich<br>
andere Auszeichnungsart sol<br>
dazu dienen, Texteile ollen es dem<br>
en Text leichter<br>
vei Arten von<br>
soll das schnelle<br>
erleichtern, die<br>
sart soll vor allem<br>
mit zusätzlichen<br>
name, Zitat,<br>
versehen.<br>
ng versteht<br>
e Schrift,<br>
Kapitälchen,<br>
g durch Farbe<br>
sowie Unter-<br>
sowie Textauszeichnungen s ollen es dem Leser erm öglichen einen Text leichter zu erfassen. Es gibt z wei Arten v on Auszeichnungen, eine s oll das schnelle Querlesen v on Texten erleichtern, die andere Auszeichnungsart s oll vor allem dazu dienen, Textteile mit zusätzlichen Infor mationen (Eigenname, Zitat, Fremdsprache etc.) zu versehen. Unter Textauszeichnung versteht man Versalien, Kursive Schrift, fette Schrift, Initialen, Kapitälchen, Sperren, Hervorhebung durch Farbe oder Unterstreichen.

Zum Themen Sperren s o wie Unterstreichen habe ich keine Beispiele da diese Auszeichnungsart veraltet ist und eigentlich nur n och in Ausnahmen verwendet werden s ollte. Das Thema Hervorhebung durch Farbe habe ich auch nicht bearbeitet weil hierfür erst das Thema Farbe bearbeitet werden sollte.

*A b b. 6.1: TE A MO in einen Berg gelaufen riesige Liebeserkläru n g. Gesehen habe ich diese Liebeserklär u ng in der Nähe von La Paz auf dem Inka-Pfad nach Coroico im Juli 2 0 0 6.*

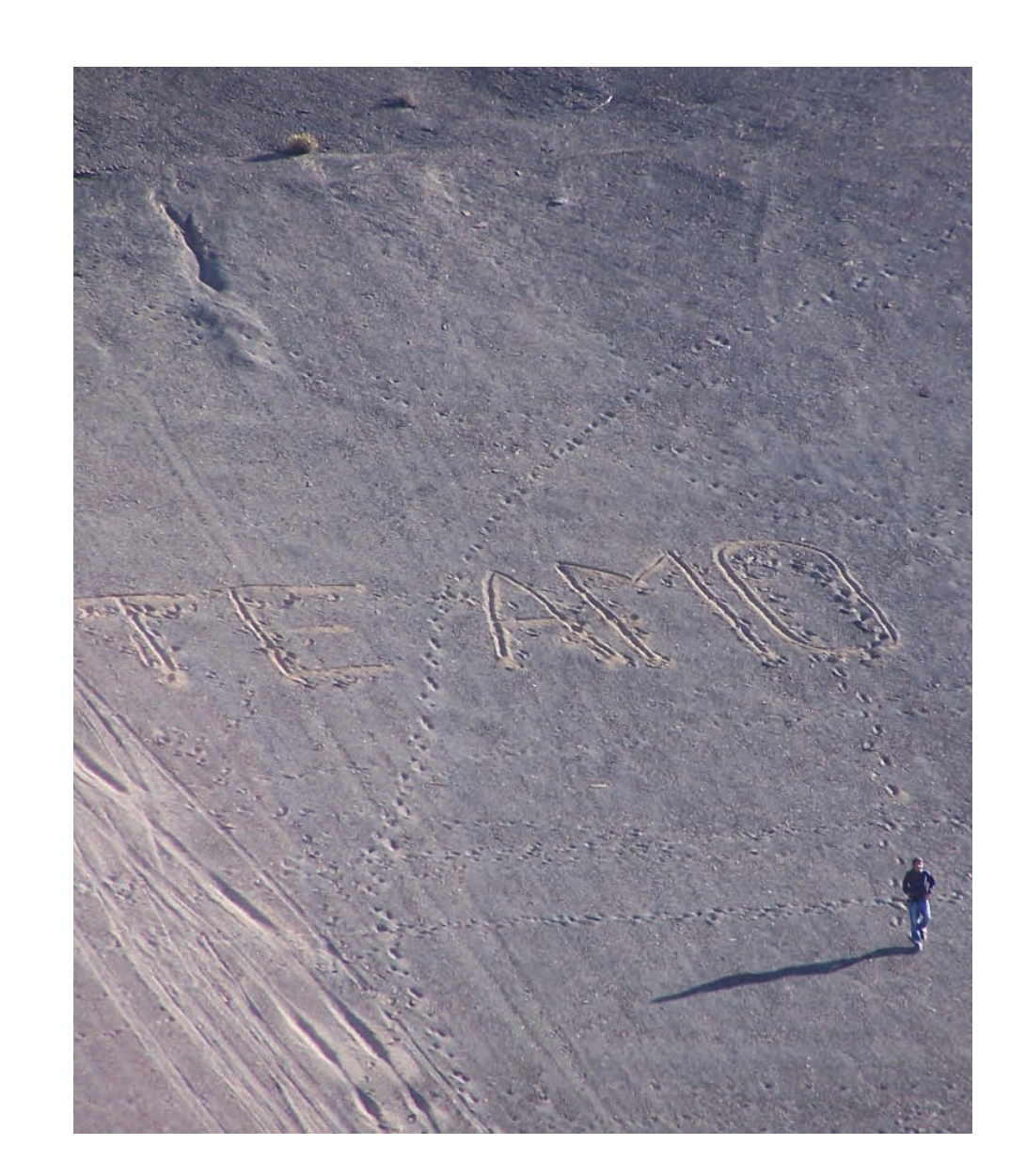

## B

6.1. Versalien

Versalien sind besonders geeignet für Überschriften. Beim Benutzen v on Versalien ist es sehr wichtig das Versal geschriebene W ort zu sperren. Aber es muß auch darauf geachtet werden nicht zu viel zu sperren Da das wichtigste Merkmal eines Textes ist, das er visuell gleichmäßig wirkt. Dies erreicht man wenn keine "Löcher" im Text den Leser ablenken.

Je größer der Schriftgrad einer Schrift umso stärker fallen Ungleichmäßigkeiten auf. V or allem durch die Benutzung v on Versalien wird das Problem extrem verstärkt.

Solltest du je die Auszeichnungsart der Versalien benutzten, dann ist sehr große S orgfalt angebracht.*<sup>1</sup>*

U m Euch diese Thema näherzubringen habe ich ein paar Muster aus dem Buch von Jan Tschichold aufgeführt und seine Bemerkungen in die L ösungen aufgeno m men.

 *1 Tschichold, Jan, Zeilenabstand / Buchstabenabstand, 1965, S. 30. ff.*

## å,

*A b b. 6.2.2.2:*

6.2. Beurteilung v on Buchstabenabständen

Entscheide welches der Schriftmuster von Jan Tschich old jeweils als Gut und welches als Schlecht befunden wurde. Alle Schriftmuster s o wie die L ösungen sind aus seinem Buch "Meister Buch der Schrift". Kannst Du erkennen w oran es liegt, dass es besser und schlechtere Lösungen gibt?

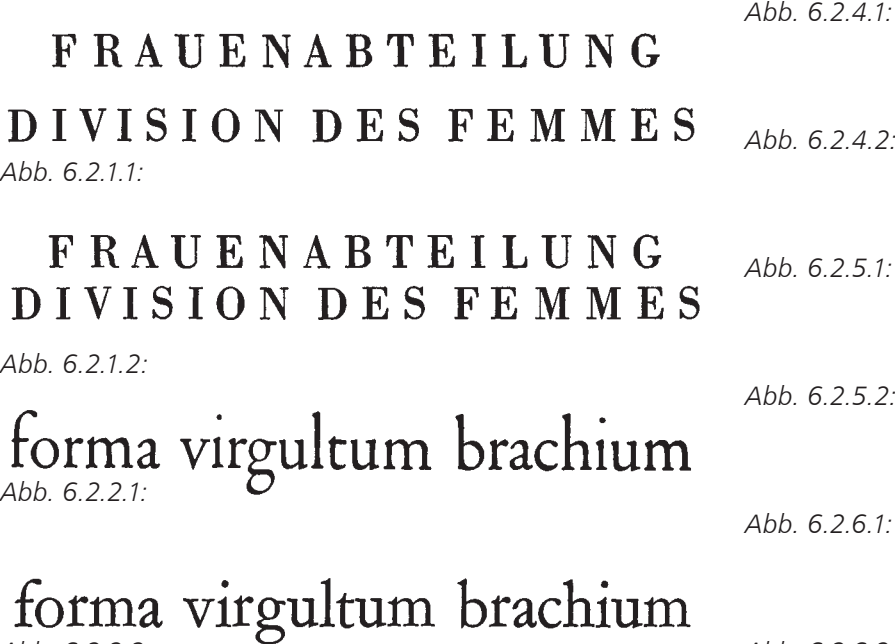

*A b b. 6.2.6.2:*

## *A b b. 6.2.3.1:*

*A b b. 6.2.3.2.*

*b. 6.2.4.2:*

*b. 6.2.5.1:*

*b. 6.2.5.2:*

*b. 6.2.6.1:*

# **WOLLWAREN**

# HUHN **HUHN THEO THEO** mimi mimi

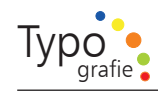

### 6.3. LYPOPO TAV US

Wählen Sie eine Grotesk-Schrift (Serifenlose Linear-Antiqua / Univers regular) und setzen Sie das W ort LYPOPO TAV US in 52 Punkt, dann solltest du versuchen die Schrift optisch auszugleichen.

# **LYPOPOTAVUS**

Laufweite -10

# LYPOPOTAVUS

Laufweite n ormal

# **LYPOPOTAVUS**

Laufweite  $+20$ 

# LYPOPOTAVUS

individueller Ausgleich

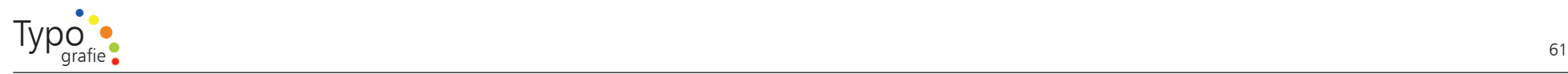

## $\frac{1}{2}$

#### 6.4. Kursiv / Italic / O blique / Schräg

Diese Art der Schriftauszeichnung ist die eleganteste ihrer Art, weil sie sich der Grundschrift a m besten anpasst. Diese Auszeichnungsart drängt sich nicht in den V ordergrund und fällt dennoch auf.

Italic oder Oblique

Zwar gibt es Unterschiede z wischen den Schriftschnitten Italic und Oblique, doch bei der Auswahl gibt es kein Richig oder Falsch.*<sup>1</sup>*

Italic (kursiv)

Ein echter Italic-Schnitt wurde von Hand gezeichnet. Das Schriftbild wirkt kalligrafischer als bei der Oblique.

a *a*

Die H orley Old Style M T verfügt über einen echten Italic Schnitt.

#### 6.5. Fett / B old

Eine sehr beliebte Auszeichnungsart ist auch die Schriftstärke, dabei ist es wichtig zu beachten, nicht zu viele Stärkenunterschiede in einen Text zu benutzen, da ansonsten die Gewichtung und der Lesefluss gestört wird.

Stric h stärke

Strichstärke

Strichstärke

**S t r i c h s t ä r k e**

Futura LT B ook, Regular

Futura LT Medium, Halbfett

Futura LT Light, Fein

Oblique (schräg)

Ab dem 20. Jahrhundert entwickelten Typografen eine schräg gestellte Version des N ormalschnittes vor allem für serifenlose Schriften.

a a

Die Helvetica LT stellt ihren n ormalen Schnitt einfach nur schräg

**S t ric h s t ä r ke**

Futura LT B old, Fett

Futura LT Extra B old, Extrafett

 *1 Ambrose Gavin / Harris, Paul, Italic oder Oblique, 2005, S. 20* 

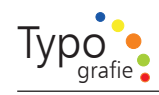

## $\overline{\phantom{a}}$

#### 6.6. Schriftgrö ße

Mit der Schriftgröße kann man sehr gut gewichten. Das kann man sehr gut an den Mustern sehen.*<sup>1</sup>*

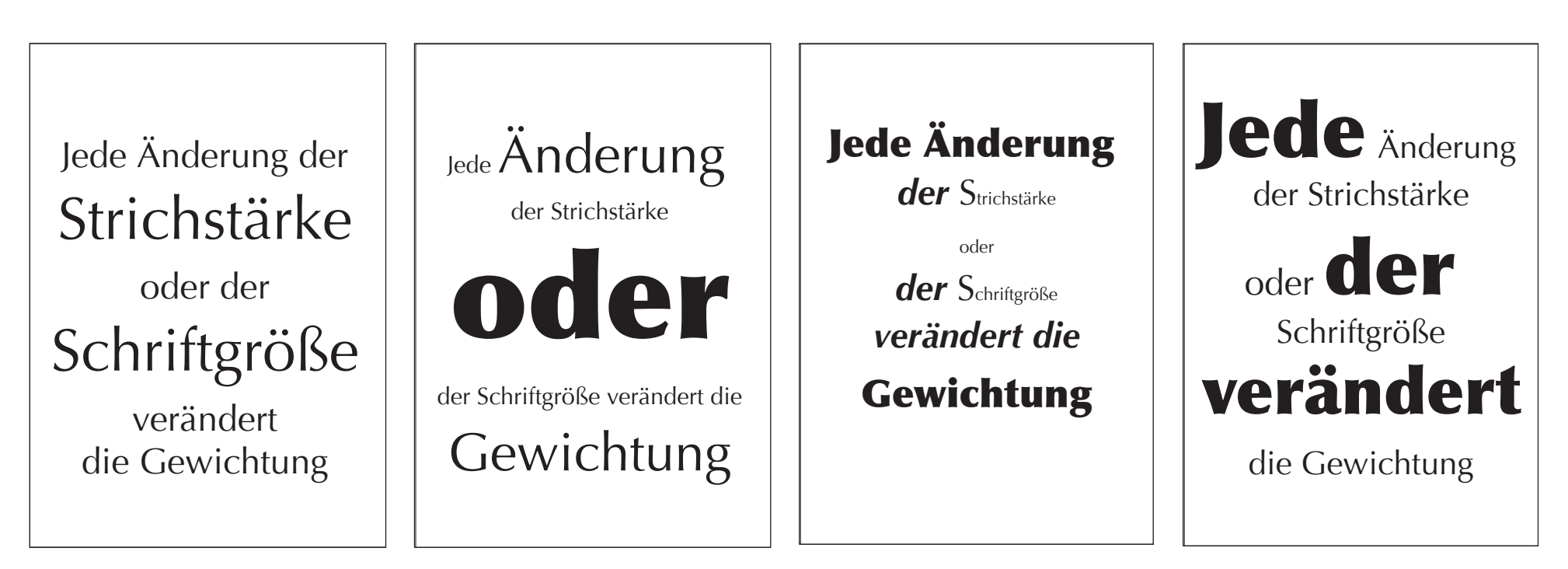

*A b b. 6.3 a - d: M uster mit u nterschiedlichen Schriftgrö ßen*

 *<sup>1</sup>  Dabner, David, Typografie, 2006, S. 91*

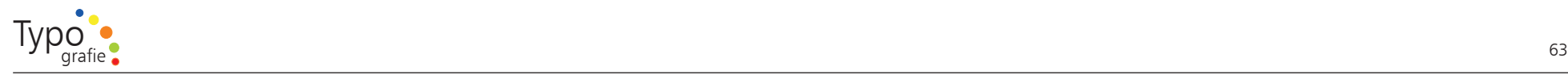

## $\frac{1}{2}$

#### 6.7. Initialen

Es gibt unterschiedliche Arten Initalien zu benutzen. Sie sind ein klassisches Beginnzeichen in der Buchgeschichte, schon im Mittelalter wurden Sie benutzt.*<sup>1</sup>*

 $\mathrm{E}_{\scriptscriptstyle\rm{ine}}$  Initiale oder ein Initial (v. latein. initium ...Anfang, Beginn") ist ein schmückender Anfangsbuchstabe, der im Werksatz als erster Buchstabe von Kapiteln oder Abschnitten verwendet wird.

*A b b. 5.4 a: Die Initial ist größer als die Gr u ndschrift, optisch so groß wie z wei Zeilen u nd steht auf der ersten Schriftlinie.*

ine Initiale oder ein Initial Beginn") ist ein schmückender Anfangsbuchstabe, der im Werksatz als erster Buchstabe von Kapiteln oder Abschnitten verwendet wird.

*A b b. 5.4 b: Die Initial ist größer als die Gr u ndschrift, optisch so groß wie z wei Zeilen u nd steht auf der z weiten Schriftlinie.*

E ine Initiale oder ein Initial ine Initiale oder ein Initial (v. latein. initium "Anfang, Beginn" ist ein schmückender Anfangsbuchstabe, der im Werksatz als erster Buchstabe von Kapiteln oder Abschnitten verwendet wird. *E*

> *A b b. 5.4 c: Die Initial ist k ursiv, ausserdem ist sie grö ßer als die Gru n dschrift, o ptisch s o gro ß wie drei Zeilen.*

**E**ine Initiale oder ein Initial  $(v.$  latein. initium ... $Arfang, Beginn")$ ist ein schmückender Anfangsbuchstabe, der im Werksatz als erster Buchstabe von Kapiteln oder Abschnitten verwendet wird.

*A b b. 5.4 b: Die I nitial w urde fett ge* $set$ zt und größer als die Grundschrift, *optisch so groß wie z wei Zeilen u nd steht auf der ersten Schriftlinie.*

 *1 Gorbach, Rudolf Paulus, Typografie Kultur, 2001, S. 91*

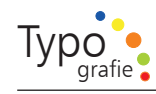

## $\overline{\phantom{a}}$

6.8. Kapitälchen

Kleine Großbuchstaben, die bis an die x-H öhe der Kleinbuchstaben ( oder sogar n och etwas größer sind) reichen, nennt man Kapitälchen.

Kapitälchen sind keine n ormalen Großbuchstaben, ihre Strichstärke ist an die der Kleinbuchstaben angepaßt außerdem haben sie eine größere Laufweite.

Achtung verkaufe keine unechten Kapitälchen als echte. Es dürfen keinenfalls Kapitälchen durch n ormale Großbuchstaben vorgetäuscht werden, der Unterschied würde bemerkt werden.

Deshalb versuche eine Schrift zu finden die Dir Kapitälchen zur Verfügung stellt.*<sup>1</sup>*

# Kapitälchen ist eine schöne Auszeichnungsart

Echte Kapitälchen verwendete Schrift: Linotype Didot Schriftschnitt: Small Caps & Oldstyle Figures

# KAPITÄLCHEN IST EINE SCHÖNE AUSZEICHNUNGSART

Falsche Kapitälchen verwendete Schrift: Linotype Didot ( Grossbuchstaben)

Im Text fallen Kapıtälchen auf aber nicht s o s e h r wie G ROSS B U CHS TA B E N. E s fällt sehr schnell auf wenn du anstatt mit Kapitälchen mit falschen Kapitälchen a r b eite st. Sie h st D u d e n U nte r s c hie d?

 *1 Forssman, Friedrich / de Jong, Ralf, Kapitälchen, 2004, S. 63*

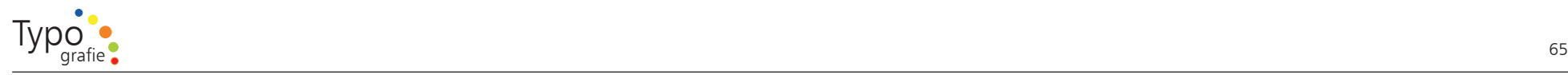

#### 6.7. Satz einer Anzeige

Nun k o m mt eine Aufgabe bei der Du fast alles anwenden kannst was bisher erklärt worden ist.

Setze eine Anzeige für

M +S Aut o Glas G mbH Größe 10 x 10 c m

Mit dem v orgegebenen Text

Bis zu Euro 150,- Nachlass je nach PKW Typ - ohne Teilkasko S onderpreis. Kfz-Glasbruch? Wir helfen s ofort 0721-49767 8 Reparaturzeiten nur ca. 1/2 Tag H ol- und Bringservice Steinschlagreparaturen, S onderzuschnitte & S onnenschutzfolien Verglasung aller Kraftfahrzeuge Neu Nagel-Dellen-Technick! Sanftes entfernen von Dellen und Lackeren! M +S Aut o Glas G mbH Ottostraße 1 8 76227 Karlsruhe Durlach w w w.ms-autoglas.de Bei Versicherungsschäden übernehmen wir gerne die Abwicklung mit Ihrer Versicherung

#### 6.8. Suche Anzeigen

N ochmals der Aufruf mit offenen Augen durch die Welt zu gehen! Versuche Anzeigen zu sammeln und diese zu verbessern.

Die beste M öglichkeit wäre die Anzeigen zu k opieren in unterschiedlichen Größen, in Teile zu zerschneiden und sie dann wieder per Klebetechnik zusammenzubauen. Das h ört sich zuerstmal etwas u mständlich an führt aber zu einem guten Lernprozess.

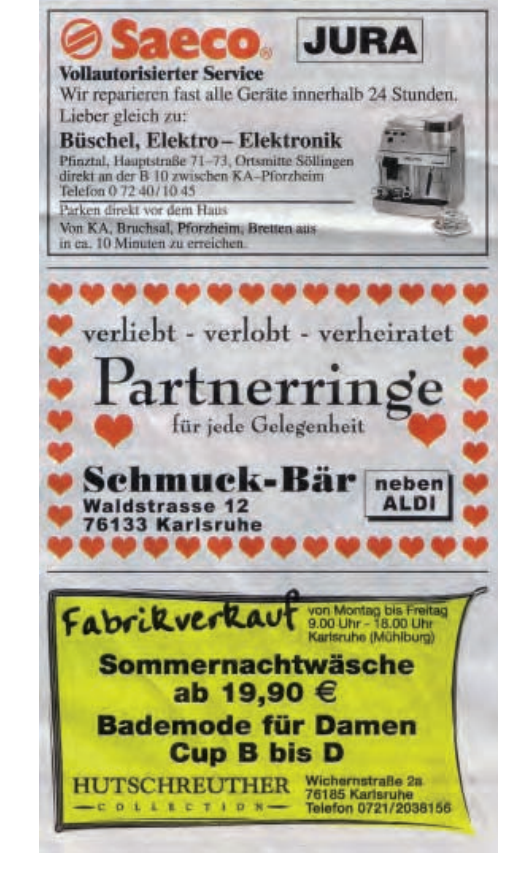

*A b b. 6.4: U nterschiedliche A n zeigen*

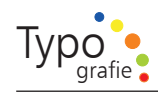

## $\Box$

#### 6.9. Zusam menfassung

Kursive Schrift ist die eleganteste Art, da sie sich der Grundschrift am besten anpaßt

Fett Schrift fällt stärker auf und eignet sich besonders gut für Überschriften.

Beim Benutzen v on Versalzeilen ist es wichtig die Unterschiedlichkeit der Buchstabenformen auszugleichen, je größer die Buchstaben u m s o wichtiger ist das Ausgleichen.

- Innerhalb einers Entwurfes muss einheitlich ausgezeichnet werden
- Die Art der Auszeichnung hängt vo m jeweiligen Auftrag ab. Hervorhebungen in Bücher sehen anders aus als Hervorhebungen in Werbedrucksachen.
- Zu viele Hervorhebungen führen zu Unübersichtlichkeit, das eigentlich Wichtige geht unter.

Achtung verwende nie mals die Betrüger-Variante. Lass die Finger bzw. die Maus von der M odifizierung per C o mputer wie z. B. der Quark-Maßpalette, da s o "verfälschte" Schriften entstehen. Benutze m öglichst im mer die jeweiligen Schriftschnitte.

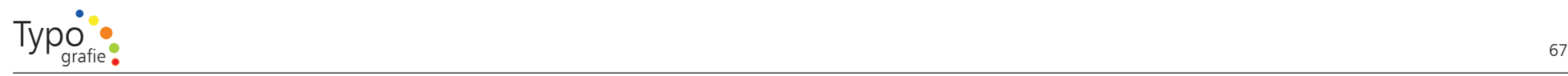

## $\frac{1}{2}$

#### 7.0. Glossar

Absatz

Antiqua

Logisch und im Satzbild zusam mengehöriges Textstück.

#### Akzidenzen

Gelegenheitsdrucksachen wie Geschäftspapiere, Familiendrucksachen, Visitenkarten, Briefbögen, kleine Prospekte usw., im Gegensatz zu Büchern, Zeitungen, Zeitschriften, Katalogen oder anderen Periodika.

#### Akzidenzschrift

Die zum Feinsatz besonders geeignete Schriften im Gegensatz zu den für den Werksatz bestim mte Brotschriften-Grundtext. Bei großen Textmengen zieht man die Brotschriften v or. Die Bezeichnung Akzidenzschrift ist allerdings schon etwas veraltet.

Schriften, deren F orm sich aus der römischen Capitalis-Schrift ableitet. Die Großbuchstaben sind der römischen Schrift entlehnt, die Kleinbuchstaben der karolingischen Minuskel. Neben den Serifen Endstriche bei Antiqua-Schriften ist eine wechselnde Strichstärke typisches Merkmal der Antiqua-Schriften.

Ausgleich

Manuelles verändern des Abstands zwischen z wei benachbarten Zeichen oder W örtern, s o dass ein harm onisches Schriftbild entsteht.

Ausrichtung

Art der Plazierung von Textzeilen in einer Spalte oder auf einer Seite.

#### Auszeichnung

Hervorhebung v on einzelnen W örtern oder W ortfolgen. Typografische Mittel zur Auszeichnung k önnen u.a. sein: *" ur%i'*, mager, normal, **3ett**.

#### Blindtext

Beliebiger, nichtssagender Text in der richtigen grafischen Aufbereitung, der dazu dient, eine Seite präsentationsfertig zu gestalten, ohne das der richtige Text schon vorhanden ist.

Blindzeile

Eine Leerzeile, erzeugt durch die Zeilenschalttaste (Return).

Punkttypografisches Maßsystem.

wurde.

Brotschriftgrad

Brotschrift

#### Dickte

Gesamtbreite eines Buchstabens.

Die im Werksatz der Satz von Büchern und u mfangreicheren Periodika gebrauchten Schriftgröße

einer Schriftform bis 12

Grundtext (Lesetext) – auch Werkschrift Bezeichnung für die im Werksatz benutzte Grundschrift – die früher den hauptsächlichen Verdienst des Setzers sicherstellte, als dieser n och im Akkordlohn pro 1000 Buchstaben entlohnt

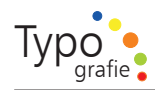

#### DIN-N orm

Folgende DIN-N ormen sind hier interessant:

DIN 467 Papier(-end)-Formate DIN 1 421 Groteskschriften DIN 16507 Typografische Maße DIN 1z511 K orrekturzeichen DIN 16518 Klassifizierung von Schriften

#### Duktus

Linienführung einer Schrift. Dies wird auch als Schriftzug oder als Charakteristik einer Schrift bezeichnet. Der Duktus wird stark durch das Schreibwerkzeug bestimmt, mit dem früher Schriften erstellt wurden.

#### Durchschuß

Freier Z wischenraum z wischen z wei Zeilen, auch Zeilenzwischenraum genannt.

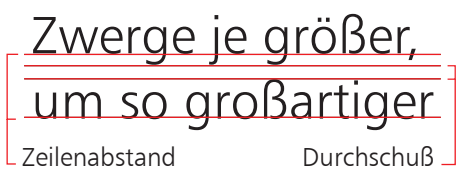

*A b b. 7.1: Zeilenabstan d / D urchsch u ß*

#### Fett

Schwärzer, dicker, stärker. Wird angewendet auf Schriften, Schnitte und Linien.

#### Fleisch

Nichtdruckender Teil eines Buchstabens. Seitlicher Raumbedarf, damit sich die einzelnen Buchstaben nicht berühren.

#### Fließtext

Endlos erfasster Text. Formsatz

Auch K ontursatz genannt. Satz, welcher der F orm einer Grafik oder eines Bildes f olgt.

#### Fotosatz

Auf lichttechnischem Wege hergestellter Satz. Einzelne Buchstaben werden opto mechanisch (Prinzip ähnlich wie beim Diaprojektor) auf ein lichtempfindliches Material (Film) übertragen. Die Größe der Schriften ist stufenlos einstellbar (das war v or dem Einsatz v on Mac und C o. n och etwas besonderes).

#### Gemeine

Kleinbuchstaben ( Gegenteil: Versalien auch Großbuchstaben, Majuskeln)

#### Gesperrt

Ausdruck für Text, der zur Hervorhebung mit vergrößertem Zeichenabstand zwischen z wei aufeinanderfolgenden Zeichen gesetzt ist. Dies wird hauptsächlich im Versalsatz benutzt.

#### Gestaltungsraster

Hierunter versteht man ein h orizontales und vertikales Raster, in den alle Textblöcke, Abbildungen und Bilder angeordnet werden.

#### G oldener Schnitt

Seitenproportion, welche ein als ästhetisch betrachtetes Seitenverhältnis ergibt. Dabei muß sich der kleinere Teil zum größeren verhalten wie der größere Teil zur Gesamtstrecke. S olche Verhältnisse ergeben sich etwa bei Seitenrelationen von 3:5, 5:8 oder 8:12.

68

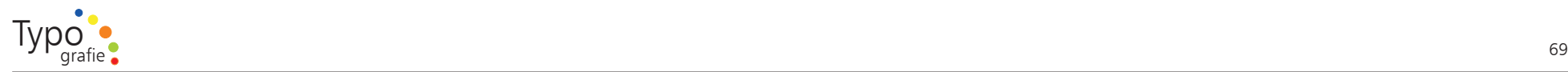

## Grad

Schriftgrad Größe einer Schriftform. Im Bleisatz gab es unveränderbare Schriftgrößen: 4, 5, 6, 7, 8, 9, 10, 11, 12, 1 4, 16, 20, 2 4, 36, 4 8, 60, 72 Punkt. Eine bestimmte Punktgröße entsprach einem Schriftgrad.

#### Grotesk

Schriftart ohne Endstriche oder Serifen. Sie wird auch als serifenlose Linear-Antiqua bezeichnet, da sich die Schriftform aus der Antiqua ( welche noch Serifen hat) ableitet. Beispiele sind die Helvetica, die Avant Garde, die Gill Sans, die Frutiger, die Futura, die Rotis Sans oder die Bauhaus. Groteskschriften werden heute vielfach ihrer fehlenden Serifen wegen als funktional und m odern e mpfunden und entsprechend häufig in Werbeunterlagen und Prospekten eingesetzt.

#### Grundlinie

Siehe Schriftlinie, gedachte Linie, auf der die Zeichen einer Zeile stehen

### Grundschrift

Die Schrift, in welcher der Grundtext eines D okuments gesetzt wird. Sie wird auch Brot- oder Werkschrift genannt. Als Schriftgrad sind 9 bis 12 Punkte üblich.

#### Haarlinie

Eine feine Linie (feiner als 0,7 pt)

#### Hängender Einzug

Absatz, bei dem die erste Zeile weiter nach links reicht als der Rest des Absatzes. In der Regel steht links in der ersten Zeile ein Begriff oder kurzer Text.

#### H ochgestellt

Zeichen, die h öher als die Grundlinien der Schrift stehen. Diese sind in der Regel in einem etwas kleineren Schriftgrad als der Grundtext gesetzt.

#### H ochzeit

Irrtümlich doppelt gesetztes W ort (Druckfehler).

### Hurenkind

Ausgangszeile am Anfang einer Seite.

#### Imprimatur

Druckfreigabeerklärung des Aut ors oder des Verlags auf den Korrekturbogen. Früher auch Genehmigungsvermerk einer Behörde im Impressu m.

Initial

Buchstabe oder Zeichen a m Anfang eines Buchs, Kapitels oder Absatzes, welcher/s größer als die Brotschrift ist und schmückenden Charakter besitzt.

#### Jungfrau

Fehlerfrei gesetzte, v o m K orrektor nicht veränderte Satzspalte.

#### Kapitälchen

Sie dienen der Auszeichnung/Hervorhebung v on einzelnen W örter oder W ortfolgen, s ollten aber nur sparsam eingesetzt werden.

#### Kegel

Der Kegel ist der Metallkörper, auf dem (früher) im Bleisatz das Zeichen bzw. die Letter stand.

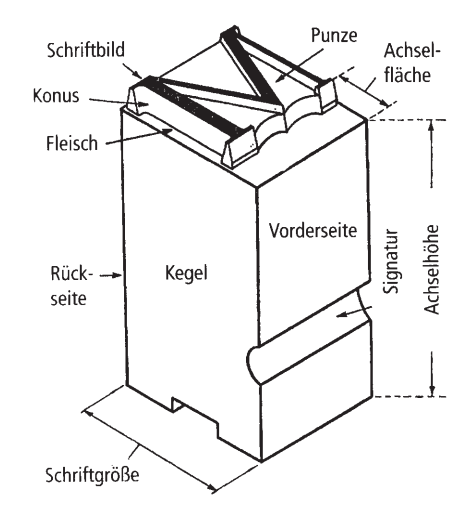

*A b b. 7.2: Die Bleiletter*

#### Kerning / Unterschneiden

Eine einzelne Buchstabenko mbination enger halten eines Buchstabenpaars.

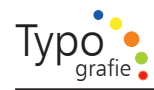

#### K o mpress

Satz, der ohne Durchschußfreier Zwischenraum z wischen z wei Zeilen gesetzt wurde, d.h., Zeilenabstand und Punktgröße sind gleich. Ein s olcher Text ist bei größeren Mengen schwer lesbar. Kompresser Satz wird häufig für Überschriften verwendet.

#### K orrekturzeichen

Standardisierte Zeichen, die beim K orrekturlesen v on Manuskripten zum Markieren v on Fehlern verwendet werden. Wie für alles gibt es auch dafür eine N orm. Siehe auch DIN-N orm-Deutsches Institut für N ormung DIN 16511.

### Kursiv

Zunächst eigenständige Buchschrift für kleinformatige, preiswerte – der enge Duktus Linienführung einer Schrift ließ mehr Text zu – Klassiker-Ausgaben. Erst später wurde die Kursiv zur Schwesternschrift der Antiqua Serifenschriften, zur Auszeichnungsschrift. International wird sie Italic genannt. Schriften, die nicht kursiv »geschnitten« sind, s ondern nur schräggestellt, heißen Oblique (Geneigt, Pseudokursiv). Ist ein kursiver Schnitt nicht v orhanden, kann man ihn auch elektronisch kursivieren. Man spricht dann von einer unechten Kursive. Im professionellen Satz wird diese M öglichkeit aber kaum genutzt, da dadurch die Schrift »verhunzt« wird.

#### Laufweite

Abstand z wischen den einzelnen Buchstaben eines Textes. Die Laufweite kann elektronisch vergrößert oder reduziert werden. Man s ollte sie aber nur in kleinen Bereichen verändern.

#### Layout

Dispasition (Feinentwurf) einer Drucksache. Früher eher v on gestalterischem-Charakter, heute der fertige Seitenaufbau auf dem Bildschir m.

#### Majuskel

Großbuchstabe, Versalie

#### Mengensatz

Satz, welcher in großen Mengen nach im mer gleichen Parametern ( Grundeinstellungen) hergestellt werden kann. Siehe auch Werksatz Satz von Büchern und u mfangreicheren Periodika.

#### Minuskel

Kleinbuchstaben, Gemeine Kleinbuchstaben

#### Mittellänge

Teil eines Zeichens z wischen der Schriftlinieeine gedachte Linie, auf der die Zeichen einer Zeile stehen und der x-H öheH öhe des Zeichens »x«.

#### N ormal

Hierunter versteht man im D TP-Desktop-Publishing-Bereich den Standardschnitt. B. kursiv, mager, n ormal, halbfett, fett einer Schrift. Dieser wird auch als R o man, Regular oder Buch (bzw. Book) bezeichnet.

#### Oberlänge

Terminus für den über die Mittellänge hinausragenden Teil eines Zeichens.

#### Outline

Die Kontur einer Schrift, früher auch umstochen genannt. Kann zur Auszeichnung dienen, geht aber meistens in die H ose.

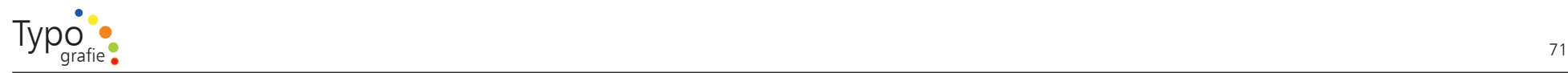

### Punkt

Typografisches Maßsystem. In Europa:  $1$  Didot-Punkt = ca. 0,376 mm 1 m m = 0,266 Punkt 12 Punkte  $= 1$  Cicero In den USA:  $12$  points  $= 1$  Pica  $1$  point = ca. 0,351 mm Geviert

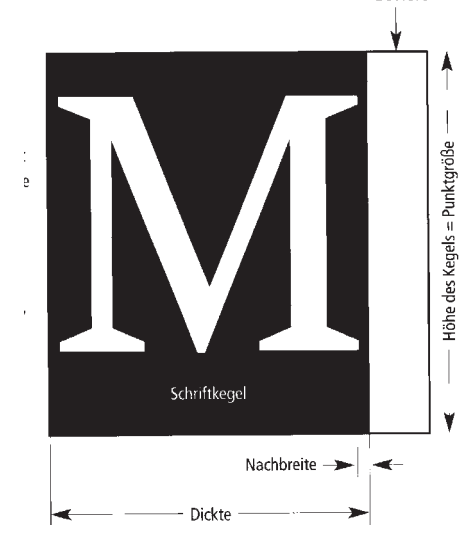

#### Punzen

Nichtdruckender Innenraum eines Zeichens.

#### Satzspiegel

Anordnung und Größe v on Text und Abbildungen auf einer Seite (siehe auch Layout Feinentwurf einer Drucksache).

#### Schrift

1. Die visuelle Darstellung von Sprache (Lauten) durch f ormell definierte grafische Zeichen bzw. Symbole. 2. Eine kleine, gedruckte Veröffentlichung. Sie hat zumeist einen kulturellen, wissenschaftlichen oder p olitischen Inhalt und wird in F orm eines Buchs oder einer Broschüre herausgegeben.

#### Schriftduktus

siehe Duktus Linienführung einer Schrift

#### Schriftfamilie

Hierunter versteht man eine Gruppe zusam mengehöriger Schriftformen (Schriftschnittes z. B. kursiv, mager, normal, halbfett, fett), w obei die F ormen den gleichen Namen tragen - beispielsweise » Garamond«. Zu einer Familie gehören bei den meisten Schriften ein N ormalschnitt, ein Kursiveigenständige, geneigte Schriftformschnitt, ein fetter Schnitt und ein fett-kursiver Schnitt. Bei einigen Schriftfamilien existieren zahlreiche weitere Schnitte.

## **Schriftgrad**

Größe einer Schriftform. Die Größe entspricht einer Kegelgröße, d.h. sie umfaßt Ober- und Unterlänge s o wie einen Zuschlag über und unter dem Zeichen.

#### Schriftklassifizierung

Einteilung der verschiedenen Schriften in Gruppen mit gemeinsamen Merkmalen. DIN 16518 N orm für Schriftklassifikation sieht eine s olche Unterteilung vor; es sind jedoch zahlreiche weitere V orschläge vorhanden, wobei keiner der Vielfalt und den Gemeinsamkeiten vollständig gerecht wird.

#### Schriftmuster

Ein kurzer Text, der es erlaubt, die Gestalt und die Anmutung einer Schrift zu beurteilen.

#### **Schriftlinie**

Eine gedachte Linie, auf der die Zeichen einer Zeile stehen. Auch wenn in einer Zeile unterschiedliche Schriftendie visuelle Darstellung von Sprache durch grafische Zeichen bzw. Symbole und SchriftgradeGröße einer Schriftform verwendet werden, müssen alle Zeichen auf einer gemeinsamen Schriftlinie stehen.

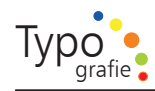

### Schriftschnitt

Aus dem Bleisatz stam mender Begriff für eine Schrift. Damals mußte für jede Variante einer Schrift wie kursiveigenständige, geneigte Schriftform, mager, normal Standardschnitt einer Schrift, halbfett, fett eine eigene Schriftreihe angelegt werden. Dies ist auch heute beim Schriftentwerfen n och üblich, da elektronisch erzeugte Schriftvarianten ästhetisch nicht s o gut wie speziell angelegte Schriftentwürfe aussehen.

#### **Schriftsippe**

Besonders in den letzten Jahren drängen immer mehr Schriften auf dem Markt, die man nicht mehr einer Schriftgruppe alleine zuordnen kann. So gibt es z. B. die Rotis als serifenlose-, Semiserifen- und Serifenschrift.

#### Schusterjunge

Die erste Zeile eines neuen Absatzes am Ende einer Spalte. Wird auch Waisenkind genannt.

#### Serifen

Endstriche bei Antiqua-Schriften. Sie sind ein bewußtes Gestaltungsmerkmal und nicht, wie oftmals angenommen, aus der Arbeit mit dem Meißel entstanden. Bei der Klassifizierung bilden die Serifen ein Hauptkriterium (serifenbetonte und serifenlose Schriften). Sie gelten als förderlich für die Lesbarkeit.

Spationieren

Älterer Begriff für Sperren Zwischenraum z wischen den Zeichen eines W ortes ausdehnen.

#### Sperren

Beim Sperren wird der Z wischenraum zwischen den Zeichen eines W ortes ausgedehnt, bzw. beim Bleisatz zunächst ein s olcher eingefügt. Benutzt man in einem Text Versalw örterauch Großbuchstaben, Majuskeln oder KapitälchenVersalien in der Größe des kleinen »:x«, s o müssen diese gesperrt werden.

## Typografie

Die als Kunst oder Handwerk verstandene Gestaltung eines D okumentes mittels Schrift, Bildern, Linien, Flächen (Weißräume) und Farben.

#### Typo meter

Unter einem Typo meter (auch Typo maß) versteht man ein Meßgerät, heute in der Regel ein transparentes Plastiklineal, mit dem sich Entfernungen, Abstände, Strichstärken und zumeist auch Schriftgrade messen lassen. Einige erlauben auch, bei bekannten Zeilengrößen schnell die Zeilenzahl zu ermitteln. Es gibt sie für verschiedene Maßsyssteme (z.B. pt) und Arbeitsumgebungen.

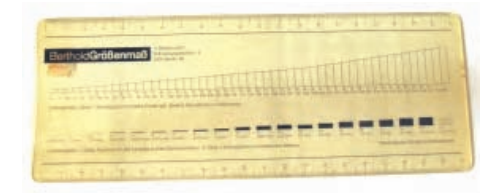

*A b b. 7.4: Typmeter*

#### Unterschneiden

Eine einzelne Buchstabenko mbination enger halten.

#### Versalhöhe

H öhe der Großbuchstaben (der Versalien auch Großbuchstaben, Majuskeln) einer Schrift. Bei manchen Schriften hat nämlich das »H« eine andere H öhe als das »h«.

#### Versalien

Großbuchstaben, Majuskelnauch Großbuchstabe, Versalie

#### Weißraum

Dies ist der freie, unbedruckte Raum auf einer Seite.

Werksatz

Der Satz von Büchern und umfangreicheren Periodika.
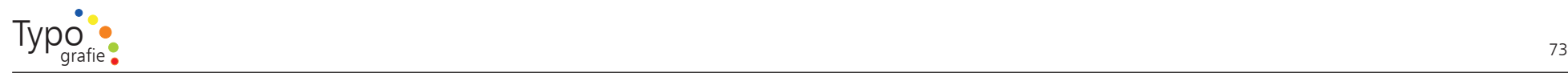

#### Werkschrift

Bezeichnung für die im Werksatz benutzte Grundschrift auch Brot- oder Werkschrift. Diese wird auch als Textschrift oder Brotschrift Grundtext (Lesetext) bezeichnet.

#### x-H öhe

H öhe des Zeichens »x« bzw. der Kleinbuchstabenauch Minuskel ohne Oberlänge einer Schrift. Diese H öhe wird auch m-H öhe oder Mittellänge genannt.

#### Zeichenabstand

Abstand z wischen z wei aufeinanderfolgenden Zeichen. Der Standardzeichenabstand wird durch die Schrift bzw. die Dickte Gesamtbreite eines Buchstabens (mit V or- und Nachbreite) der Zeichen vorgegeben. Wird der Abstand vergrößert, spricht man von einem Sperre Zwischenraum z wischen den Zeichen eines W ortes ausdehnen. Wird nur der Zeichenabstand z wischen z wei Zeichen korrigiert, s o daß sich ein har monisches Bild ergibt (in der Regel wird er dazu reduziert), s o spricht man von Unterschneidung eine einzelne Buchstabenkombination enger halten oder vom Kerning Unterschneiden.

#### Zeichensatz

Die Menge der Zeichen (Buchstaben, Ziffern, Interpunktions- und S onderzeichen) eines Alphabets, F onts oder einer Zeichencodierung.

#### Zeilenabstand

ZAB. Dies ist der vertikale Abstand zwischen z wei Zeilen eines Absatzes, gemessen v on Grundlinie Schriftlinie zu Grundlinie (früher auch Filmvorschub).

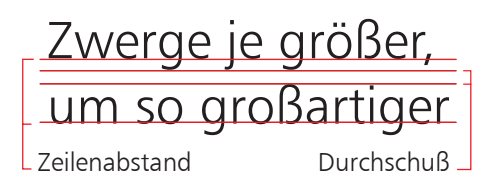

#### *A b b. 7.1: Zeilenabstan d / D urchsch u ß*

#### Zeilendurchschuß

Abstand zwischen zwei Zeilen, d.h. zwischen den Unterlängen der oberen und den Oberlängen der nachfolgenden Zeile. Er wird auch Zeilenzwischenraum genannt.

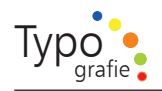

#### Anhang Aufgabe 3.8.

Schriftmuster 1

Great dancers are not great because of their technique, they are great because of their passion. Passion

Schriftart: Zapfino

*A b b. 3.7 a: Schriftm uster an han d eines Flyers*

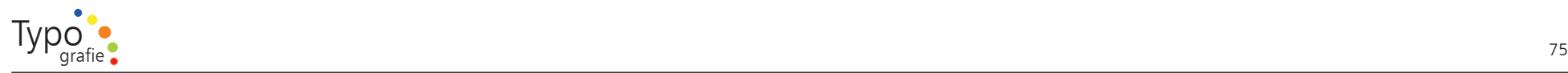

Schriftart: Didot

# Great dancers are not great because of their technique, they are great because of their passion. Passion

*A b b. 3.7 b: Schriftm uster an han d eines Flyers*

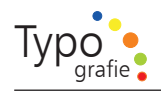

Schriftart: Amazone BT

Passion

Great dancers are not great because of their technique, they are great because of their passion.

> Abb. 3.7 c: Schriftmuster anhand eines Flyers

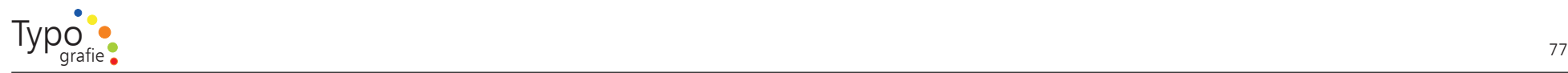

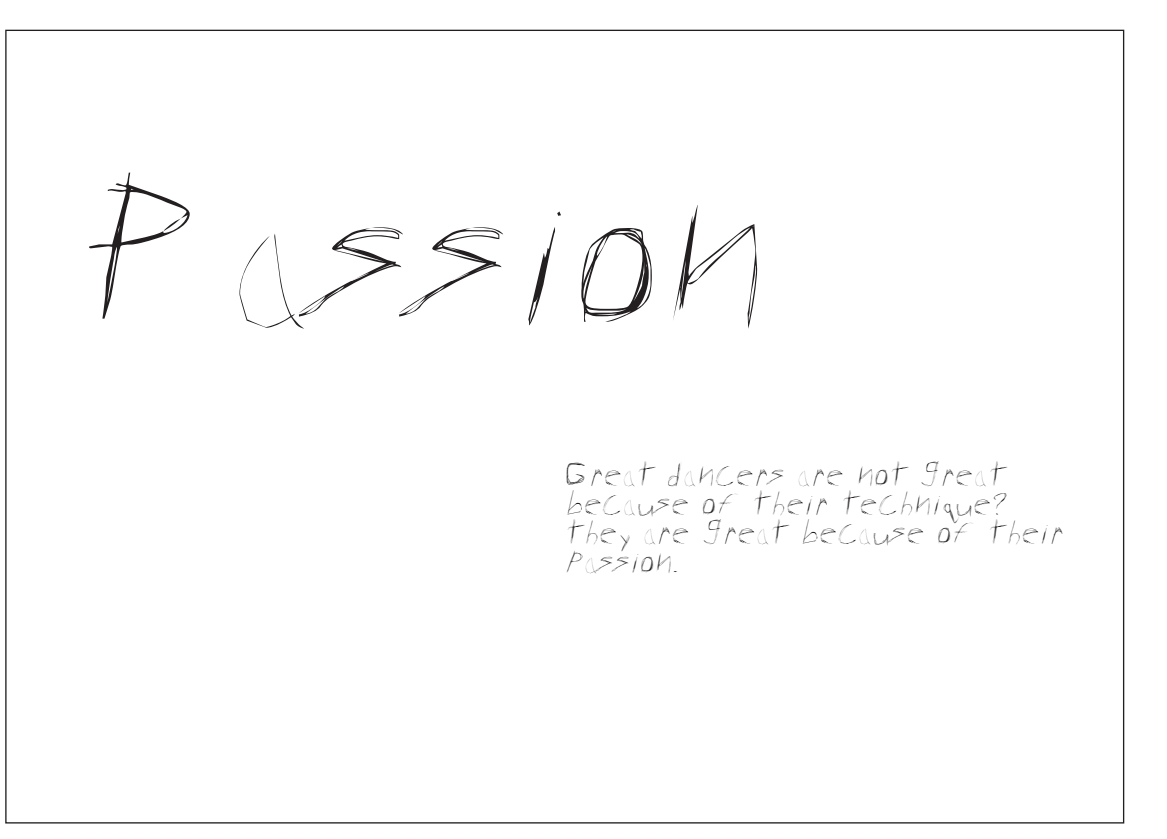

Schriftart: AnArChY

*A b b. 3.7 d: Schriftm uster an han d eines Flyers*

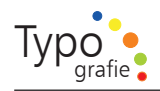

Schriftart: Garamont Classico

# Passion

Great dancers are not great because of their technique, they are great because of their passion.

> *A b b. 3.7 e: Schriftm uster an han d eines Flyers*

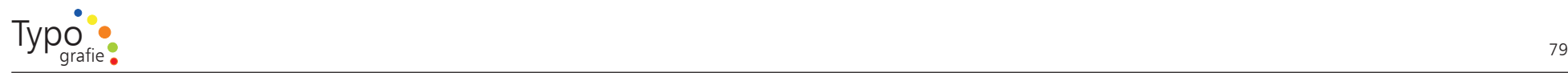

Schriftart: I TC A merican Typewriter LT

# Passion

Great dancers are not great because of their technique, they are great because of their passion.

> *A b b. 3.7 f: Schriftm uster an han d eines Flyers*

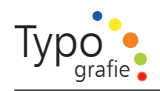

Schriftart: Old English

# Passion

Great dancers are not great because of their technique, they are great because of their passion.

> *A b b. 3.7 g: Schriftm uster an han d eines Flyers*

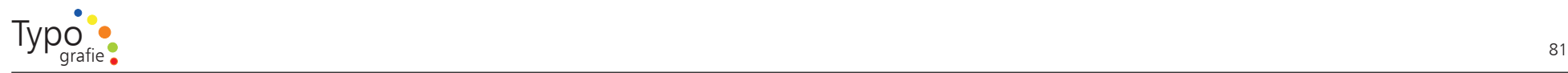

Schriftart: Kabel

# Passion

Great dancers are not great because of their technique, they are great because of their passion.

> *A b b. 3.7 h: Schriftm uster an han d eines Flyers*

H orley Old Style M *a b c d efg h ij k l m n o p q r s t v xy z A B C D E F G H I K JL M N O P Q S T VX YZ 0 1 2 3 4 5 6 7 8 9*

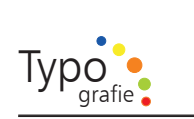

Anhang Aufgabe 3.11.

a b c d e f g hij klm nopqrstvxyz **ABCDEFGHIK JLMNOPQST** V X Y Z 0123456789

Kabel (Serifenlose Linear-Antiqua)

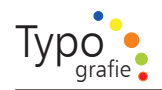

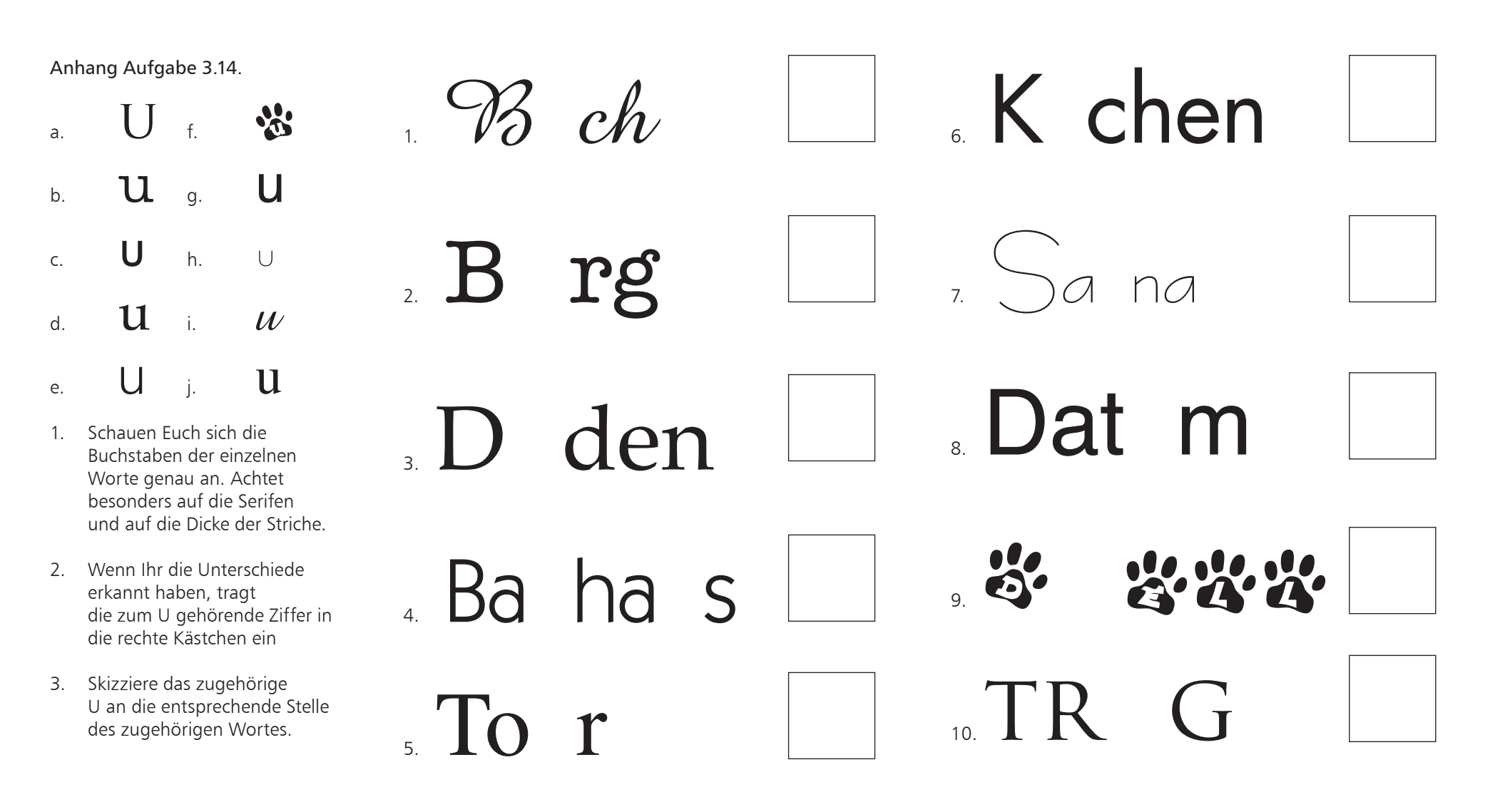

83

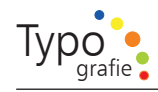

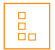

#### Lösung 2.1.

Orden Sie bitte den jeweils richtigen Begriff einem Buchstaben zu.

# $\boxed{\begin{array}{c} \underline{\mathsf{B}} \\ \underline{\mathsf{B}} \end{array}}$

Lösung 2.3.

Zeichnen Sie bitte die untenstehenden Begriffe in den Schriftzug ein.

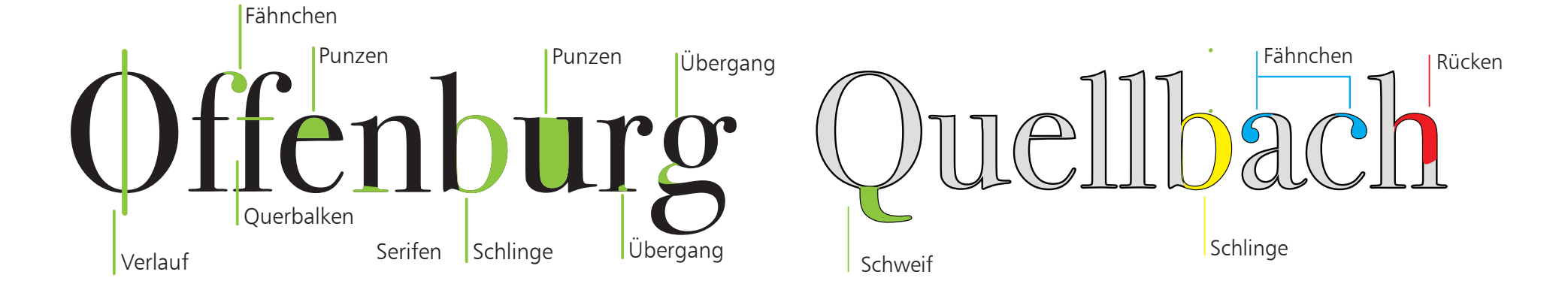

*A b b. 7.4 a - d: Lösung für die A b b. 2.3 a - b*

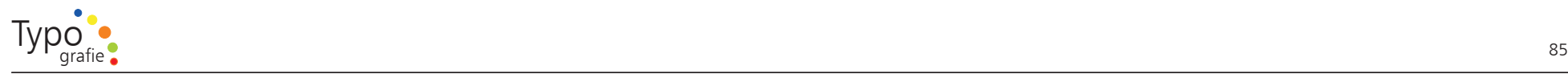

## | g<br>| g

Lösung 3.5.

Versuche den Schriften auf der vorherigen Seite ihren Namen zuzuordnen.

- 1 Univers
- 2 Times
- 3 A mazone B T
- 4 Kabel
- 5 ITC A merican Typewriter LT
- 6 Ericsson G A628
- 7 Helvetica
- 8 Old English
- 9 Didot
- 10 Futura
- 11 Baskerville Classico
- 12 Trajan Pro
- 13 Palatino
- 14 Revue
- 15 AnArChY

#### Studienarbeit bei Prof. Ralf Lankau \_ 2007 Tanja Kabelitz

# $\frac{1}{10}$

Lösung 3.6.

Ordne die Schriftmuster der Seite 33 in die jeweilige Klassifizierung nach Din 16 518 ein.

- 1. Venezianische Renaissance-Antiqua 12 Trajan
- 2. Französische Renaissance-Antiqua 13 Palatino
- 3. Barock-Antiqua 2 Times, 11 Baskerville Classico
- 4. Klassizistische Antiqua 9 Didot
- 5. Serifenbetonte Linear-Antiqua 5 I TC A merican Typewriter LT
- 6. Serifenlose Linear-Antiqua 1 Univers, 4 Kabel, 7 Helvetica, 10 Futura
- 7. Antiqua-Varianten 14 Revue
- 8. Schreibschriften 3 A mazone B T 9. Handschriftliche Antiqua
- 10. Gebrochene Schriften 8 Old English
- 11. Fremde Schriften

Nicht kategorisierbar Bildschirmschrift 6 Ericsson G A628 Sonstiges 15 AnArChY

# $\frac{B}{2D}$

#### Lösung 3.7.

W ofür benutze ich welche Schrift, und wofür welche Schrift auf keinen Fall?

Gute Verwendung

Urkunde 8 Old English

Webseite 6 Ericsson G A628

H ochzeitskarte 13 Palatino

Plakat für Napier (Stadt in Neuseeland) 4 Kabel

Buchtext (1132 Seiten) 2 Times, 11 Baskerville

Parfüm 12 Trajan Pro, 13 Palatino

Geschäftsbericht 1 Univers, 7 Helvetica, 10 Futura

Border Magazin Headline 15 AnArChY

Edle Verpackung 12 Trajan Pro, 13 Palatino Eher nicht zu e mpfehlen

Urkunde 6 Ericsson G A628, 15 AnArChY

Webseite 13 Palatino, 8 Old English

H ochzeitskarte 6 Ericsson G A628, 15 AnArChY 14 Revue, 8 Old English

Plakat für Napier\* (Stadt in Neuseeland) \* Napier Ein Beispiel für eine geschlossene Stadtanlage im Stil des Art Déco ist Napier ( Neuseeland) zu sehen. 1 Univers, 2 Times, 3 A mazone 5 I TC A merican Typewriter LT 6 Ericsson G A628, 7 Helvetica, 8 Old English, 9 Didot, 10 Futura, 11 Baskerville, 12 Trajan, 1 4 Revue, 15 AnArChY, 13 Palatino

Buchtext (1132 Seiten)

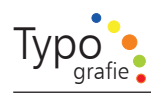

## l e.

Lösung 3.8.

Erläuterung zur Übung

Lösung 3.14.

E.

W o gehöre ich hin?

In den Beispielen sind meine Favoriten ganz klar Num mer 1, 2 und 5. Die Schriftart Zapfin o, Didot und die Garamond sind edle Schriften und passen zu einem s olchen Produkt.

Der Entwurf mit der Nummer 3 ist nicht schlecht aber ich finde die Schrift A mazone B T nicht wirklich s o passend.

Absolut fehl a m Platz sind Entwurf 4, 6, 7 und 8 mit den Schriften AnArChY, IT C A merican Typewriter LT, Old English und Kabel. Dies sind keine Schriften die für mich die Leichtigkeit eines Parfüms betonen.

Wie sieht es mit deinen Entwürfen aus?

3 A mazone, 4 Kabel, 5 A merican Typwrite, 6 Ericsson G A628, 8 Old English 9 Didot, 12 Trajan, 14 Revue, 15 AnArChY 13 Palatino

#### Parfüm 8 Old English, 6 Ericsson G A628 15 AnArChY

#### Geschäftsbericht

3 A mazone, 4 Kabel, 5 A merican Typwrite, Ericsson G A628, 8 Old English, 9 Didot, 12 Trajan, 14 Revue, 15 AnArChY

Border Magazin Headline 8 Old English

Edle Verpackung 6 Ericsson G A628, 15 AnArChY

# a. (10)  $\bigcup$  f. (9)  $\bigotimes$ b. (2) **U** g. (8) **U** c. (6)  $\mathsf{U}$  h. (7)  $\cup$ d. (3)  $u$  i. (1)  $u$

e. (4)  $U$  j. (5)  $U$ 

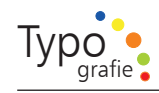

#### $\begin{array}{|c|} \hline \mathbf{B} \\ \hline \mathbf{B} \end{array}$

Lösung 3.15.

Versuche nun die folgenden Worte mit einer Schrift deiner Wahl darzustellen.

Hachzeitsfeier Amazone

# **Bauarbeiten Arial Black**

Alte Krone Old English

FLOONERPOONER Actionis

Violinenkonzert Caflisch Script Pro

Heinrich Heine Humanist

**Computer Futura** 

**ISBNDOF SPBOLZOUG** Indigo Joker

Frühling zapino

Pixeltase Ericsson GA628

Zerstoerung Typewise Alpha

Modern Art Kabel

RÖMISCHES REICH Charlemagne

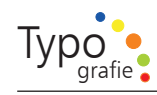

## $\boxed{\frac{9}{20}}$

Lösung 4.5.

Erstellung einer Urkunde

Wie du siehst kann man schon mit relativ wenig Text gut gestalten und es werden keine zusätzlichen Gestaltungsmittel ( Grafiken usw.) benötigt. Auch weißer Raum ist ein wunderschönes Gestaltungsmittel.

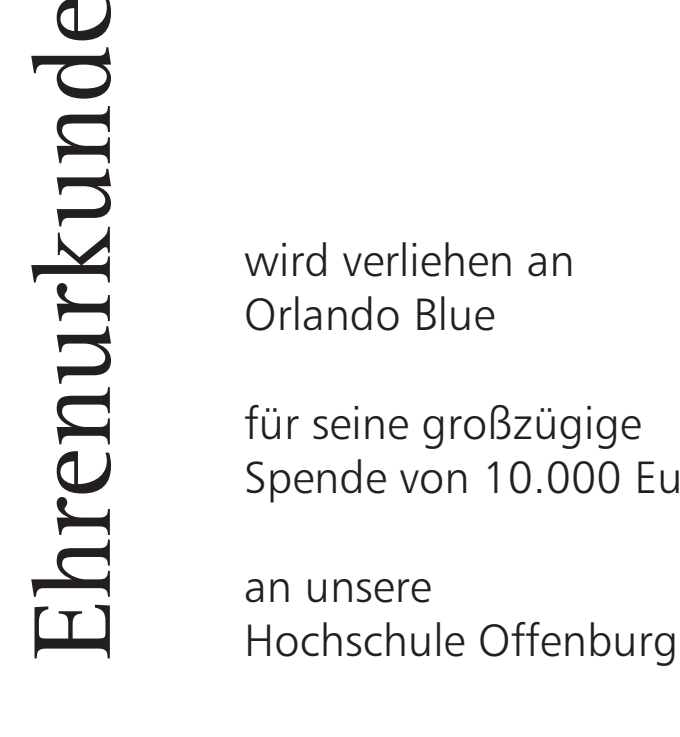

wird verliehen an Orlando Blue

für seine großzügige Spende von 10.000 Euro

an unsere

*A b b. /.4: Eine M öglichkeit einer Lösung für die Gestaltung einer Urk unde*

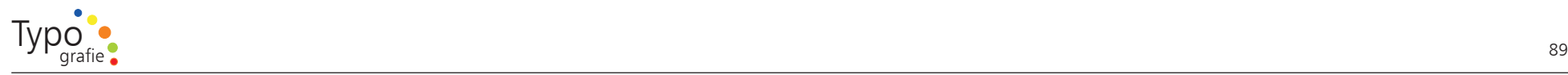

## $\Big| \frac{B}{100}$

#### Lösung 4.6.

Beispiel zur Anwendungen der Faustregeln

Wahrlich, keiner ist weise, der nicht das Dunkel kennt.

Hermann Hesse

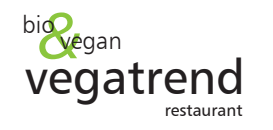

**MAILAND oder MADRID** 

Hauptsache Italien! Andreas Möller

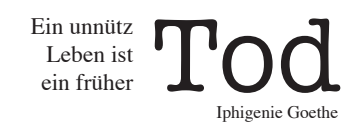

*A b b. 4.3: Ü b u n gen zum Thema Schriftmischu n gen*

#### 晶

Lösung 5.1.

Lesbarkeit unterschiedlicher Satzausrichtungen

1.

Das Zusammenspiel von Zapfin und Humanist finde ich sehr gut ich würde

Hermann Hesse n och etwas verkleinern.

Hier wirken 3 unterschiedliche serifenlose Antiquas, dies wirkt aber denn och nicht störend da sie von der gleichen

Hier ist es s ogar gewagt worden z wei unterschiedliche serifenlos Antiquas zu mischen, was aber nicht negativ ins Auge fällt, da es denn och einen sehr starken K ontrast gibt. Aber es muß in jedem Fall eine andere Schrift für "Andreas Möller" gefunden werden, die Didot passt nicht zur Futura und

Hier wurden z wei serifen Schriften Times (Barock-Antiqua) und A merican Typewriter (Serifenbetonte Linear-Antiqua ) benutzt, da aber auf einen sehr großen Kontrast geachtet wurde ist dies

höchstens den Schriftgrad von

Schriftfamilie sind.

Humanist

kein Problem.

Ganz klar, der erste Text lässt sich a m besten lesen, er entspricht a m ehesten unseren Lesegw ohnheiten. Auch Text Nummer vier lässt sich gut lesen, aber das ist absolute Meinungssache. Ich für meinen Teil finde das nicht, jedes Mal wenn ich ein Script beko m me in Blocksatz habe ich extreme Probleme das zu Lesen. Aber wie gesagt das ist Geschmacksache.

#### 2.

Die Texte Nummer z wei und drei sind a m schlechtesten lesbar, da diese F orm nicht unserer n ormalen Lesegew ohnheit entspricht. Dennoch gibt es auch für diese Textarten eine Verwendung - nämlich dann, wenn es sich u m sehr wenig Text handelt z. B. in einer Urkunde, Buchtitel oder Einladungskarte.

3.

Wie in L ösung z wei schon beantw ortet Textausrichtung rechtsbündig und Mittelachse.

4.

Die Satzausrichtung Blocksatz ist am schwierigsten zu setzen da unschöne L öcher entstehen und es großer S orgfalt benötigt dies zu vermeiden.

#### 5.

Mir persönlich gefällt am besten natürlich linksbündig, Blocksatz ist für mich nicht anwendbar und nur im absoluten N otfall benutze ich die Textausrichtung Rechtsbündig. Die Textausrichtung Mittelachse ist für bestim mte Drucksachen gut geeignet.

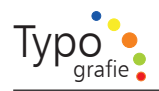

Stufen

Wie jede Blüte welkt und jede Jugend. Dem Alter weicht, blüht jede Lebensstufe, Blüht jede Weisheit auch und jede Tugend. Zu ihrer Zeit und darf nicht ewig dauern. Es muß das Herz bei jedem Lebensrufe. Bereit zum Abschied sein und Neubeginne, Um sich in Tapferkeit und ohne Trauern. In andre, neue Bindungen zu geben. Und jedem Anfang wohnt ein Zauber inne. Der uns beschützt und der uns hilft, zu leben. Wir sollen heiter Raum um Raum durchschreiten, An keinem wie an einer Heimat hängen, Der Weltgeist will nicht fesseln uns und engen, Er will uns Stuf' um Stufe heben, weiten. Kaum sind wir heimisch einem Lebenskreise. Und traulich eingewohnt, so droht Erschlaffen. Nur wer bereit zu Aufbruch ist und Reise, Mag lähmender Gewöhnung sich entraffen. Es wird vielleicht auch noch die Todesstunde. Uns neuen Räumen jung entgegen senden, Des Lebens Ruf an uns wird niemals enden... Wohlan denn, Herz, nimm Abschied und gesunde!

晶

Lösung 5.3.

#### Beobachtung

Sicher ist Dir die Treppenbildung aufgefallen, vermeide in jedemfall diese Bildung, schon bei einer Anzahl von 3 Sätzen sieht das sehr unschön und laienhaft aus

Ich kenne nur einen Text der sich für die Satzart der Treppenbildung eignet: "Stufen" von Hermann Hesse.

#### Lösung 5.6.

Durchschuß und Zeilenabstand

Text Nummer zwei läßt sich am besten lesen da dieser Text den optimalen Zeilenabstand besitzt.

Zeilenabstand und Durchschuß sind zwei grundverschiedene Angaben.

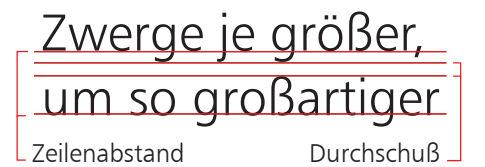

Abb. 7.1: Zeilenabstand / Durchschuß

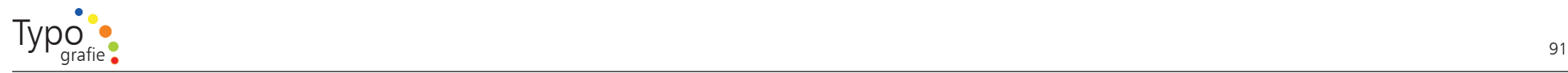

Lösung 6.2.

Beurteilung v on Buchstabenabständen

6.2.1.1.

# **FRAHENARTEILUNG** DIVISION DES FEMMES

"Mit richtigem Zeilenabstand wirken die beiden Zeilen geordnet und schön."

6.2.2.1.

# forma virgultum brachium

6.2.1.2.

# **FRAHENARTEILHNG** DIVISION DES FEMMES

"Infolge des zu geringen Zeilenabstandes wirken die Wortabstände wie Löcher."

#### 6.2.2.2.

# forma virgultum brachium

"Die obere Zeile zeigt einige Wörter aus einer Schriftprobe von 1592, die Abdrucke v on Schriften des Meisters Claude Garamond vorführt, in Originalgröße. Die untere Zeile zeigt eine moderne "Garamond". Beachte den vollkommenen Rythmus der echten Garamond und die zu große Dichte der Buchstaben der heutigen Nachahmung, die nach r, v Lücken ergibt und der überhaupt das Gleichmaß der alten F orm mangelt. Rhythmus und Gestalt der alten F ormen sind unvergleichlich besser als die der neuen."

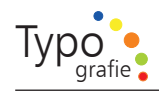

# 6.2.3.1. **WOLLWAREN**

Linear gleiche Entfernungen z wischen den Buchstaben ergeben unrhytmische W ortbilder. Das O reißt ein L och, weil die Buchstaben einander überhaupt zu dicht f olgen

#### 6.2.3.2.

# WOLLWAREN

Die Abstände dürfen nicht linear gleich sein, s ondern müssen flächenräumlich gleich sein. Die Buchstaben müssen durch gleichgroße und reichlich Abstände getrennt sein.

#### HUHN 6.2.4.1.

#### "Richtig"

**HUHN** 6.2.4.2.

"Falsch, Viel zu eng"

# **THEO** 6.2.5.1.

"Hier ist der Fehler beseitigt. Der Flächenraum z wischen T und H ist leicht vergrößert w orden."

τ **THEO** 6.2.5.2.

"Der Flächenraum zweichen T und H genügt nicht; der Querblaken stößt optisch an das H an.

# 6.2.6.1. mimi

"Etwas zu eng."

"

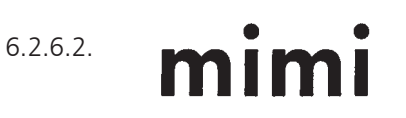

"Rhytmisch richtig"

92

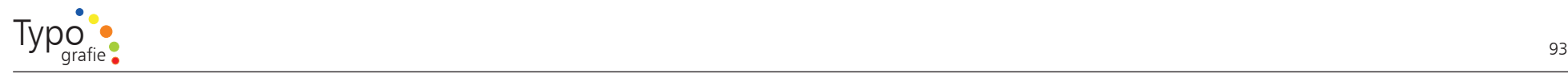

### $\frac{1}{2}$

#### Lösung 6.7

Hier kannst du die Anzeige sehen wie sie in der Eukalyptus (kostenlose Zeitung aus Karlsruhe) erschienen ist. Die Anzeige besteht aus den unterschiedlichen Schriften, Schriftgrößen,

Grafiken. Zum Teil kann nicht einmal der volle Inhalt aufgenommen werden. Ich habe versucht die Anzeige nachzusetzen hier k önnt Ihr sehen was dabei Herausgekommen ist. Dazu habe ich eine einzige Schriftfamilie benutzt: die Univers, 4 unterschiedliche Schriftgrade, und gerade einmal 2 Schriftschnitte Regular und B old.

W o würdest Du dein Aubto in besseren Händen wissen?

*A b b. 7.5 a - b: Zwei u nterschiedliche M ö glich keiten eine A n zeige z u setzen.*

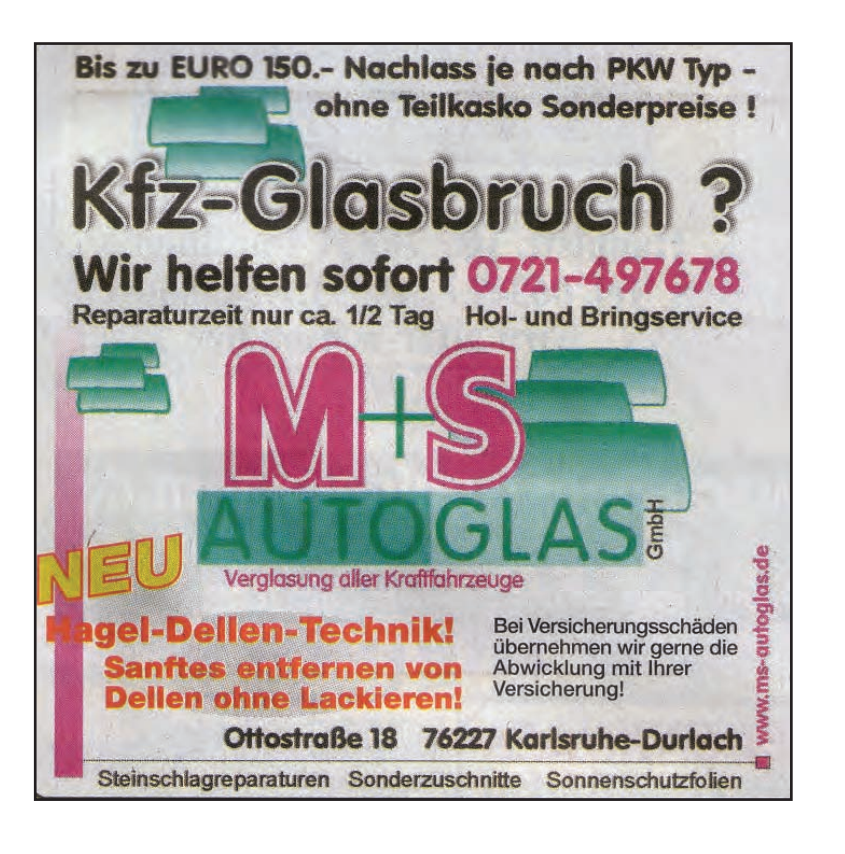

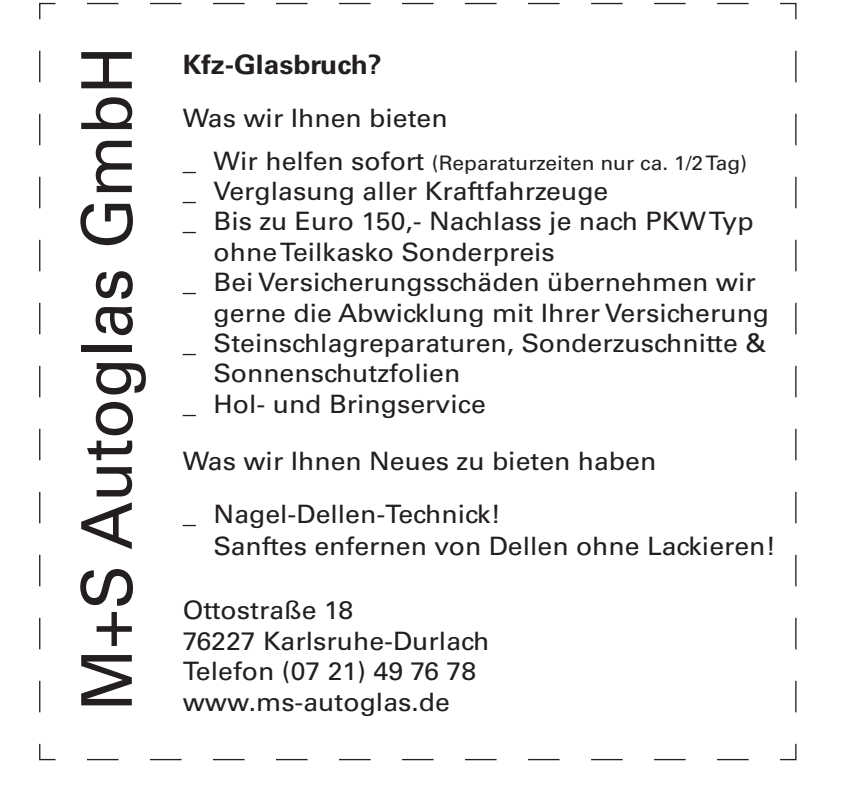

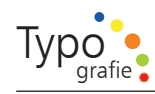

# $\overline{\mathbb{R}}$

Buchvorschläge allge mein zum Thema Typografie und Gestaltung

# $\Box$

Papier wirkt. Die schönsten Papiere 2003

Herausgeber: Bernhard Niemela Verlag: Deutscher Drucker ISBN-13: 978-3-92022-682-8 Sprache: Deutsch

Originalmuster zeigen einen aktuellen Überblick über besonders ansprechende Papiere und vermitteln insbesondere deren e m otionale Wirkung. Technische Infor mationen geben Aufschluss über die jeweiligen Anwendungsm öglichkeiten.

# $\Box$

Lehrbuch Mediengestaltung

Autor: Ralf Lankau Verlag: dpunkt.verlag ISBN-13: 978-3-89864-399-3 Sprache: Deutsch

Ein sehr ansprechendes Buch, das das Thema Mediengestaltung differenzierter beleuchtet als es die üblichen Bücher machen. Es regt zum Nachdenken und Ausprobieren an.

# $\Box$

Grid Systems

Autor: Kimberly Elam Verlag: Princeton Architectural Press, New York ISBN-13: 1-56898-465-0 Sprache: Englisch

Diese Buch bietet einen sehr guten Überblick über die Gesatltung v on Layoutraster. D ort wird auch anhand vieler Beispiele erklärt, w o der Leser anfängt zu lesen und welches die letzten Elemente sind die er aufnim mt.

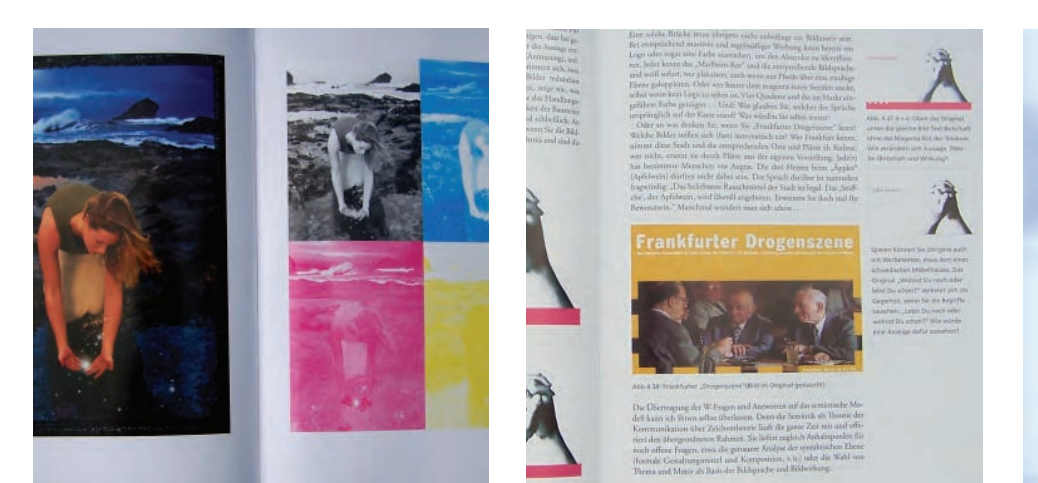

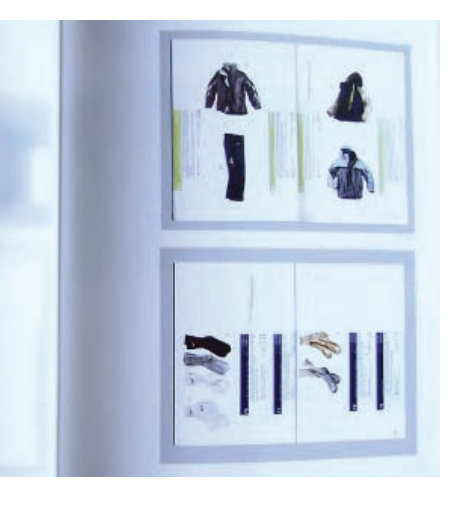

*A b b. 7.6 a - c: Seitenbeispiel aus dem vorgestellten B uch*

# $\overline{\phantom{a}}$

#### Literaturverzeichnis

Aicher, Otl / Rommen, Josef [eine neue schrift, 1989]: Typographie, [ Übers. Arro w Technical Translations, Canterbury]: Reprint der 2., durchges. Aufl., Berlin, Ernst & S ohn, 1989 / mit einem V orw. von Florian Pfeffer, Verleger: Mainz: Schmidt, Erscheinungsjahr: 2005, Anmerkungen: Text dt. und engl.

A mbrose Gavin / Harris, Paul, [Italic oder Oblique, 2005]: Typografie: Schriftgestaltung, Satzgestaltung bei Drucksachen, visueller Aspekt der Textgestaltung [ Aus dem Engl. von Media C o mpact Service, München. Unter Mitarb. von Karola Koller (Übers.)] Gesamttitel:Basics Design, Originaltitel: Typography <dt.> München: Stiebner, 2005

Baines / Phil, Andrew / Haslam, Lust auf Schrift, Basiswissen Typografie [ Übers.: Christian Rochow] Mainz: Schmidt, 2002

Dabner, David [ Typografie, 2006]: Das Grafikdesign-Buch: Grundlagen und Übungen [ Übers. aus dem Engl.: Chris Klar; W olfgang J. Fuchs]: Originaltitel: Graphic design scho ol, München: Stiebner, 2006

Friedl / Friedrich [ Hrsg.], Luidl / Philipp [Typo, 1998]: Typography - when, who, how = Typographie - wann, wer, wie / ed. by Friedrich Friedl ... Text: The t ools Philipp Luidl. [ Transl. into Engl. Ruth Chitty. Transl. into French Cathérine Métais-Bührendt] Anmerkungen: Text dt., engl. und franz., Köln: Könemann 1998

G ötz, Veruschka, [Schriftformen, 1998]: C olor & type f or the screen / [publ. by Roto-Vision SA. Veruschka G ötz], Crans: Körperschaft: Roto-Vision SA Mainz: Schmidt, 1998, Anmerkungen: Parallelt.: Schrift & Farbe a m Bildschirm

G orbach, Rudolf Paulus, [ Typografie Kultur, 2001]: Typografie professionell Galileo Design, 2. Aufl., Galileo Press, 2001

Gulbins, Jürgen / Kahrmann, Christine, [Din 16518, 1992]: Mut zur Typographie : ein Kurs für D TP und Textverarbeitung, Berlin / Heidelberg / New York / L ondon / Paris / T okyo / H ong Kong / Barcelona / Budapest: 2. Aufl., Springer, 1992

Forssman, Friedrich / de Jong, Ralf, [Kapitälchen, 2004]: Detailtypografie, Ausgabe: 2., k omplett überarb. Aufl. Mainz: Schmidt, 200 4

Maack, Klaus Jürgen [Ill.] / Aicher, Otl [Arbeitsbeispiel v on Otl Aicher, 1993 ?]: Design oder die Kultur des Angemessenen, anlässlich der Auszeichnung von Klaus Jürgen Maack mit dem Bundespreis für F örderer des Designs / hrsg. vo m Rat für F ormgebung, mit Beitr. von: Otl Aicher ..., Körperschaft: Rat für F ormgebung, Braunschweig, Wiesbaden: Vieweg, 1993 ?

Kunz, Willi, [ Typografie, 1998]: Typografie: Makro- und Mikroästhetik. Grundlagen zur typografischen Gestaltung, Schweiz: Niggli, 1998

Luidl, Philipp, [Typografie, 1989]: Typografie Herkunft, Aufbau, Anwendung, Hannover: 2., überarb. Aufl., Schlüter, 1989

Lutz, Hans-Rudolf, [typografische Gestaltung, 1989]: Ausbildung in typographischer Gestaltung, Zürich: Eigenverlag Hans-Rudolf Lutz, 2., Aufl., 1989

Müller, Lars, [Typografie, 2000]: Typography, Baden/Schweiz, Weingart, 2000

N ohl, Martina, [Schriftmischung, 2003]: W orkshop Typografie & Printdesign: ein Lern- und Arbeitsbuch, 1. Aufl. Heidelberg: dpunkt-Verl, 2003

Renner Paul, [Schriftauswahl, 1931]: mechanisierte grafik, Schrift, Typo, F oto, Film, Farbe, Berlin, Hermann Reckendorf, 1931

Prestianni, J ohn, [Entwicklung der Palatin o, 2001]: Calligraphic Type Design in the Digital Age, An Exhibition in H onor of C ontributions of Hermann and Gudrun Zapf. Selected Type Designs and Calligraphy by Sixteen Designers, San Francisco, Gingo Press, 2001

Sauth off, Daniel / Wendt, Gilmar / Willberg, Hans Peter, [ C o mputerschriften, 1996]: Mainz:Hermann Schmidt Mainz, 1996

## $\frac{1}{2}$

Tschichold, Jan, [ Typographie, 1960]: Erfreuliche Drucksachen durch gute Typographie, Augsburg: Maro Verlag, Lizenz des Ravensburger Buchverl. Maier, Ravensburg, 1960

Tschichold, Jan, [Zeilenabstand / Buchstabenabstand, 1965]: Ein Lehrbuch mit vorbildl. Schriften aus Vergangenheit u. Gegenwart f. Schriftenmaler, Graphiker,

#### A b bildungsverzeichnis

Abb. 0.1: Ein römisches Versalienalphabet v on Giambattista Palatino. Mitte des 16. Jahrhunderts. Aus dem Ms.5280 (G. B. Palatino, "Gran volume") der Kunstbibliothek Berlin-Dahlem, Arnim-Allee 23a

Abb. 1.2 - 1.10: Friedl / Friedrich [ Hrsg.], Luidl / Philipp, Typography - when, who, h ow = Typographie - wann, wer, wie / ed. by Friedrich Friedl Text: The to ols Philipp Luidl. [ Transl. into Engl. Ruth Chitty. Transl. into French Cathérine Métais Bührendt] Anmerkungen: Text dt., engl. und franz., K öln: K önemann 1998

Abb. 1.17: Tschichold, Jan, Erfreuliche Drucksachen durch gute Typographie, Augsburg: Maro Verlag, Lizenz des Ravensburger Buchverl. Maier, Ravensburg, 1960

Abb. 2.5. Beispiel für ein Scribble, Krisztian / Gregor, Schle mpp-Ülker / Nesrin, Ideen visualisieren. Scribble - Layout - Storyboard

Abb. 3.18. Prestianni, J ohn, Calligraphic Type Design in the Digital Age, An Exhibition in H onor of C ontributions of Hermann and Gudrun Zapf. Selected Type Designs and Calligraphy by Sixteen Designers, Gingo Press, S. 36, 2001

Abb. 3.12: Ausschnitt aus der Verlagsbeilage der Allgäuer Zeitung und der Heimatzeitung von 2./3. Mai 2007/Nr. 100

Abb. 4.4: Aus der 23. Zeitausgabe vom 31. März 2007. Im Literatur S o mmer-Rubrik auf der Seit 59. beginnend. Beispiel eines wunderschönen F ormsatzes

Abb. 4.5 a - b: Beispiele für negativen Durchschuss / übertriebener Zeilenabstand aus dem Buch von Dabner, David [Zeilenabstand, 2006]: Das Grafikdesign-Buch: Grundlagen und Übungen [Übers. aus dem Engl.: Chris Klar; W olfgang J. Fuchs]: Originaltitel: Graphic design scho ol, München, Stiebner, 2006

Abb. Abb.  $5.211 -$  Abb.  $5.26.2$ . Tschich old, Jan, Ein Lehrbuch mit vorbildl. Schriften aus Vergangenheit u. Gegenwart f. Schriftenmaler, Graphiker, Bildhauer, Graveure, Lithographen, Verlagshersteller, Buchdrucker, Architekten u. Kunstschulen, 2. Aufl., Ravensburg: Otto Maier 1965

Abb. 5.6. Bucheinband mechanisierte Grafik von Renner Paul, mechanisierte grafik, Schrift, Typo, F oto, Film, Farbe, Berlin, Hermann Reckendorf, 1931

Abb. 7.2 und 7.3 die Grafiken stam men aus dem Buch v on Baines / Phil, Andrew / Haslam, Lust auf Schrift, Basiswissen Typografie [ Übers.: Christian R ocho w] Mainz: Schmidt, 2002

Abb. 7.5 a: Anzeige aus Eukalyptus einer kostenlosen Zeitung aus Karlsruhe.

Alle anderen Grafiken und F otos habe ich hergestellt.